# **[1Oracle® Fusion Middleware ]**

Configuration File Reference for Oracle Traffic Director 12*c* (12.2.1.1.0) **E71409-03**

December 2016

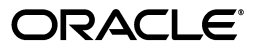

Oracle Fusion Middleware Configuration File Reference for Oracle Traffic Director, 12*c* (12.2.1.1.0)

E71409-03

Copyright © 2013,2016, Oracle and/or its affiliates. All rights reserved.

Primary Author: Thrupthi N.T

Contributors: Amit Gupta, Arvind Srinivasan, Mohamed Nishar Kamaruddin.

This software and related documentation are provided under a license agreement containing restrictions on use and disclosure and are protected by intellectual property laws. Except as expressly permitted in your license agreement or allowed by law, you may not use, copy, reproduce, translate, broadcast, modify, license, transmit, distribute, exhibit, perform, publish, or display any part, in any form, or by any means. Reverse engineering, disassembly, or decompilation of this software, unless required by law for interoperability, is prohibited.

The information contained herein is subject to change without notice and is not warranted to be error-free. If you find any errors, please report them to us in writing.

If this is software or related documentation that is delivered to the U.S. Government or anyone licensing it on behalf of the U.S. Government, then the following notice is applicable:

U.S. GOVERNMENT END USERS: Oracle programs, including any operating system, integrated software, any programs installed on the hardware, and/or documentation, delivered to U.S. Government end users are "commercial computer software" pursuant to the applicable Federal Acquisition Regulation and agency-specific supplemental regulations. As such, use, duplication, disclosure, modification, and adaptation of the programs, including any operating system, integrated software, any programs installed on the hardware, and/or documentation, shall be subject to license terms and license restrictions applicable to the programs. No other rights are granted to the U.S. Government.

This software or hardware is developed for general use in a variety of information management applications. It is not developed or intended for use in any inherently dangerous applications, including applications that may create a risk of personal injury. If you use this software or hardware in dangerous applications, then you shall be responsible to take all appropriate fail-safe, backup, redundancy, and other measures to ensure its safe use. Oracle Corporation and its affiliates disclaim any liability for any damages caused by use of this software or hardware in dangerous applications.

Oracle and Java are registered trademarks of Oracle and/or its affiliates. Other names may be trademarks of their respective owners.

Intel and Intel Xeon are trademarks or registered trademarks of Intel Corporation. All SPARC trademarks are used under license and are trademarks or registered trademarks of SPARC International, Inc. AMD, Opteron, the AMD logo, and the AMD Opteron logo are trademarks or registered trademarks of Advanced Micro Devices. UNIX is a registered trademark of The Open Group.

This software or hardware and documentation may provide access to or information about content, products, and services from third parties. Oracle Corporation and its affiliates are not responsible for and expressly disclaim all warranties of any kind with respect to third-party content, products, and services unless otherwise set forth in an applicable agreement between you and Oracle. Oracle Corporation and its affiliates will not be responsible for any loss, costs, or damages incurred due to your access to or use of third-party content, products, or services, except as set forth in an applicable agreement between you and Oracle.

# **Contents**

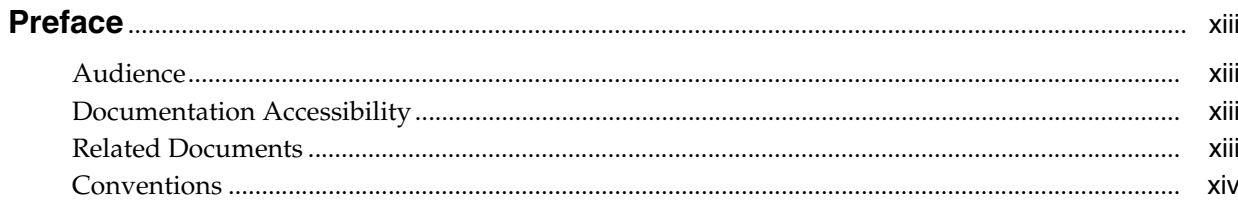

# 1 Overview of Configuration Files and Directories

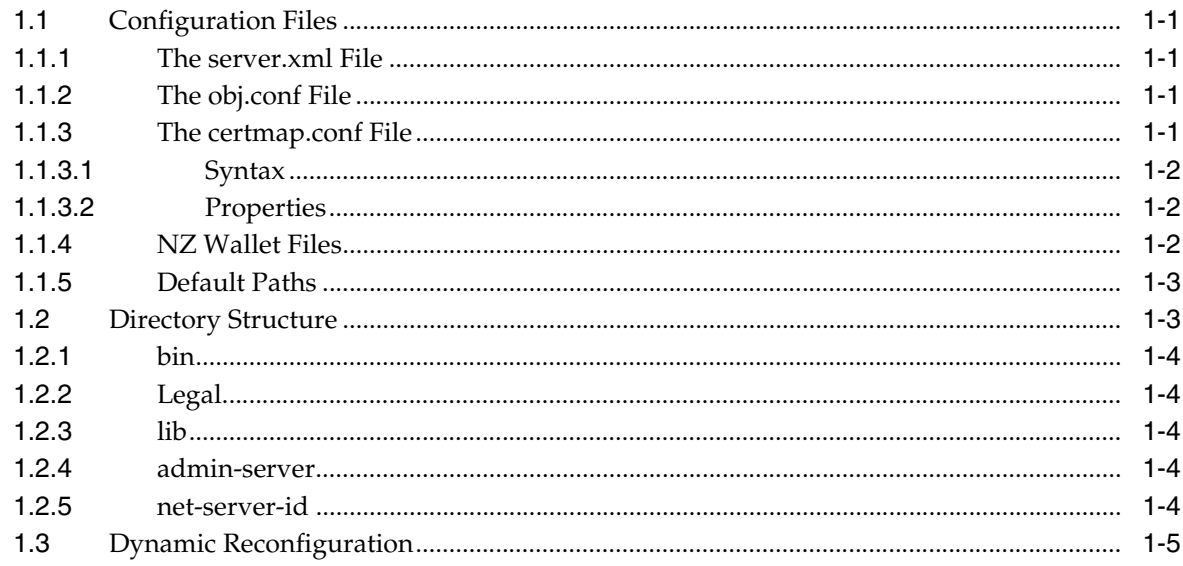

# 2 Syntax and Use of server.xml

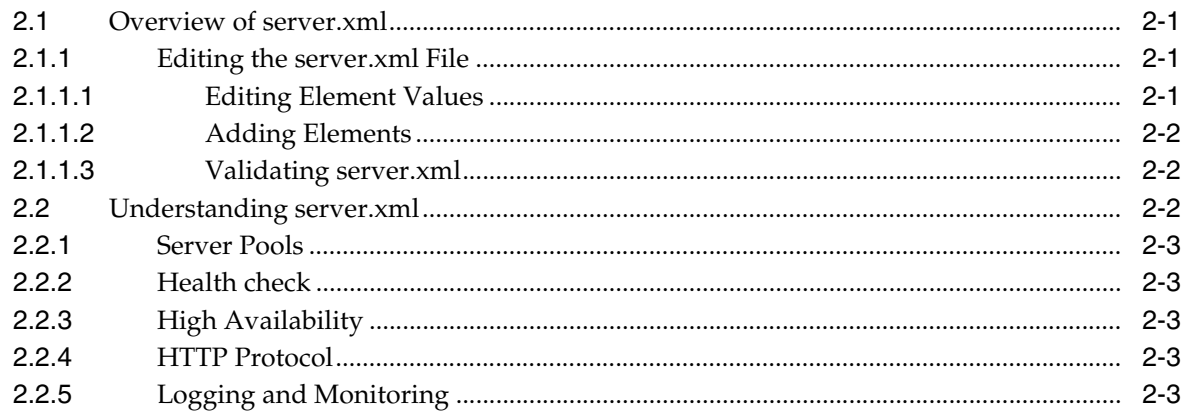

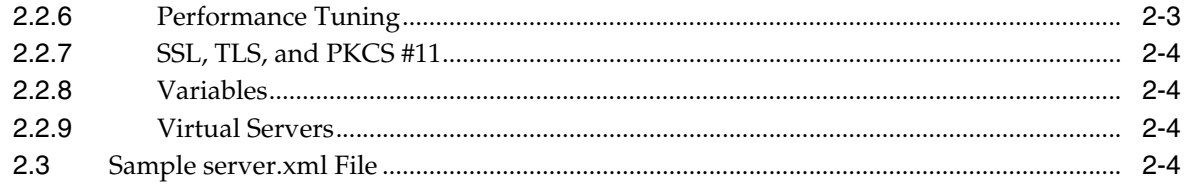

# 3 Elements in server.xml

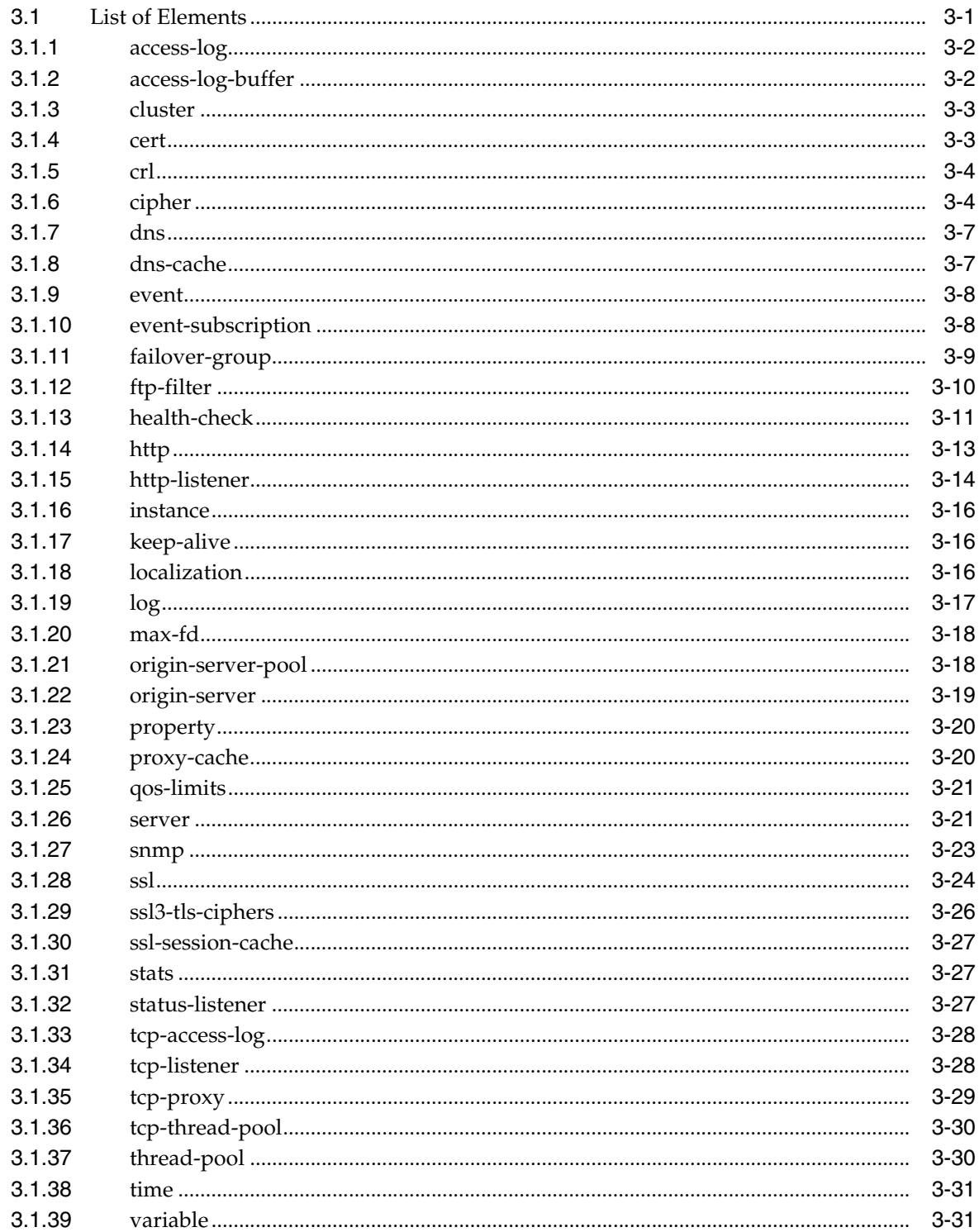

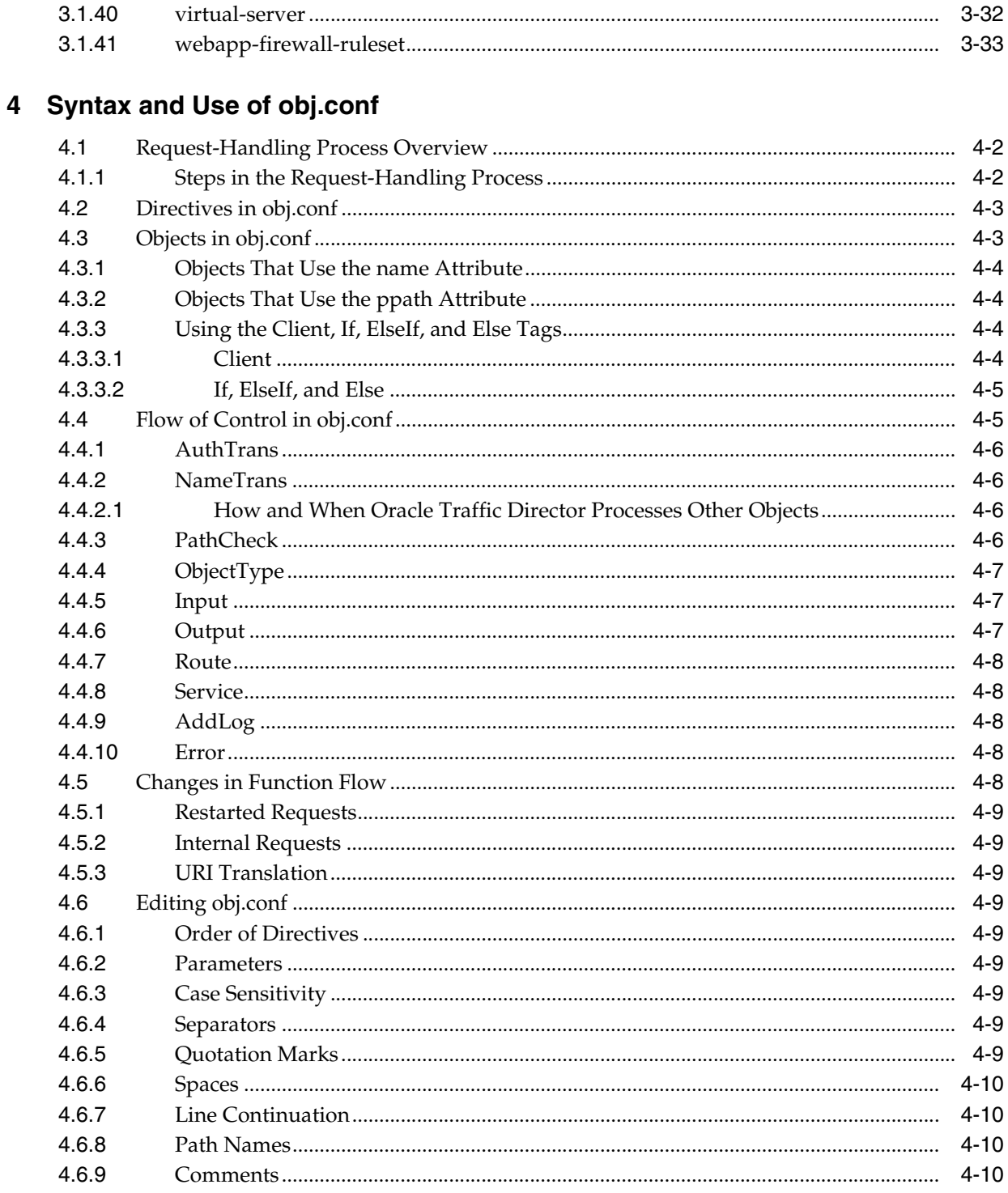

# 5 Predefined Server Application Functions and Filters in obj.conf

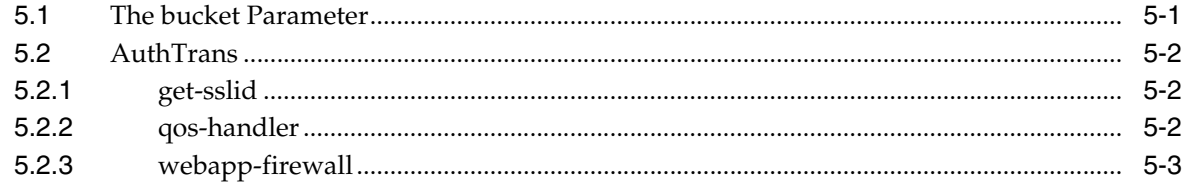

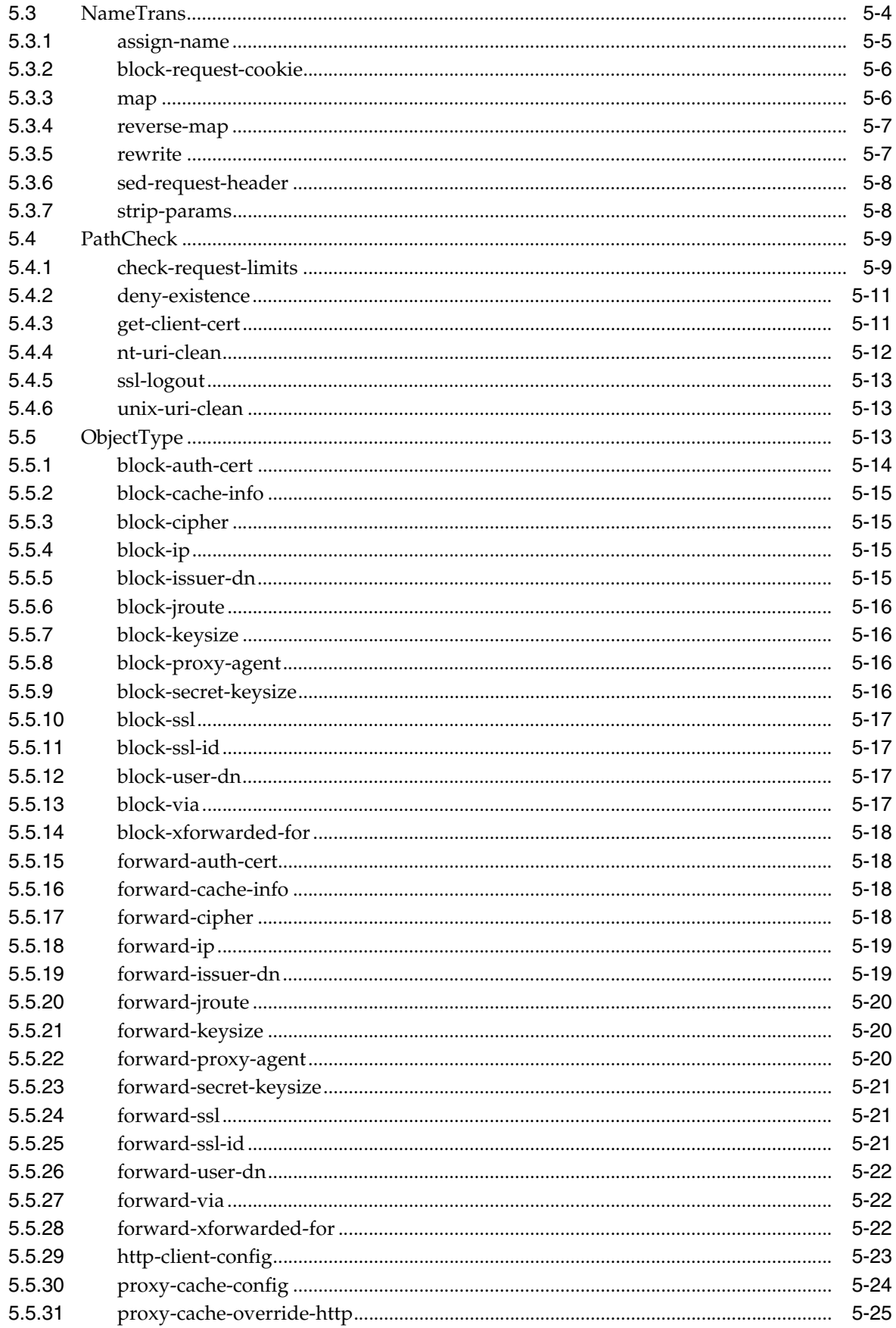

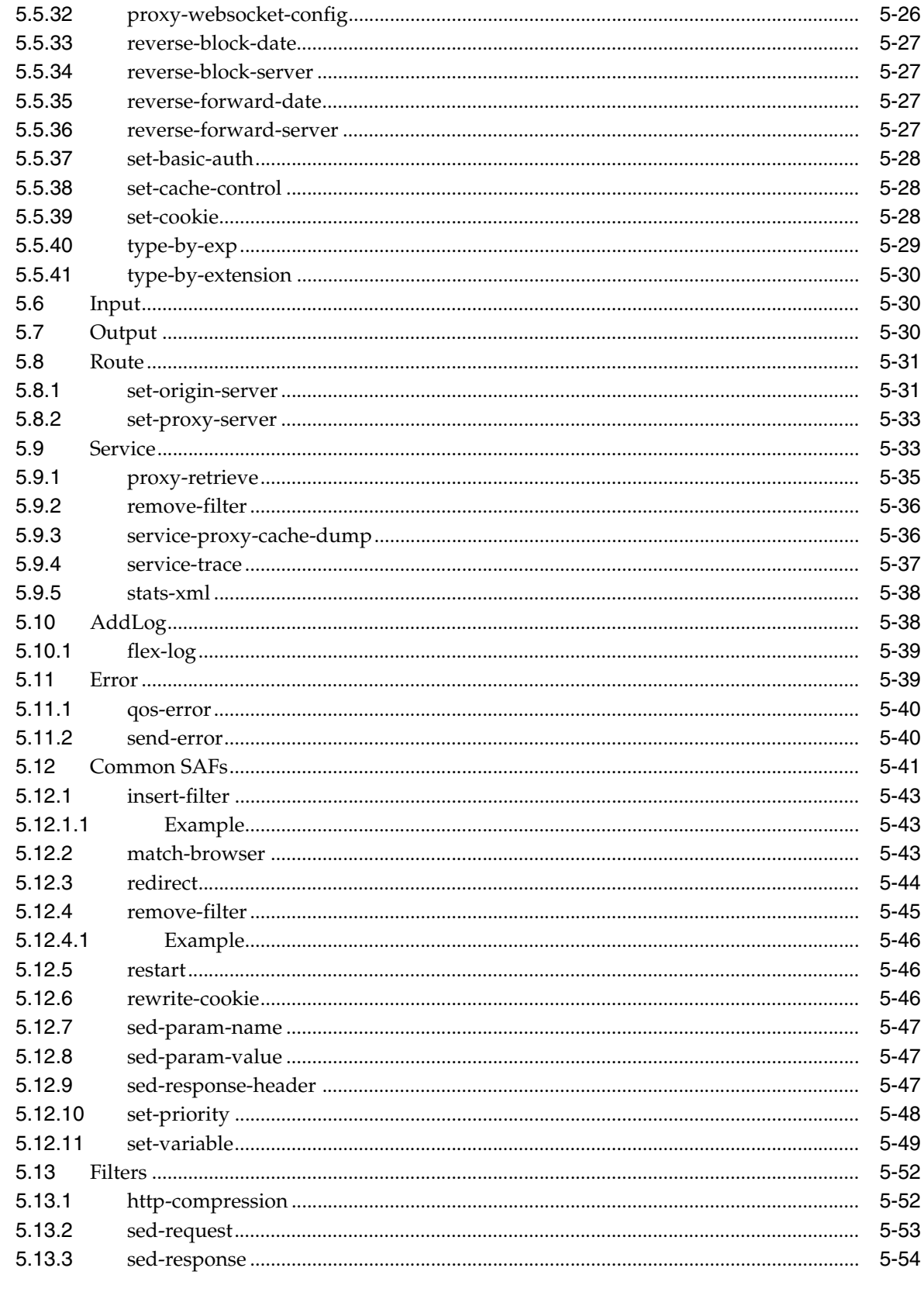

# A Using Variables, Expressions, Wildcards, and String Interpolation

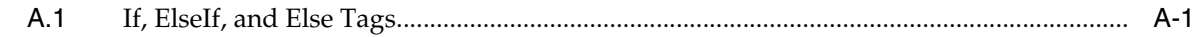

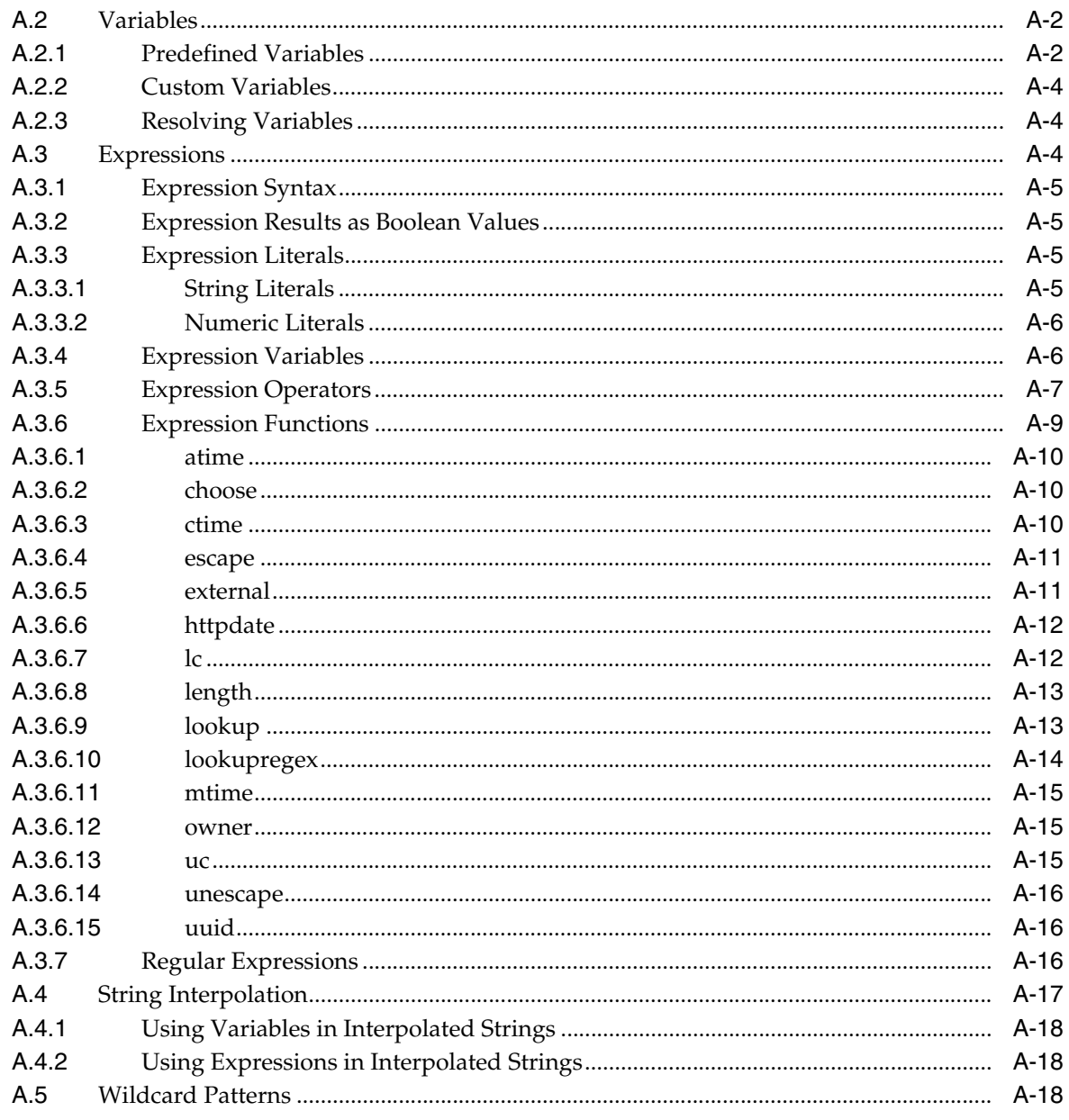

# **B** Using the Custom Access-Log File Format

**C** Using Time Formats

# D Alphabetical List of Server Configuration Elements and Predefined SAFs

# **List of Tables**

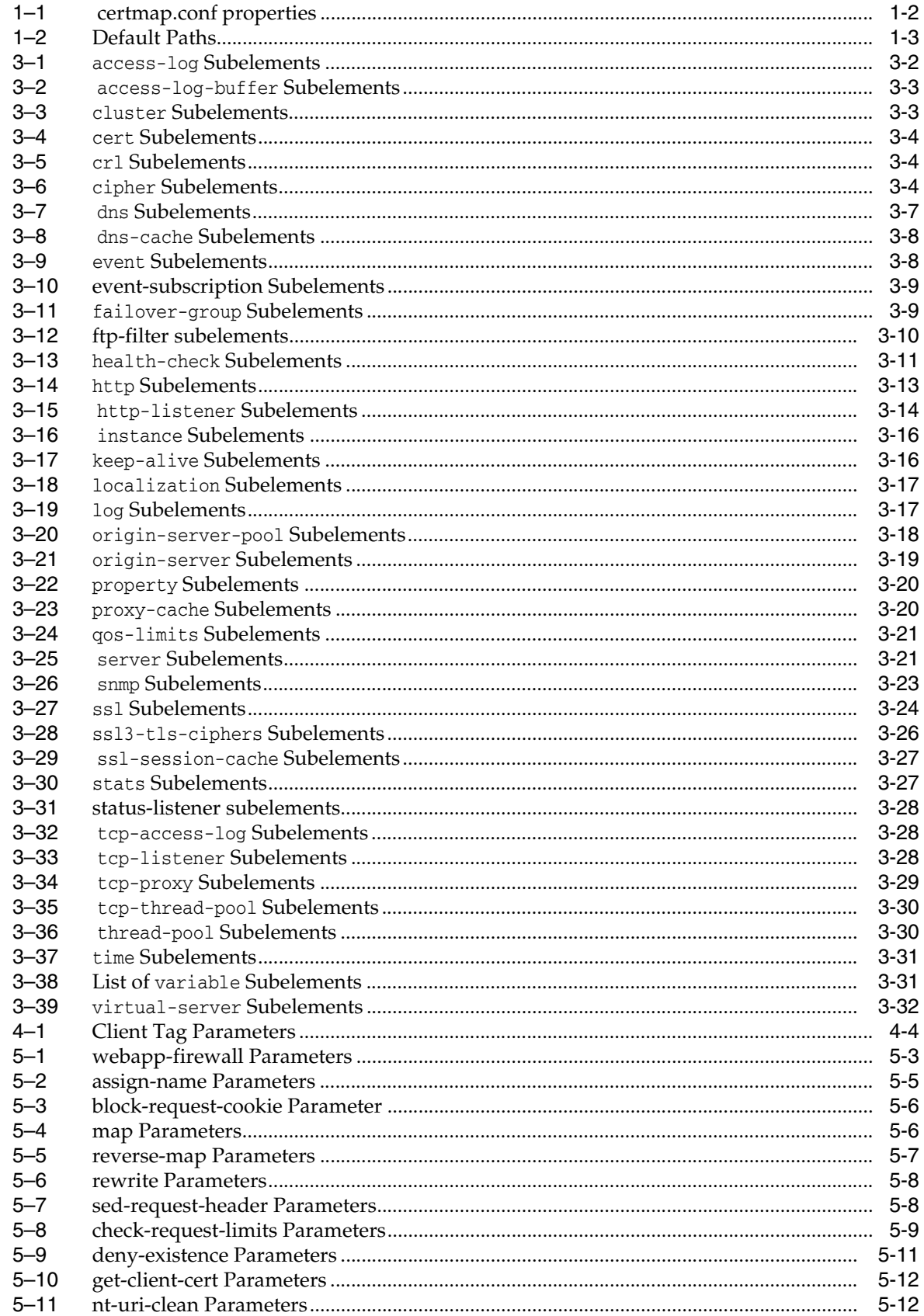

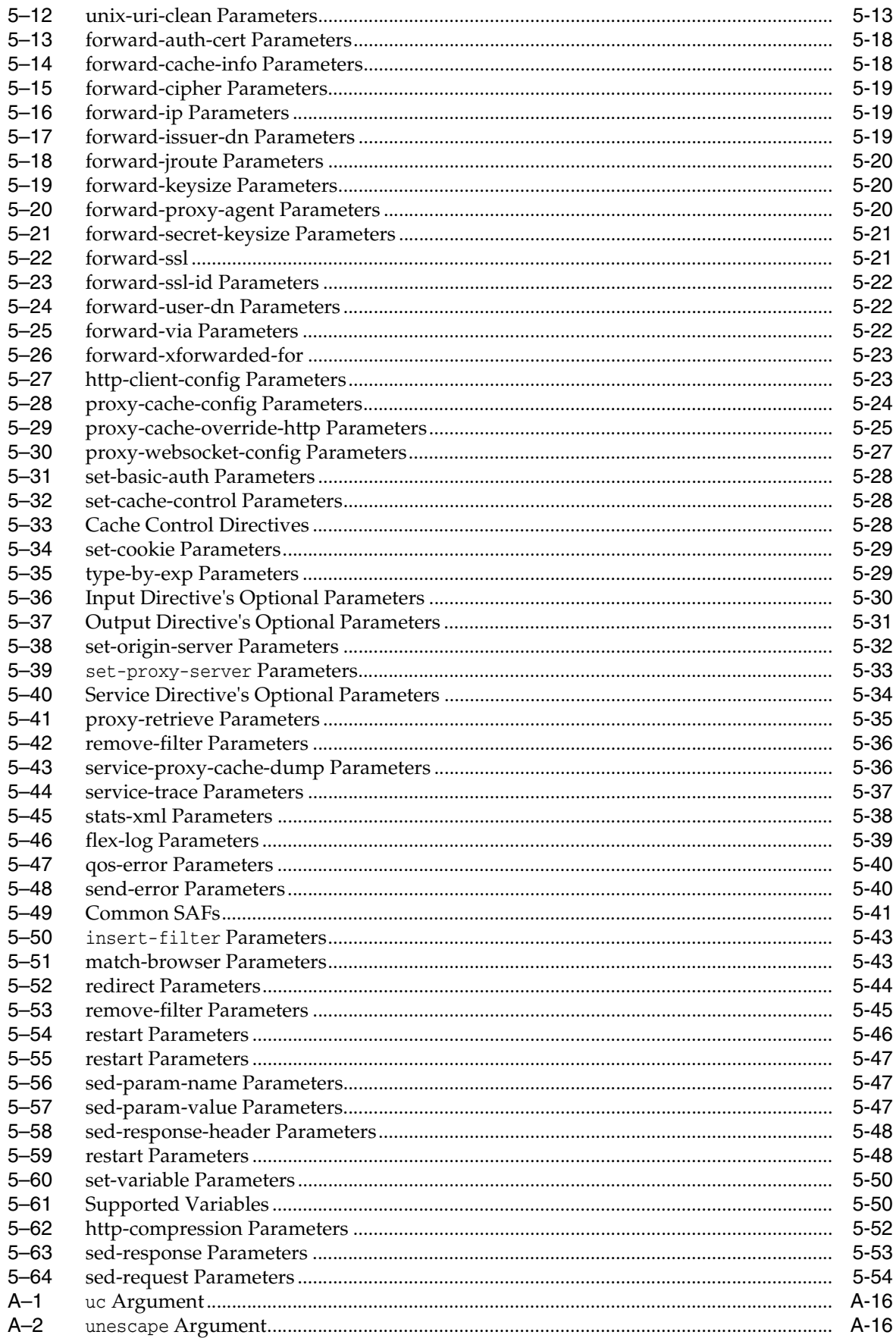

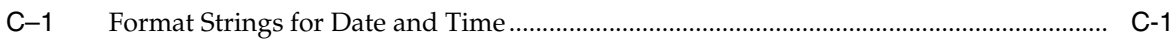

# **Preface**

<span id="page-12-0"></span>This document describes the purpose and use of the configuration files for Oracle Traffic Director, including server.xml, and obj.conf. It provides a comprehensive list of the elements and directives in these configuration files.

# <span id="page-12-1"></span>**Audience**

The intended audience for this document is the person who administers and maintains Oracle Traffic Director.

This document assumes you are familiar with:

- Working in a terminal window
- HTTP
- XML
- Executing operating system commands on UNIX-like platforms

# <span id="page-12-2"></span>**Documentation Accessibility**

For information about Oracle's commitment to accessibility, visit the Oracle Accessibility Program website at http://www.oracle.com/pls/topic/lookup?ctx=acc&id=docacc.

#### **Access to Oracle Support**

Oracle customers that have purchased support have access to electronic support through My Oracle Support. For information, visit

http://www.oracle.com/pls/topic/lookup?ctx=acc&id=info or visit http://www.oracle.com/pls/topic/lookup?ctx=acc&id=trs if you are hearing impaired.

# <span id="page-12-3"></span>**Related Documents**

For more information, see the following documents, which are available on the Oracle Technology Network:

- *Installing Oracle Traffic Director*
- WebLogic Scripting Tool Command Reference for Oracle Traffic Director
- *Administering Oracle Traffic Director*
- *Using WebLogic Server MT*

# <span id="page-13-0"></span>**Conventions**

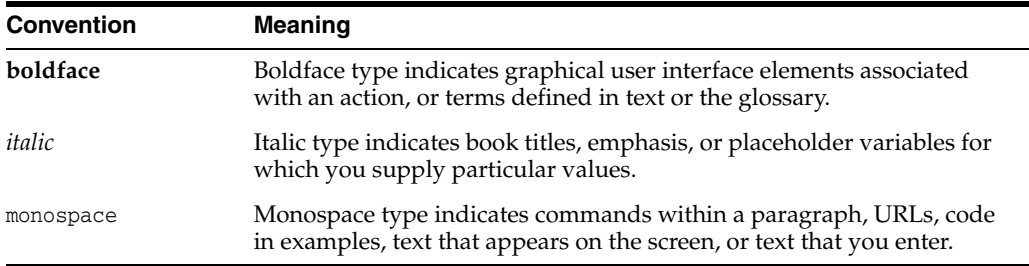

The following text conventions are used in this document:

**1**

# <span id="page-14-0"></span>**Overview of Configuration Files and Directories**

The configuration and behavior of Oracle Traffic Director is determined by a set of configuration files. You can use the Oracle Fusion Middleware Control and the WebLogic Scripting Tool (WLST) to change the configuration file settings. You can also manually edit these files.

This chapter includes the following topics:

- [Configuration Files](#page-14-1)
- **[Directory Structure](#page-16-1)**
- **[Dynamic Reconfiguration](#page-18-0)**

# <span id="page-14-1"></span>**1.1 Configuration Files**

Each server instance has its own directory, referred to as INSTANCE\_HOME in this document. The INSTANCE\_HOME/config directory contains configuration files for Oracle Traffic Director components. The exact number and names of the configuration files depend on the components that were enabled or loaded into the server. For the default location of the INSTANCE\_HOME, see Section [1.1.5, "Default Paths"](#page-16-0).

The following sections describe the configuration files and related information pertaining to Oracle Traffic Director:

- [The server.xml File](#page-14-2)
- [The obj.conf File](#page-14-3)
- [The certmap.conf File](#page-14-4)

## <span id="page-14-2"></span>**1.1.1 The server.xml File**

The server.xml file contains the Oracle Traffic Director configuration. For more information about the server.xml file, see Chapter [2, "Syntax and Use of server.xml".](#page-20-4)

## <span id="page-14-3"></span>**1.1.2 The obj.conf File**

The obj.conf file contains directives for HTTP request processing. For more information about the obj.conf file, see Chapter [4, "Syntax and Use of obj.conf."](#page-60-1).

# <span id="page-14-4"></span>**1.1.3 The certmap.conf File**

The certmap.conf file describes how a certificate is mapped to an LDAP entry designated by issuerDN.

#### <span id="page-15-0"></span>**1.1.3.1 Syntax**

```
certmap name issuerDNname:property1 [value1]
name:property2 [value2]
...
```
The default certificate is named default, and the default *issuerDN* is also named default. Therefore, the first line defined in the certmap.conf file must be as follows:

certmap default default

Use # at the beginning of a line to indicate a comment.

#### <span id="page-15-1"></span>**1.1.3.2 Properties**

[Table](#page-15-4) 1–1 describes the properties of certmap.conf file.

| <b>Attribute</b> | <b>Allowed</b><br>Values              | <b>Default Value</b>                | <b>Description</b>                                                                                                    |
|------------------|---------------------------------------|-------------------------------------|----------------------------------------------------------------------------------------------------|
| DNComps          | See description                       | Commented<br>out                    | Used to form the base DN for<br>performing an LDAP search while<br>mapping the certificate to a user<br>entry. Values are as follows: |
|                  |                                       |                                     | Commented out - Takes the<br>user's DN from the certificate as<br>is                                                                  |
|                  |                                       |                                     | Empty - Searches the entire<br>$\blacksquare$<br>LDAP tree $(DN == suffix)$                                                           |
|                  |                                       |                                     | Comma-separated attributes -<br>$\blacksquare$<br>Forms the DN                                                                        |
| FilterComps      | See description                       | Commented<br>out                    | Used to form the filter for performing<br>an LDAP search while mapping the<br>certificate to a user entry. Values are<br>as follows:  |
|                  |                                       |                                     | Commented out or empty - Sets<br>$\blacksquare$<br>the filter to "objectclass=*"                                                      |
|                  |                                       |                                     | Comma-separated attributes -<br>$\blacksquare$<br>Forms the filter                                                                    |
| verifycert       | on or off                             | off<br>(commented<br>out)           | Specifies whether certificates are<br>verified.                                                                                       |
| CmapLdapAttr     | Name of the<br>LDAP attribute         | certSubjectDN<br>(commented<br>out) | Specifies the name of the attribute in<br>the LDAP database that contains the<br>DN of the certificate.                               |
| library          | Path to shared<br>lib or dll          | None                                | Specifies the library path for custom<br>certificate mapping code.                                                                    |
| InitFn           | Name of<br>initialization<br>function | None                                | Specifies the initialization function in<br>the certificate mapping code<br>referenced by library.                                    |

<span id="page-15-4"></span><span id="page-15-3"></span>*Table 1–1 certmap.conf properties*

# <span id="page-15-2"></span>**1.1.4 NZ Wallet Files**

Wallet files are stored in the INSTANCE\_HOME/config directory:

■ ewallet.p12 - an editable wallet, with PIN

■ cwallet.sso - a 'single sign-on' wallet, with obfuscated password (no PIN needed)

There are three NZ wallet operational modes. All three modes are supported by the OTD core server, but the admin may not support all of them. The modes are:

- only ewallet.p12 a PIN is always needed, whether OTD accesses the wallet in read-only mode, or the admin accesses the wallet in read-write mode. OTD prompts for the PIN on startup. The PIN is not stored in server.xml.
- only cwallet.sso called "auto-login only" mode in orapki. No PIN is required, whether OTD accesses the wallet in read-only mode, or the admin accesses the wallet in read-write mode.
- both ewallet.p12 and cwallet.sso called "auto-login" mode in orapki. OTD doesn't require a PIN to access the wallet in read-only mode, but the admin requires a PIN to access the wallet in read-write mode. Edits are made to ewallet.p12. After each edit, ewallet.p12 is converted to cwallet.sso.

Use the Oracle orapki command line utility to manage public key infrastructure (PKI) elements such as wallets. For more information, see the appendix Using the orapki Utility to Manage PKI Elements in the *Oracle Database Security Guide*

# <span id="page-16-3"></span><span id="page-16-2"></span><span id="page-16-0"></span>**1.1.5 Default Paths**

The default paths used in Oracle Traffic Director are listed below. [Table](#page-16-3) 1–2 describes the default paths and file names.

| <b>Placeholder</b> | <b>Description</b>                                                                                                    |
|--------------------|----------------------------------------------------------------------------------------------------|
| ORACLE HOME        | The directory in which Oracle Traffic<br>Director is installed.                                                                                       |
| INSTANCE HOME      | The directory that contains the files<br>pertaining to the Oracle Traffic Director<br>administration server and Oracle Traffic<br>Director instances. |

*Table 1–2 Default Paths*

# <span id="page-16-1"></span>**1.2 Directory Structure**

This section describes the directory structures that are created when you first install Oracle Traffic Director. In a typical OTD installation, all directories are located in the ORACLE\_HOME directory, except for the admin-server directory and net-*server-id* instance subdirectory. The admin-server directory and the net-*server-id* subdirectory are located in the INSTANCE\_HOME directory. Creating an administration server or an administration node requires you to execute the configure-server command. To create an administration node in OTD, you must make sure that the administration server is up and running. The newly created administration node will be registered with the administration server. Before creating any instances, create an administration server by running the configure-server command. Later, execute the create-instance command to create instances in OTD. For more information about the CLI commands, see *Oracle Traffic Director Command-line Reference*. For more information about the default locations for these directories, see Section [1.1.5, "Default](#page-16-0)  [Paths"](#page-16-0).

The following directories exist under the Oracle Traffic Director installation directory, ORACLE\_HOME:

- [bin](#page-17-0)
- **[Legal](#page-17-1)**
- [lib](#page-17-2)
- [admin-server](#page-17-3)
- [net-server-id](#page-17-4)

# <span id="page-17-0"></span>**1.2.1 bin**

The bin directory contains the commands to administer Oracle Traffic Director, including the WebLogic Scripting Tool Command interface (WLST).

## <span id="page-17-1"></span>**1.2.2 Legal**

The Legal directory contains the third party information pertaining to the Oracle Traffic Director software.

# <span id="page-17-2"></span>**1.2.3 lib**

The lib directory contains internal binaries, scripts, libraries, and bundled plug-ins. These are private files, for internal use only.

For information about the admin-server directory and net-*server-id* subdirectory see:

- [admin-server](#page-17-3)
- [net-server-id](#page-17-4)

## <span id="page-17-3"></span>**1.2.4 admin-server**

The admin-server directory contains the following subdirectories:

- bin contains binary files used to start, stop, and restart Oracle Traffic Director. On UNIX systems, this directory also contains the file required for rotating logs.
- config contains private configuration files for the administration server. These files are for internal use.
- config-store contains files used by the administration server to track server configuration information.

**Note:** The files in this directory are created by Oracle Traffic Director for internal use. Do not edit, run scripts on, or otherwise access any files in the config-store directory.

- generated contains files generated by the instance, such as Java class files corresponding to JavaServer Pages (JSP).
- logs contains any error messages or access log files generated by a server instance.

## <span id="page-17-4"></span>**1.2.5 net-server-id**

A net-*server-id* directory is created for every instance you create in OTD. This directory has the following subdirectories and files:

- bin contains the commands for starting, stopping, restarting, and reconfiguring the server. It also contains the command for rotating the log files.
- config contains the following instance-specific configuration files:
	- <C1>-obj.conf virtual server specific directory.
	- obj.conf Oracle Traffic Director directives for handling HTTP requests from clients.
	- pkcs11.txt NSS PKCS #11 module database.
	- server.xml most of the server configuration settings.
- logs contains log files generated by this server instance.

# <span id="page-18-1"></span><span id="page-18-0"></span>**1.3 Dynamic Reconfiguration**

Dynamic reconfiguration enables you to make configuration changes to a running Oracle Traffic Director instance, without having to stop and restart it in order for the changes to take effect.

Dynamic configuration happens:

- When you deploy a configuration through the Administration Console or CLI
- When you run the reconfig script in the server instance's bin directory

You can dynamically change the configuration settings in the obj.conf file without restarting the server. In addition, most settings in the server.xml file can be changed without restarting the server. If you must restart the server, a warning message appears in the server log when you deploy the configuration or run the reconfig command.

You cannot dynamically reconfigure the following server. xml configuration parameters:

- user
- temp-path
- log (with the exception of log-level)
- thread-pool
- pkcs11
- stats
- dns
- dns-cache
- ssl-session-cache
- access-log-buffer

When you run the reconfig command, a new configuration object is created, and all new incoming requests are processed based on this new configuration object. The current configuration object is removed when no HTTP requests are using the object.

In case an erroneous configuration occurs during dynamic reconfiguration, the server displays an error message. The server logs the error message to a log file specified by the last configuration that worked.

Certain erroneous configurations result in warning messages but do not cause the server to reject the configuration. Other erroneous configurations trigger error

messages and cause the server to reject the configuration. If the server rejects a configuration during startup, the server does not start. If the server rejects a configuration during a dynamic reconfiguration, the server reverts to the last configuration that worked.

# <span id="page-20-4"></span>**Syntax and Use of server.xml**

<span id="page-20-0"></span>The server.xml file contains most of the server configuration. This chapter describes the basic syntax of the server.xml file and provides a high-level view of the elements that are used to configure features of the server. This chapter contains the following topics:

- [Overview of server.xml](#page-20-1)
- [Understanding server.xml](#page-21-2)
- [Sample server.xml File](#page-23-3)

# <span id="page-20-1"></span>**2.1 Overview of server.xml**

The server.xml file contains the elements that define the configuration. The server.xml file is located in the INSTANCE\_HOME/net-server-id/config directory.

The file encoding is UTF-8 to maintain compatibility with UNIX text editors.

## <span id="page-20-2"></span>**2.1.1 Editing the server.xml File**

The structure of the server.xml file is a hierarchy, with server as the topmost element. The server element has many subelements, many of which have subelements of their own.

In general, you do not need to edit server.xml directly. Instead, use the Administrator Console and the tadm command-line interface to change values in the server.xml file. Changes made using the Administrator Console and tadm command-line interface affect the server.xml file. Using tadm when creating scripts to change the server.xml file ensures forward compatibility. If you edit the server.xml file directly, ensure that the resulting server.xml file is valid.

#### <span id="page-20-3"></span>**2.1.1.1 Editing Element Values**

To change the values in the server.xml file, change the value between the tags associated with the element you are editing. For example, to change the value of <log-level> from NOTIFICATION:1 to TRACE:1, find the log child element of the server element. In this example, you see the following lines:

```
 <log>
   <log-file>../logs/server.log</log-file>
   <log-level>NOTIFICATION:1</log-level>
\langlelog>
```
For example:

#### Change the log-level from NOTIFICATION:1

<log-level>NOTIFICATION:1</log-level>

to TRACE:1 <log-level>TRACE:1</log-level>

After altering the server.xml file, you must deploy your configuration for most changes to take effect. Use the command-line interface command tadm pull-config to pull the modified server.xml file, then use the Administrator Console or the tadm deploy-config command to deploy your changes. Some changes require a server restart in order to take effect. For information about changes that require a restart and which do not, see Section [1.3, "Dynamic Reconfiguration"](#page-18-1).

## <span id="page-21-0"></span>**2.1.1.2 Adding Elements**

To add a new element to the file, add the element and any required subelements. Elements begin with a tag, for example <virtual-server>, and end with the closing tag, for example </virtual-server>. The tags are case-sensitive.

## <span id="page-21-1"></span>**2.1.1.3 Validating server.xml**

After editing the server.xml file, Oracle Traffic Director automatically validates the XML code when you start or dynamically reconfigure a server.

You can also use the -configtest option of the startserv script to validate your configuration. From the instance's bin directory, run:

startserv -configtest

# <span id="page-21-2"></span>**2.2 Understanding server.xml**

To change the server.xml file for your environment, you must know which elements contain the relevant settings. The following sections contain brief descriptions of the elements that configure the functional areas:

- **[Server Pools](#page-22-0)**
- **[Health check](#page-22-1)**
- **[High Availability](#page-22-2)**
- **[HTTP Protocol](#page-22-3)**
- [Logging and Monitoring](#page-22-4)
- [Performance Tuning](#page-22-5)
- [SSL, TLS, and PKCS #11](#page-23-0)
- **[Variables](#page-23-1)**
- **[Virtual Servers](#page-23-2)**

For more information about all the server.  $xml$  elements and their subelements, see [Elements in server.xml](#page-26-2).

## <span id="page-22-0"></span>**2.2.1 Server Pools**

The origin-server element defines a member of a server pool. The origin-server-pool element configures a pool of origin servers that are used to load-balance requests. An origin server is a back-end server—such as an Oracle WebLogic Server instance or an Oracle iPlanet Web Server instance—to which Oracle Traffic Director should forward requests that it receives from clients, and from which it receives responses. A set of origin servers providing the same service constitute an origin server pool. For more information, see Section [3.1.21, "origin-server-pool",](#page-43-3) Section [3.1.22, "origin-server"](#page-44-2), Section [3.1.26, "server"](#page-46-4)

## <span id="page-22-1"></span>**2.2.2 Health check**

The health-check element configures the parameters that are used to determine the status of each origin server in an origin-server pool. The health-check element is a subelement of the origin-server-pool element. For more information, see Section [3.1.13, "health-check"](#page-36-2) and Section [3.1.21, "origin-server-pool"](#page-43-3)

## <span id="page-22-2"></span>**2.2.3 High Availability**

The failover-group element is a grouping of a VIP (Virtual IP), an instance that is designated as the primary server and another instance designated as the backup server. The Active-Passive or Active-Active cluster failover configurations are represented as Failover Groups. The failover-group element defines a failover group. For more information, see Section [3.1.11, "failover-group"](#page-34-3)

## <span id="page-22-3"></span>**2.2.4 HTTP Protocol**

The http element configures the general HTTP protocol options. The keep-alive element configures the HTTP keep-alive connection management. The http-listener element configures the ports and IP addresses on which the server listens for new HTTP connections. The virtual-server element configures a method by which the server processes the HTTP requests. For more information, see Section [3.1.14, "http"](#page-38-2), Section [3.1.17, "keep-alive",](#page-41-5) Section [3.1.15, "http-listener",](#page-39-2) and [Section](#page-57-2) 3.1.40, ["virtual-server".](#page-57-2)

## <span id="page-22-4"></span>**2.2.5 Logging and Monitoring**

The access-log element configures the file name and format of access logs. The access-log-buffer element configures the frequency of access log updates and ordering of the access log entries. For more information, see Section [3.1.1, "access-log"](#page-27-3) and Section [3.1.2, "access-log-buffer".](#page-27-4) For more information about the log file format, see Appendix [B, "Using the Custom Access-Log File Format"](#page-144-1).

The log element configures the file name and contents of the server log. The event element configures the access log and server log rotation. For more information, see Section [3.1.19, "log"](#page-42-3) and Section [3.1.9, "event".](#page-33-4)

The snmp element configures Simple Network Management Protocol (SNMP), and the stats element configures statistics collection. For more information, see [Section](#page-48-2) 3.1.27, ["snmp"](#page-48-2) and Section [3.1.31, "stats"](#page-52-5).

## <span id="page-22-5"></span>**2.2.6 Performance Tuning**

The thread-pool element configures the number of threads used to process requests and the maximum number of HTTP connections that the server queues. For more information, see Section [3.1.37, "thread-pool".](#page-55-4)

The keep-alive element configures the HTTP keep-alive connection management. For more information, see Section [3.1.17, "keep-alive".](#page-41-5) The dns-cache element configures the DNS caching. For more information, see Section [3.1.8, "dns-cache".](#page-32-3)

#### <span id="page-23-0"></span>**2.2.7 SSL, TLS, and PKCS #11**

The ssl element configures Secure Sockets Layer (SSL) and Transport Layer Security (TLS). SSL and TLS can be configured separately for each HTTP listener. For more information, see Section [3.1.28, "ssl"](#page-49-2) and Section [3.1.15, "http-listener"](#page-39-2).

The pkcs11 element configures the PKCS #11 subsystem, including certificate revocation lists (CRLs) and third-party cryptographic modules.

## <span id="page-23-1"></span>**2.2.8 Variables**

The variable element defines a variable for use in expressions, log formats, and obj.conf parameters. For more information about the variable element, see Section [3.1.39, "variable".](#page-56-4) For more information about variable and expression use, see Appendix [A, "Using Variables, Expressions, Wildcards, and String Interpolation".](#page-124-2)

## <span id="page-23-2"></span>**2.2.9 Virtual Servers**

The virtual-server element configures the virtual servers. Each virtual server processes HTTP requests from one or more HTTP listeners. The http-listener element configures the HTTP listeners. For more information, see [Section](#page-57-2) 3.1.40, ["virtual-server",](#page-57-2) and Section [3.1.15, "http-listener"](#page-39-2).

You can define variables within a virtual server using the variable element, as described in Section [2.2.8, "Variables".](#page-23-1)

# <span id="page-23-3"></span>**2.3 Sample server.xml File**

Example 2-1 shows an excerpt from a server.xml file.

#### *Example 2–1 server.xml file*

```
<?xml version="1.0" encoding="UTF-8" ?>
<! - Copyright (c) 2011, Oracle and/or its affiliates. All rights reserved
-->
<server>
   <cluster>
     <local-host>www.example.com</local-host>
     <instance>
       <host>www.example.com</host>
     </instance>
   </cluster>
  <log>
     <log-file>../logs/server.log</log-file>
     <log-level>NOTIFICATION:1</log-level>
  \langlelog>
   <platform>64</platform>
   <temp-path>/tmp/net-test-8a4af444</temp-path>
   <user>myuser</user>
   <access-log>
     <file>../logs/access.log</file>
```

```
 </access-log>
 <http-listener>
   <name>http-listener-1</name>
   <port>1894</port>
   <server-name>www.example.com</server-name>
   <default-virtual-server-name>test</default-virtual-server-name>
  </http-listener>
 <virtual-server>
    <name>test</name>
    <http-listener-name>http-listener-1</http-listener-name>
    <host>www.example.com</host>
    <object-file>test-obj.conf</object-file>
 </virtual-server>
 <origin-server-pool>
   <name>origin-server-pool-1</name>
    <type>http</type> 
 <origin-server>
   <host>www.example.com</host> 
    <port>20005</port> 
    </origin-server>
   </origin-server-pool>
  </server>
```
# <span id="page-26-2"></span>**Elements in server.xml**

This chapter describes the elements in the server.xml file in alphabetical order.

# <span id="page-26-1"></span><span id="page-26-0"></span>**3.1 List of Elements**

This section describes the elements in the server.xml file in alphabetical order.

- [access-log](#page-27-0)
- [access-log-buffer](#page-27-1)
- [cluster](#page-28-0)
- [cert](#page-28-1)
- [crl](#page-29-0)
- [dns](#page-32-0)
- [dns-cache](#page-32-1)
- [event-subscription](#page-33-1)
- [event](#page-33-0)
- [failover-group](#page-34-0)
- [health-check](#page-36-0)
- [http](#page-38-0)
- [http-listener](#page-39-0)
- [instance](#page-41-0)
- [keep-alive](#page-41-1)
- **[localization](#page-41-2)**
- [log](#page-42-0)
- [log](#page-42-0)
- [origin-server-pool](#page-43-1)
- [origin-server](#page-44-0)
- [property](#page-45-0)
- [proxy-cache](#page-45-1)
- [qos-limits](#page-46-0)
- [server](#page-46-1)
- [snmp](#page-48-0)
- [ssl](#page-49-0)
- [ssl3-tls-ciphers](#page-51-0)
- [ssl-session-cache](#page-52-0)
- **[stats](#page-52-1)**
- [status-listener](#page-52-2)
- [tcp-access-log](#page-53-0)
- [tcp-listener](#page-53-1)
- [tcp-proxy](#page-54-0)
- [tcp-thread-pool](#page-55-0)
- [thread-pool](#page-55-1)
- [time](#page-56-0)
- **[variable](#page-56-1)**
- [virtual-server](#page-57-0)
- [webapp-firewall-ruleset](#page-58-0)

## <span id="page-27-3"></span><span id="page-27-0"></span>**3.1.1 access-log**

The access-log element configures the settings for the access log. This element can appear zero or more times within the server element and zero or more times within the virtual-server element. For more information, see Section [3.1.26, "server"](#page-46-1), and Section [3.1.40, "virtual-server"](#page-57-0).

[Table](#page-27-5) 3–1 describes the subelements of access-log.

<span id="page-27-5"></span><span id="page-27-2"></span>

| <b>Element</b> | <b>Occurrences</b> | <b>Description</b>                                                                                                    |
|----------------|--------------------|----------------------------------------------------------------------------------------------------|
| enabled        | $0 \text{ or } 1$  | Specifies whether the server writes to this access log. Default<br>Value: t.rue.                                                                                                    |
| name           | $0 \text{ or } 1$  | The name that uniquely identifies the access log. If you specify<br>a name, the server does not automatically write to this access<br>log. Instead, you explicitly configure this access log in an<br>obj.conf AddLog directive. |
| file           | 1                  | The file name of the access log. If a relative path is used, it is<br>relative to the server's config directory, for example,<br>$.$ /logs/access.log.                                                                           |
| format         | $0 \text{ or } 1$  | The format of the access log entries. The default format is an<br>extended custom log format. For more information about access<br>log format, see Appendix B, "Using the Custom Access-Log File<br>Format".                     |

*Table 3–1 access-log Subelements*

**See Also:** [access-log-buffer](#page-27-1), [event,](#page-33-0) [log](#page-42-0)

## <span id="page-27-4"></span><span id="page-27-1"></span>**3.1.2 access-log-buffer**

The access-log-buffer element configures the settings for access log buffering subsystem. This element can appear zero or one time within the server element. For more information, see Section [3.1.26, "server".](#page-46-1)

[Table](#page-28-4) 3–2 describes the subelements of access-log-buffer.

<span id="page-28-4"></span><span id="page-28-2"></span>

| <b>Element</b>       | <b>Occurrences</b> | <b>Description</b>                                                                                                    |
|----------------------|--------------------|----------------------------------------------------------------------------------------------------|
| direct-io            | $0 \text{ or } 1$  | Specifies if the file system cache access log writes.<br>Default value: false. It indicates that the file<br>system write to a cache. Setting the value to true<br>indicates that the file system should not to write<br>to a cache. The setting is purely advisory; either<br>the server or the operating system may choose to<br>ignore it. |
| enabled              | $0 \text{ or } 1$  | Specifies whether the server buffers the access<br>log entries. Default value: true.                                                                                                    |
| buffer-size          | $0 \text{ or } 1$  | The size (in bytes) of individual access log<br>buffers. The value can be from 4096 to 1048576.                                                                                                    |
| max-buffers          | 1                  | Specifies the maximum number of access-log<br>buffers per server. Values: 1 to 65536.                                                                                                    |
| max-buffers-per-file | $0 \text{ or } 1$  | Specifies the maximum number of access-log<br>buffers per access-log file.                                                                                                    |
| max-age              | $0 \text{ or } 1$  | The maximum time (in seconds) to buffer a given<br>access log entry. The value can be from 0.001 to<br>3600.                                                                                                    |

*Table 3–2 access-log-buffer Subelements*

**See Also:** [access-log](#page-27-0), [event](#page-33-0), [log](#page-42-0)

# <span id="page-28-0"></span>**3.1.3 cluster**

The cluster element defines the cluster to which the server belongs. This element can appear zero or one time within the server element. For more information, see Section [3.1.26, "server"](#page-46-1).

[Table](#page-28-5) 3–3 describes the subelements of cluster.

| <b>Element</b> | <b>Occurrences Description</b> |                                                                                                    |
|----------------|--------------------------------|----------------------------------------------------------------------------------------------------|
| local-host     |                                | Defines the network address of an instance. The<br>value is the host value from an instance element.<br>For more information, see Section 3.1.16,<br>"instance". |
| instance       | 1 or more                      | Defines a member of the server cluster. For more<br>information, see Section 3.1.16, "instance".                                                                 |
| failover-group | 0 or more                      | Defines the configuration of a failover group. For<br>more information, see Section 3.1.11,<br>"failover-group"                                                  |

<span id="page-28-5"></span><span id="page-28-3"></span>*Table 3–3 cluster Subelements*

# <span id="page-28-1"></span>**3.1.4 cert**

The cert element uniquely identifies a certificate. This element can appear zero or more times within the ssl element. For more information, see Section [3.1.28, "ssl".](#page-49-0)

[Table](#page-29-5) 3–4 describes the subelements of cert.

| <b>Element</b> | <b>Occurrences Description</b> |                                                                                                    |
|----------------|--------------------------------|----------------------------------------------------------------------------------------------------|
| subject        |                                | Required. Subject name of the certificate.                                                                                                    |
| serial-number  | $0 \text{ or } 1$              | This optional field can be specified in order to<br>disambiguate between multiple certificates with<br>the same subject name. This field is specified in<br>hexadecimal and is not case-sensitive. The 0x<br>prefix is optional. |
| issue          | $0 \text{ or } 1$              | This optional field can be specified in order to<br>disambiguate between multiple certificates with<br>the same subject name.                                                                                                    |

<span id="page-29-5"></span><span id="page-29-2"></span>*Table 3–4 cert Subelements*

# <span id="page-29-0"></span>**3.1.5 crl**

The crl element uniquely identifies a certificate revocation list (CRL). This element can appear zero or one time within the server element. For more information, see Section [3.1.26, "server"](#page-46-1).

[Table](#page-29-6) 3–5 describes the subelements of crl.

| <b>Element</b> | <b>Occurrences Description</b> |                                                                                                    |
|----------------|--------------------------------|----------------------------------------------------------------------------------------------------|
| enabled        | $0 \text{ or } 1$              | Defines whether the CRL is enabled. Default value:<br>true.                                                                                                    |
| crl-path       | $0 \text{ or } 1$              | Defines path to the CRL. For more information, see<br>Section 3.1.16, "instance".                                                                                                    |
| crl-cache-size | $0 \text{ or } 1$              | Defines a cache size between 0 and 2,147,483,647<br>bytes inclusive. Default value: 52428800.                                                                                                    |
| require-crls   | $0 \text{ or } 1$              | Specifies whether a CRL is required when<br>verifying peer certificates during SSL/TLS<br>handshakes. This affects both libproxy (back-end)<br>and client (front-end) authentication. Default<br>value: false. |

<span id="page-29-6"></span><span id="page-29-3"></span>*Table 3–5 crl Subelements*

# <span id="page-29-1"></span>**3.1.6 cipher**

The ssl3-tls-ciphers element enables ciphers. This element can appear zero or one time within the ssl3-tls-ciphers element. For more information, see [Section](#page-51-0) 3.1.29, ["ssl3-tls-ciphers"](#page-51-0).

Note that if ssl3-tls-ciphers is not present in the configuration, the default enablement value for each of the ciphers is used. If ssl3-tls-ciphers is present, you must include a cipher element for each cipher that you want enabled.

[Table](#page-29-7) 3–6 describes the subelements of cipher.

| Element                  | <b>Occurrences Description</b> |                                                                                                    |
|--------------------------|--------------------------------|----------------------------------------------------------------------------------------------------|
| SSL RSA WITH RC4 128 SHA | $0 \text{ or } 1$              | Specifies whether SSL_RSA_WITH_RC4_<br>128_SHA cipher suite is enabled at<br>runtime. Default value: true. |

<span id="page-29-7"></span><span id="page-29-4"></span>*Table 3–6 cipher Subelements*

| <i>abie 3–6</i><br>(Cont.) cipher Subelements<br><b>Element</b> | <b>Occurrences Description</b> |                                                                                                    |
|-----------------------------------------------------------------|--------------------------------|----------------------------------------------------------------------------------------------------|
|                                                                 |                                |                                                                                                    |
| TLS_RSA_WITH_AES_128_GCM_SHA256                                 | 0 or 1                         | Specifies whether TLS_RSA_WITH_<br>AES_128_GCM_SHA256 cipher suite is<br>enabled at runtime. Valid only for TLS<br>1.2. Default value: true.             |
| TLS_RSA_WITH_AES_256_GCM_SHA384                                 | $0$ or $1$                     | Specifies whether TLS_RSA_WITH_<br>AES_256_GCM_SHA384 cipher suite is<br>enabled at runtime. Valid only for TLS<br>1.2. Default value: true.             |
| TLS_RSA_WITH_AES_128_CBC_SHA256                                 | 0 or 1                         | Specifies whether TLS_RSA_WITH_<br>AES_128_CBC_SHA256 cipher suite is<br>enabled at runtime. Valid only for TLS<br>1.2. Default value: true.             |
| TLS_RSA_WITH_AES_256_CBC_SHA256                                 | 0 or 1                         | Specifies whether TLS_RSA_WITH_<br>AES_256_CBC_SHA256 cipher suite is<br>enabled at runtime. Valid only for TLS<br>1.2. Default value: t.rue.            |
| TLS_ECDHE_ECDSA_WITH_AES_128_CBC_0 or 1<br>SHA256               |                                | Specifies whether TLS_ECDHE_<br>ECDSA_WITH_AES_128_CBC_<br>SHA256 cipher suite is enabled at<br>runtime. Valid only for TLS 1.2.<br>Default value: true. |
| TLS_ECDHE_ECDSA_WITH_AES_256_CBC_ 0 or 1<br><b>SHA384</b>       |                                | Specifies whether TLS_ECDHE_<br>ECDSA_WITH_AES_256_CBC_<br>SHA384 cipher suite is enabled at<br>runtime. Valid only for TLS 1.2.<br>Default value: true. |
| TLS_ECDHE_ECDSA_WITH_AES_128_GCM_0 or 1<br>SHA256               |                                | Specifies whether TLS_ECDHE_<br>ECDSA_WITH_AES_128_GCM_<br>SHA256 cipher suite is enabled at<br>runtime. Valid only for TLS 1.2.<br>Default value: true. |
| TLS_ECDHE_ECDSA_WITH_AES_256_GCM_0 or 1<br><b>SHA384</b>        |                                | Specifies whether TLS_ECDHE_<br>ECDSA_WITH_AES_256_GCM_<br>SHA384 cipher suite is enabled at<br>runtime. Valid only for TLS 1.2.<br>Default value: true. |
| TLS_ECDHE_RSA_WITH_AES_128_CBC_<br>SHA256                       | 0 or 1                         | Specifies whether TLS_ECDHE_RSA_<br>WITH_AES_128_CBC_SHA256 cipher<br>suite is enabled at runtime. Valid only<br>for TLS 1.2. Default value: true.       |
| TLS_ECDHE_RSA_WITH_AES_256_CBC_<br>SHA384                       | 0 or 1                         | Specifies whether TLS_ECDHE_RSA_<br>WITH_AES_256_CBC_SHA384 cipher<br>suite is enabled at runtime. Valid only<br>for TLS 1.2. Default value: true.       |
| TLS ECDHE RSA WITH AES 128 GCM<br>SHA256                        | 0 or 1                         | Specifies whether TLS_ECDHE_RSA_<br>WITH_AES_128_GCM_SHA256 cipher<br>suite is enabled at runtime. Valid only<br>for TLS 1.2. Default value: true.       |
| TLS_ECDHE_RSA_WITH_AES_256_GCM_<br>SHA384                       | $0$ or $1$                     | Specifies whether TLS_ECDHE_RSA_<br>WITH_AES_256_GCM_SHA384 cipher<br>suite is enabled at runtime. Valid only<br>for TLS 1.2. Default value: true.       |

*Table 3–6 (Cont.) cipher Subelements*

| <b>Element</b>                                         | <b>Occurrences</b> | <b>Description</b>                                                                                                    |
|--------------------------------------------------------|--------------------|----------------------------------------------------------------------------------------------------|
| SSL RSA WITH 3DES EDE CBC SHA                          | $0$ or $1$         | Specifies whether SSL_RSA_WITH_3DES_<br>EDE_CBC_SHA cipher suite is enabled at<br>runtime. Default value: true.            |
| TLS_ECDHE_RSA_WITH_AES_128_CBC_<br>SHA                 | 0 or 1             | Specifies whether TLS_ECDHE_RSA_<br>WITH_AES_128_CBC_SHA cipher suite is<br>enabled at runtime. Default value:<br>true.    |
| TLS_ECDH_RSA_WITH_AES_128_CBC_SHA 0 or 1               |                    | Specifies whether TLS_ECDH_RSA_WITH_<br>AES_128_CBC_SHA cipher suite is<br>enabled at runtime. Default value:<br>true.     |
| TLS_ECDH_RSA_WITH_RC4_128_SHA                          | 0 or 1             | Specifies whether TLS_ECDH_RSA_WITH_<br>RC4_128_SHA cipher suite is enabled at<br>runtime. Default value: true.            |
| TLS ECDH RSA WITH 3DES EDE CBC<br>SHA                  | 0 or 1             | Specifies whether TLS_ECDH_RSA_WITH_<br>3DES_EDE_CBC_SHA cipher suite is<br>enabled at runtime. Default value:<br>true.    |
| TLS_ECDH_RSA_WITH_AES_256_CBC_SHA 0 or 1               |                    | Specifies whether TLS_ECDH_RSA_WITH_<br>AES_256_CBC_SHA cipher suite is<br>enabled at runtime. Default value:<br>true.     |
| TLS_ECDH_ECDSA_WITH_AES_128_CBC_<br>SHA                | 0 or 1             | Specifies whether TLS_ECDH_ECDSA_<br>WITH_AES_128_CBC_SHA cipher suite is<br>enabled at runtime. Default value:<br>true.   |
| TLS_ECDH_ECDSA_WITH_RC4_128_SHA                        | 0 or 1             | Specifies whether TLS_ECDH_ECDSA_<br>WITH_RC4_128_SHA cipher suite is<br>enabled at runtime. Default value:<br>true.       |
| TLS_ECDH_ECDSA_WITH_3DES_EDE_CBC_ 0 or 1<br><b>SHA</b> |                    | Specifies whether TLS_ECDH_ECDSA_<br>WITH_3DES_EDE_CBC_SHA cipher suite is<br>enabled at runtime. Default value:<br>true.  |
| TLS_ECDH_ECDSA_WITH_AES_256_CBC_<br><b>SHA</b>         | 0 or 1             | Specifies whether TLS_ECDH_ECDSA_<br>WITH_AES_256_CBC_SHA cipher suite is<br>enabled at runtime. Default value:<br>true.   |
| TLS_ECDHE_ECDSA_WITH_AES_128_CBC_0 or 1<br>SHA         |                    | Specifies whether TLS_ECDHE_ECDSA_<br>WITH_AES_128_CBC_SHA cipher suite is<br>enabled at runtime. Default value:<br>true.  |
| TLS_RSA_WITH_AES_128_CBC_SHA                           | $0 \text{ or } 1$  | Specifies whether TLS_RSA_WITH_AES_<br>128_CBC_SHA cipher suite is enabled at<br>runtime. Default value: true.             |
| TLS_RSA_WITH_AES_256_CBC_SHA                           | 0 or 1             | Specifies whether TLS_RSA_WITH_AES_<br>256_CBC_SHA cipher suite is enabled at<br>runtime. Default value: true.             |
| TLS_ECDHE_ECDSA_WITH_3DES_EDE_<br>CBC_SHA              | 0 or 1             | Specifies whether TLS_ECDHE_ECDSA_<br>WITH_3DES_EDE_CBC_SHA cipher suite is<br>enabled at runtime. Default value:<br>true. |

*Table 3–6 (Cont.) cipher Subelements*

| rasio o v (comi, explicit cascionicine                |                                |                                                                                                    |
|-------------------------------------------------------|--------------------------------|----------------------------------------------------------------------------------------------------|
| <b>Element</b>                                        | <b>Occurrences Description</b> |                                                                                                    |
| TLS_ECDHE_ECDSA_WITH_RC4_128_SHA                      | 0 or 1                         | Specifies whether TLS_ECDHE_ECDSA_<br>WITH_RC4_128_SHA cipher suite is<br>enabled at runtime. Default value:<br>true.     |
| TLS ECDHE ECDSA WITH AES 256 CBC 0 or 1<br><b>SHA</b> |                                | Specifies whether TLS_ECDHE_ECDSA_<br>WITH_AES_256_CBC_SHA cipher suite is<br>enabled at runtime. Default value:<br>true. |
| TLS_ECDHE_RSA_WITH_RC4_128_SHA                        | $0 \text{ or } 1$              | Specifies whether TLS_ECDHE_RSA_<br>WITH_RC4_128_SHA cipher suite is<br>enabled at runtime. Default value:<br>true.       |
| TLS ECDHE RSA WITH 3DES EDE CBC<br><b>SHA</b>         | $0 \text{ or } 1$              | Specifies whether TLS_ECDHE_RSA_<br>WITH_3DES_EDE_CBC_SHA cipher suite is<br>enabled at runtime. Default value:<br>true.  |
| TLS ECDHE RSA WITH AES 256 CBC<br><b>SHA</b>          | $0 \text{ or } 1$              | Specifies whether TLS_ECDHE_RSA_<br>WITH_AES_256_CBC_SHA cipher suite is<br>enabled at runtime. Default value:<br>true.   |

*Table 3–6 (Cont.) cipher Subelements*

**See Also:** [http-listener](#page-39-0), [ssl](#page-49-0), [ssl-session-cache](#page-52-0)

## <span id="page-32-0"></span>**3.1.7 dns**

The dns element configures how the server uses the domain name system (DNS). This element can appear zero or one time within the server element. For more information, see Section [3.1.26, "server".](#page-46-1)

[Table](#page-32-4) 3–7 describes the subelements of dns.

| <b>Element</b> | <b>Occurrences</b> | <b>Description</b>                                                                                                    |
|----------------|--------------------|----------------------------------------------------------------------------------------------------|
| enabled        | $0 \text{ or } 1$  | Specifies whether the server does DNS lookups. Default value:<br>false.                                                                                 |
| async          | $0 \text{ or } 1$  | Specifies whether the server uses its own asynchronous DNS<br>resolver, instead of the Operating System's synchronous<br>resolver. Default value: true. |
| timeout        | $0 \text{ or } 1$  | Specifies the duration (in seconds) after which the<br>asynchronous DNS lookups should time out. The value can be<br>from $0.001$ to $3600$ .           |

<span id="page-32-4"></span><span id="page-32-2"></span>*Table 3–7 dns Subelements*

**See Also:** [dns-cache](#page-32-1)

# <span id="page-32-3"></span><span id="page-32-1"></span>**3.1.8 dns-cache**

The dns-cache element configures the DNS cache. This element can appear zero or one time within the server element. For more information, see Section [3.1.26, "server".](#page-46-1)

[Table](#page-33-5) 3–8 describes the subelements of dns-cache.

<span id="page-33-5"></span><span id="page-33-2"></span>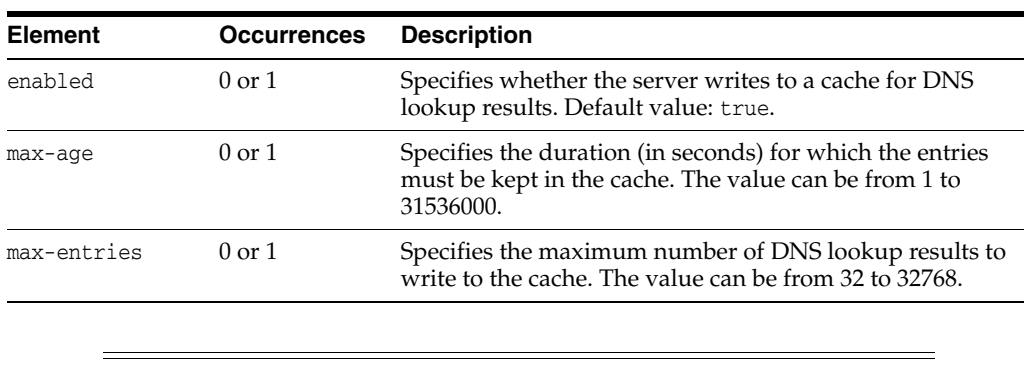

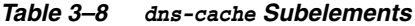

**See Also:** [dns](#page-32-0)

## <span id="page-33-6"></span><span id="page-33-4"></span><span id="page-33-3"></span><span id="page-33-0"></span>**3.1.9 event**

The event element configures a recurring event. The element can appear zero or more times within the server element. For more information, see Section [3.1.26, "server"](#page-46-1).

[Table](#page-33-6) 3–9 describes the subelements of event.

| <b>Element</b>    | <b>Occurrences</b> | <b>Description</b>                                                                                     |  |
|-------------------|--------------------|----------------------------------------------------------------------------------------------------|--|
| enabled           | $0 \text{ or } 1$  | Specifies whether the event is enabled at run<br>time. Default value: t.rue.                           |  |
| time              | 0 or more          | Configures a specific time when the event occurs.<br>For more information, see Section 3.1.38, "time". |  |
| interval          | $0 \text{ or } 1$  | Specifies the interval (in seconds) at which the<br>event occurs. The value can be from 60 to 86400.   |  |
| rotate-log        | $0 \text{ or } 1$  | Rotates the log files. Default value: false.                                                           |  |
| rotate-access-log | $0 \text{ or } 1$  | Rotates the access log files. Default value: false.                                                    |  |
| command           | 0 or more          | The command to execute to get an event to run.                                                         |  |
| reconfig          | $0 \text{ or } 1$  | Dynamically reconfigures the server. Default<br>value: false.                                          |  |
| restart           | $0 \text{ or } 1$  | Restarts the server. Default value: false.                                                             |  |
| description       | $0 \text{ or } 1$  | The description of the event. The value of this<br>element is in text format.                          |  |
|                   |                    |                                                                                                    |  |

*Table 3–9 event Subelements*

**See Also:** [access-log](#page-27-0), [log](#page-42-0)

# <span id="page-33-1"></span>**3.1.10 event-subscription**

The event-subscription element configures parameters for receiving notifications on HTTP endpoint URLs when an event occurs. The element may appear zero or once within the element. For more information, see Section [3.1.22, "origin-server."](#page-44-0)

Oracle Traffic Director supports notifications for the following two events:

- Origin server status change event
- Request limit exceeded event

[Table](#page-34-5) 3–10 describes the subelements of event-subscription.

<span id="page-34-5"></span><span id="page-34-1"></span>

| <b>Element</b> | <b>Occurrences</b> | <b>Description</b>                                                                                                    |
|----------------|--------------------|----------------------------------------------------------------------------------------------------|
| enabled        | $0 \text{ or } 1$  | Specifies the configuration in the<br>event-subscription block is enabled or disabled.<br>Default value: true (enabled)                                  |
| name           | 1                  | Specifies the user defined name of the event<br>subscription. Values: string.                                                                            |
| URL            |                    | Specifies the subscription URL. If this is<br>configured, Oracle Traffic Director publishes the<br>notification to this URL. Value: a valid HTTP<br>URL. |

*Table 3–10 event-subscription Subelements*

**Note:** HTTPS endpoints are not supported.

# <span id="page-34-3"></span><span id="page-34-0"></span>**3.1.11 failover-group**

The failover-group element defines a failover group. This element may appear zero or one time within the cluster element. For more information, see [Section](#page-28-0) 3.1.3, ["cluster"](#page-28-0)

[Table](#page-34-4) 3–11 describes the subelements of failover-group.

<span id="page-34-4"></span><span id="page-34-2"></span>

| <b>Element</b>    | <b>Occurrences</b> | <b>Description</b>                                                                                                    |
|-------------------|--------------------|----------------------------------------------------------------------------------------------------|
| ip                | 1                  | Specifies the virtual IP for the failover group.<br>The value must be unique across failover groups<br>in a configuration.                                                                                                    |
| network-prefix    | $0 \text{ or } 1$  | Specifies the subnet mask for the number of bits<br>used to identify the network. Values: positive<br>integer and 24 (max 32) by default for IPV4.<br>Default value: 64 (max 128) for IPV6                                                                                                    |
| router-id         | $0$ or $1$         | Specifies the router identity for the<br>failover-group. The value must be unique across<br>the failover-groups. It is used to identify the<br>router group of all the participating routers for<br>the same VIP. Values are positive integer. Range<br>of values: 1 to 255. Default value: 255. |
| failover-instance | 1 or more          | Specifies the failover instance type.                                                                                                    |
|                   |                    | Default values: minoccurs is 0, maxoccurs is<br>255.                                                                                                    |
| failover-type     | $0$ or $1$         | Specifies the failover type.                                                                                                    |
|                   |                    | Values: active-active or active-passive.                                                                                                    |
|                   |                    | Default value: active-passive.                                                                                                    |
| host              | 1                  | Specifies the hostname of the administration<br>node where the instance has been created. It<br>must match one of the instance or the host<br>elements in the cluster elements.                                                                                                    |

*Table 3–11 failover-group Subelements*

| <b>Element</b>    | <b>Occurrences</b> | <b>Description</b>                                                                                                    |
|-------------------|--------------------|----------------------------------------------------------------------------------------------------|
| priority          | 0 or 1             | Specifies the priority value for the instance. This<br>value identifies whether the instance is the<br>primary or the backup for the failover-group.<br>Values: positive integer. Range of values: 1 to<br>254. Default value: 250. |
| network-interface |                    | Indicates the network interface on the node<br>where this instance is created on which the VIP<br>is moderated.                                                                                                    |

*Table 3–11 (Cont.) failover-group Subelements*

# <span id="page-35-2"></span><span id="page-35-1"></span><span id="page-35-0"></span>**3.1.12 ftp-filter**

The ftp-filter element configures parameters that are used to make a TCP proxy to front-end an FTP server. For more information, see Section [3.1.35, "tcp-proxy"](#page-54-0)

[Table](#page-35-2) 3–12 describes the subelements of ftp-filter.

*Table 3–12 ftp-filter subelements*

| Element              | <b>Occurrences</b> | <b>Description</b>                                                      |
|----------------------|--------------------|-------------------------------------------------------------------------|
| enabled              | $0$ or $1$         | Specifies id the FTP filter is enabled or disabled.                     |
|                      |                    | Default value: false                                                    |
| client-explicit-ftps | $0$ or $1$         | Specifies if client-side SSL should be enanbled<br>explicitly.          |
|                      |                    | Default value: t.rue                                                    |
| origin-explicit-ftps | $0$ or $1$         | Specifies if server-side SSL should enabled<br>explicitly.              |
|                      |                    | Default value: t.rue                                                    |
| ssl-termination      | $0 \text{ or } 1$  | Specifies if SSL should terminate at Oracle<br>Traffic Director.        |
|                      |                    | Default value: false                                                    |
| passive-port-min     | $0$ or $1$         | Specifies the lower limit of port range for FTP<br>passive connections. |
|                      |                    | Default value: 1025                                                     |
| passive-port-max     | $0 \text{ or } 1$  | Specifies the upper limit of port range for FTP<br>passive connections. |
|                      |                    | Default value: 65535                                                    |
| active-port-min      | $0$ or $1$         | Specifies the lower limit of port range for FTP<br>active connections.  |
|                      |                    | Default value: 1025                                                     |
| active-port-max      | $0$ or $1$         | Specifies the upper limit of port range for FTP<br>active connections.  |
|                      |                    | Default value: 65535                                                    |

See Also: [tcp-proxy](#page-54-0)
# **3.1.13 health-check**

The health-check element configures the parameters that are used to determine the status of each origin-server in an origin-server pool. This element may appear zero or one time within the origin-server-pool element. For more information, see Section [3.1.21, "origin-server-pool"](#page-43-0)

[Table](#page-36-0) 3–13 describes the subelements of health-check.

<span id="page-36-0"></span>

| <b>Elements</b>    | <b>Occurrences</b> | <b>Description</b>                                                                                                    | <b>TCP health check</b><br>on HTTP servers | <b>TCP health</b><br>check on TCP<br>servers                                                                                    |
|--------------------|--------------------|----------------------------------------------------------------------------------------------------|--------------------------------------------|----------------------------------------------------------------------------------------------------|
| protocol           | 0 or 1             | Specifies the type of<br>connection-HTTP or TCP, or<br>an external executable—that<br>Oracle Traffic Director should<br>attempt with the origin server<br>to determine its health.<br>Alternatively, specifies an<br>external health check<br>executable. | Valid                                      | Valid; HTTP is<br>not a valid value<br>for<br>origin-server-<br>pool elements<br>that specify tcp<br>in the type<br>subelement. |
|                    |                    | TCP: Oracle Traffic Director<br>attempts to open a TCP<br>connection to each origin<br>server. The success or failure of<br>this attempt determines<br>whether Oracle Traffic Director<br>considers the origin server to<br>be online or offline.         |                                            |                                                                                                    |
|                    |                    | HTTP: Oracle Traffic Director<br>sends an HTTP GET or<br><b>OPTIONS</b> request to each<br>origin server in the pool, and<br>checks the response to<br>determine the availability and<br>health of the origin server.                                     |                                            |                                                                                                    |
|                    |                    | <b>EXTERNAL: Oracle Traffic</b><br>Director invokes the executable<br>specified in <command/> for the<br>health check.                                                                                                    |                                            |                                                                                                    |
|                    |                    | Default value: HTTP.                                                                                                    |                                            |                                                                                                    |
| interval           | $0 \text{ or } 1$  | Specifies the time interval (in<br>seconds) between successive<br>health check operations.<br>Default value: 30.                                                                                                    | Valid                                      | Valid                                                                                                    |
| failover-threshold | $0 \text{ or } 1$  | Indicates the number of<br>consecutive failures for<br>marking a server down. It is<br>indicated by a positive integer.<br>The maximum possible value<br>is 256. Default value: 3.                                                                        | Valid                                      | Valid                                                                                                    |
| timeout            | $0 \text{ or } 1$  | Specifies the timeout value for<br>a connection. It is indicated by<br>a positive integer and in<br>seconds. Default value: 5.                                                                                                    | Valid                                      | Valid                                                                                                    |

*Table 3–13 health-check Subelements*

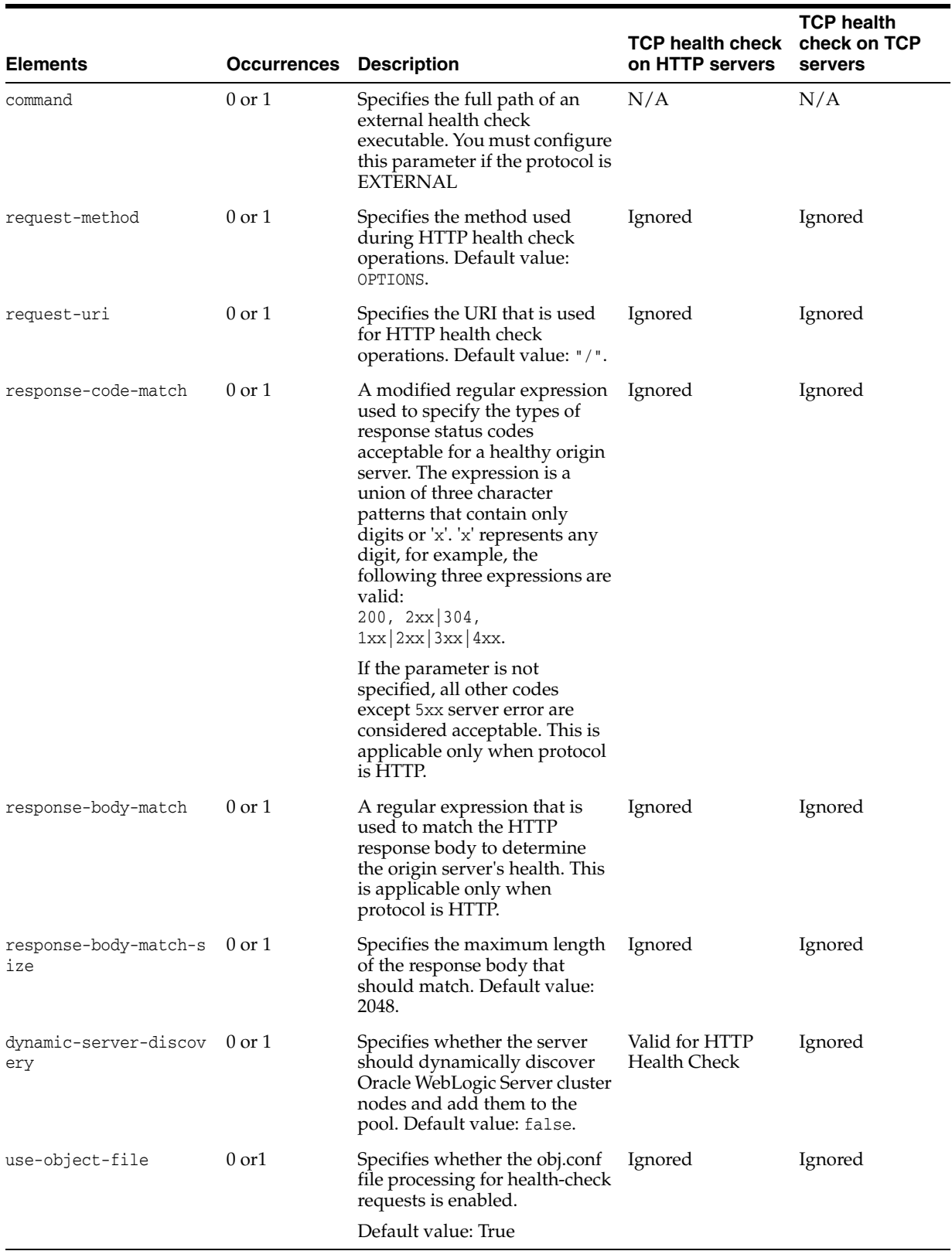

#### *Table 3–13 (Cont.) health-check Subelements*

# <span id="page-38-1"></span>**3.1.14 http**

The http element configures the settings for the miscellaneous HTTP protocol options. This element can appear zero or one time within the server element. For more information, see Section [3.1.26, "server"](#page-46-0).

[Table](#page-38-0) 3–14 describes the subelements of http.

*Table 3–14 http Subelements*

<span id="page-38-0"></span>

| <b>Element</b>             | Occurrences       | <b>Description</b>                                                                                                    |
|----------------------------|-------------------|----------------------------------------------------------------------------------------------------|
| version                    | 0 or 1            | Specifies the highest HTTP protocol version<br>the server supports. The default HTTP<br>version string is $HTTP/1.1$ .                                                                                |
| server-header              | $0$ or $1$        | Specifies the server header information<br>such as server software and version. The<br>default server header is<br>Oracle-Traffic-Director/11.1.1.6.0.                                                |
| body-buffer-size           | $0$ or $1$        | Specifies the maximum size (in bytes) of<br>the request body content that OTD will<br>expose using the \$body variable in<br>obj.conf. The value can be from 0 to<br>2147483647. Default value: 1024. |
|                            |                   | Note: All values must specify units.                                                                                                    |
| request-header-buffer-size | 0 or 1            | Specifies the size (in bytes) of the buffer<br>used to read HTTP request headers. The<br>value can be from 0 to 2147483647.                                                                           |
| strict-request-headers     | $0$ or $1$        | Indicates whether the server rejects certain<br>malformed HTTP request headers. Default<br>value: false.                                                                                              |
| max-request-headers        | 0 or 1            | Specifies the maximum number of header<br>fields in an HTTP request header. The<br>value can be from 1 to 512.                                                                                        |
| output-buffer-size         | 0 or 1            | Specifies the size (in bytes) of the buffer for<br>HTTP responses. The value can be from 0<br>to 2147483647.                                                                                          |
| max-unchunk-size           | $0 \text{ or } 1$ | Specifies the maximum size (in bytes) of a<br>chunked HTTP request body that the<br>server will unchunk. The value can be from<br>0 to 2147483647.                                                    |
| unchunk-timeout            | 0 or 1            | Specifies the maximum time (in seconds)<br>that the server waits for a chunked HTTP<br>request body to arrive. The value can be<br>from 0 to 3600, or $-1$ for no timeout.                            |
| io-timeout                 | 0 or 1            | Specifies the maximum time (in seconds)<br>that the server waits for an individual<br>packet. The value can be from 0 to 3600, or<br>-1 for no timeout.                                               |
| request-header-timeout     | $0$ or $1$        | Specifies the maximum time (in seconds)<br>that the server waits for a complete HTTP<br>request header. The value can be from 0 to<br>604800, or -1 for no timeout.                                   |
| request-body-timeout       | 0 or 1            | Specifies the maximum time (in seconds)<br>that the server waits for a complete HTTP<br>request body. The value can be from 0 to<br>604800, or -1 for no timeout.                                     |

| <b>Element</b>           | <b>Occurrences</b> | <b>Description</b>                                                                                                    |
|--------------------------|--------------------|----------------------------------------------------------------------------------------------------|
| favicon                  | $0 \text{ or } 1$  | Specifies whether the server replies to<br>requests for favicon.ico with its own<br>built-in icon file. Default value: true.                                                                                                    |
| etag                     | $0 \text{ or } 1$  | Controls if the server includes an Etag<br>header field in its responses. Default value:<br>true.                                                                                                    |
| ecid                     | $0$ or $1$         | Specifies whether the server generates,<br>propagates, and logs the execution context.<br>The value of the ECID is a unique identifier<br>that can be used to correlate individual<br>events as being part of the same request<br>execution flow. For example, events that are<br>identified as being related to a particular<br>request typically have the same ECID<br>value. However, the format of the ECID<br>string itself is determined by an internal<br>mechanism that is subject to change;<br>therefore, you should not have or place any<br>dependencies on that format. ECID is<br>defined as a part of the execution context.<br>The execution context consists of ECID and<br>RID. You may also refer to the whole<br>execution context, which is the combination<br>of ECID and RID, as just ECID. Default<br>value: true. |
| websocket-strict-upgrade | $0 \text{ or } 1$  | Enables/disables strict RFC 6455 adherence<br>during the WebSocket upgrade request.<br>Default value: false.                                                                                                    |

*Table 3–14 (Cont.) http Subelements*

**See Also:** [http-listener](#page-39-1), [keep-alive,](#page-41-0) [thread-pool,](#page-55-0) [virtual-server](#page-57-0)

# <span id="page-39-1"></span>**3.1.15 http-listener**

The http-listener element configures an HTTP listener. This element can appear zero or more times within the server element. For more information, see [Section](#page-46-0) 3.1.26, ["server".](#page-46-0)

[Table](#page-39-0) 3–15 describes the subelements of http-listener.

| <b>Element</b> | <b>Occurrences Description</b> |                                                                                                    |
|----------------|--------------------------------|----------------------------------------------------------------------------------------------------|
| enabled        | $0 \text{ or } 1$              | Specifies whether the HTTP listener is enabled to<br>accept connection requests. Default value: true.                                                |
| name           |                                | Specifies the name that uniquely identifies the<br>HTTP listener.                                                                                    |
| ip             | $0 \text{ or } 1$              | Specifies an IP address to which to listen. The<br>value of this element is a specific IP address or an<br>asterisk * to listen on all IP addresses. |
| port           |                                | Specifies the port to which to listen. The value of<br>this element is the port number.                                                              |
|                |                                |                                                                                                    |

<span id="page-39-0"></span>*Table 3–15 http-listener Subelements*

| <b>Element</b>                      | <b>Occurrences Description</b> |                                                                                                    |
|-------------------------------------|--------------------------------|----------------------------------------------------------------------------------------------------|
| acceptor-threads                    | 0 or 1                         | Specifies the number of threads dedicated to<br>accept connections received by this listener. The<br>value can be from 1 to 128.                                                                                                    |
| server-name                         | 1                              | Specifies the default server name. Tells the server<br>what to put in the host name section of any URLs<br>it sends to the client. This affects URLs the server<br>automatically generates; it doesn't affect the URLs<br>for directories and files stored in the server. This<br>name should be the alias name if your server uses<br>an alias. If a colon and port number are appended,<br>that port will be used in URLs that the server<br>sends to the client. |
|                                     |                                | Values: The value can include a scheme (for<br>example, prefix http://) and port suffix (for<br>example, :80)                                                                                                    |
| blocking-io                         | $0$ or $1$                     | Specifies whether the server uses blocking I/O.<br>Default value: false.                                                                                                    |
| family                              | $0$ or $1$                     | Specifies the socket family that is used to connect<br>to the origin server. Values: inet, inet6, inet-sdp,<br>and default. inet and inet6 represent IPV4 and<br>IPV6 protocols respectively. inet-sdp is used for<br>Sockets Direct Protocol (SDP). Default value: inet.                                                                                                    |
| handle-protocol-mismatc 0 or 1<br>h |                                | Indicates whether the server responds to SSL or<br>non-SSL protocol mismatches in client requests.<br>Default value: true, meaning the server will<br>attempt to detect SSL or non-SSL protocol<br>mismatches and send an HTTP redirect or SSL<br>alert when a mismatch is detected.                                                                                                    |
| listen-queue-size                   | 0 or 1                         | Specifies the size (in bytes) of the listen queue. The<br>value of this element can be from 1 to 1048576.                                                                                                    |
| receive-buffer-size                 | 0 or 1                         | Specifies the size (in bytes) of the operating<br>system socket receive buffer. The value of this<br>element can be from 1 to 1048576.                                                                                                    |
| send-buffer-size                    | 0 or 1                         | Specifies the size (in bytes) of the operating<br>system socket send buffer. The value of this<br>element can be from 1 to 1048576.                                                                                                    |
| default-virtual-server- 1<br>name   |                                | Specifies the name of the virtual server that<br>processes request that do not match a host. The<br>value of this element is the name value from a<br>virtual-server element. For more information,<br>see Section 3.1.40, "virtual-server".                                                                                                    |
| ssl                                 | $0$ or $1$                     | Configures SSL/TLS. For more information, see<br>Section 3.1.28, "ssl".                                                                                                    |
| description                         | $0$ or $1$                     | Specifies the description of the HTTP listener. The<br>value of this element must be in text format.                                                                                                    |
| blocking-accept                     | $0$ or $1$                     | Enables/disables blocking of the server listen<br>socket while retaining client end points as non<br>blocking (useful when $MaxProcess > 1$ ). Default<br>value: false.                                                                                                    |

*Table 3–15 (Cont.) http-listener Subelements*

See Also: [http](#page-38-1), [keep-alive,](#page-41-0) [virtual-server](#page-57-0)

#### **3.1.16 instance**

The instance element defines a member of a server cluster. This element can appear one or more times within the cluster element. For more information, see [Section](#page-28-0) 3.1.3, ["cluster"](#page-28-0).

[Table](#page-41-1) 3–16 describes the subelements of instance.

*Table 3–16 instance Subelements*

<span id="page-41-1"></span>

| <b>Element</b> | <b>Occurrences</b> | <b>Description</b>                                                                    |
|----------------|--------------------|---------------------------------------------------------------------------------------|
| enabled        | $0 \text{ or } 1$  | Specifies whether the instance is enabled at run<br>time. Default value: true.        |
| host           |                    | The network address of the instance. The value is<br>the host name or the IP address. |
|                |                    |                                                                                       |

**See Also:** [cluster](#page-28-0)

#### <span id="page-41-0"></span>**3.1.17 keep-alive**

The keep-alive element configures the settings for the keep-alive subsystem. This element can appear zero or one time within the server element. For more information, see Section [3.1.26, "server".](#page-46-0)

[Table](#page-41-2) 3–17 describes the subelements of keep-alive.

| <b>Element</b>  | <b>Occurrences</b> | <b>Description</b>                                                                                                    |
|-----------------|--------------------|----------------------------------------------------------------------------------------------------|
| enabled         | $0 \text{ or } 1$  | Specifies whether the keep-alive subsystem is<br>enabled at runtime. Default value: true.                                                                              |
| threads         | $0 \text{ or } 1$  | Specifies the number of keep alive subsystem<br>threads. The value can be from 1 to 128. Default<br>value: 1.                                                          |
| max-connections | $0 \text{ or } 1$  | Specifies the maximum number of concurrent keep<br>alive connections that the server supports. The<br>value can be from 1 to 1048576. Default value: 200.              |
| timeout         | $0 \text{ or } 1$  | Specifies the timeout (in seconds) after which an<br>inactive keep alive connection can be used. The<br>value can be from 0.001 to 3600. Default value: 30<br>seconds. |
| poll-interval   | $0 \text{ or } 1$  | Specifies the interval (in seconds) between polls.<br>The value can be from 0.001 to 1. Default value:<br>.001.                                                        |

<span id="page-41-2"></span>*Table 3–17 keep-alive Subelements*

**See Also:** [http](#page-38-1), [http-listener](#page-39-1), [virtual-server,](#page-57-0) [thread-pool](#page-55-0)

# <span id="page-41-3"></span>**3.1.18 localization**

The localization element defines a method by which the server chooses a language with which it presents information to the client. This element may appear zero or one time within the server element, and zero or one time within the virtual-server element. For more information, see Section [3.1.26, "server"](#page-46-0), and [Section](#page-57-0) 3.1.40, ["virtual-server".](#page-57-0)

[Table](#page-42-0) 3–18 describes the subelement of localization.

<span id="page-42-0"></span>

| <b>Element</b>            | <b>Occurrences Description</b> |                                                                                                    |
|---------------------------|--------------------------------|----------------------------------------------------------------------------------------------------|
| default-language          | $0 \text{ or } 1$              | The default language with which the<br>messages and content are displayed. The<br>value is a language tag.                                       |
| negotiate-client-language | $0$ or $1$                     | Specifies whether the server uses the<br>accept-language HTTP header to negotiate<br>the content language with clients. Default<br>value: false. |

*Table 3–18 localization Subelements*

# <span id="page-42-2"></span><span id="page-42-1"></span>**3.1.19 log**

The log element configures the logging subsystem. This element can appear zero or one time within the server element. For more information, see Section [3.1.26, "server"](#page-46-0).

[Table](#page-42-1) 3–19 describes the subelements of log.

*Table 3–19 log Subelements*

| <b>Element</b>          | <b>Occurrences Description</b> |                                                                                                    |
|-------------------------|--------------------------------|----------------------------------------------------------------------------------------------------|
| log-stdout              | $0 \text{ or } 1$              | Specifies whether the server logs data that<br>applications write to stdout. Default value:<br>true.                                                                                                    |
| log-stderr              | $0$ or $1$                     | Specifies whether the server logs data that<br>applications write to stderr. Default value:<br>true.                                                                                                    |
| log-virtual-server-name | $0 \text{ or } 1$              | Specifies whether the server includes the<br>virtual server name in log messages. Default<br>value: false.                                                                                                    |
| create-console          | $0$ or $1$                     | Specifies whether the server creates a console<br>window (Windows only). Default value:<br>false.                                                                                                    |
| log-to-console          | $0$ or $1$                     | Specifies whether the server writes log<br>messages to the console. Default value: true.                                                                                                    |
| log-to-syslog           | $0$ or $1$                     | Specifies whether the server writes log<br>messages to syslog. Default value: false.                                                                                                    |
| archive-command         | $0$ or $1$                     | This is executed after the server rotates a log<br>file. The program is passed the post-rotation<br>file name of the log file as an argument. A<br>program command line, for example: gzip                               |
| log-level               | $0$ or $1$                     | Specifies the log verbosity for the server as a<br>whole. Values: INCIDENT ERROR: 1,<br>NOTIFICATION: 1, ERROR: 1, ERROR: 16,<br>ERROR: 32, WARNING: 1, TRACE: 1, TRACE: 16<br>TRACE: 32. Default value: NOTIFICATION: 1 |
| log-file                | $0$ or $1$                     | Specifies the name and location of the log file.<br>Value: User defined name and location.<br>Default value: / logs/server. log                                                                                          |

**See Also:** [access-log](#page-27-0), [access-log-buffer,](#page-27-1) [event](#page-33-0)

# **3.1.20 max-fd**

The max-fd element specifies a configurable limit on the file descriptor availability of the OTD server process. The default value of max-fd element is 2 million. (By default, Oracle Traffic Director assumes a maximum value of 2 million available file descriptors).

### <span id="page-43-0"></span>**3.1.21 origin-server-pool**

The origin-server-pool element configures a pool of origin servers that are used for load balancing requests. This element may appear zero or more times within the server element. For more information, see Section [3.1.26, "server".](#page-46-0)

[Table](#page-43-1) 3–20 describes the subelements of origin-server-pool.

<span id="page-43-1"></span>

| <b>Element</b>    | <b>Occurrences</b> | <b>Description</b>                                                                                                    |
|-------------------|--------------------|----------------------------------------------------------------------------------------------------|
| name              | 1                  | Specifies the name by which the<br>server pool is identified.                                                                                                    |
| load-distribution | 0 or 1             | The load-balancing method for<br>distributing requests to the<br>origin-server pool. Values:<br>round-robin,<br>least-connection-count, and<br>least-response-time. Default<br>value: least-connection-count.                                                                      |
|                   |                    | For more information about<br>load-balancing methods, see the<br>section Modifying an Pool in the<br>Oracle Traffic Director Administrator's<br>Guide.                                                                                                    |
| ssl               | 0 or 1             | Specifies outgoing proxy SSL<br>connections.                                                                                                    |
|                   |                    | This allows you to select the client<br>certificate as well as ciphers. With<br>OTD 12.2.1, it replaces the<br>ssl-client-config SAF. For more<br>information, see Section 3.1.28, "ssl,"                                                                                          |
| type              | 1                  | Indicates the kind of requests that<br>are handled by every server in the<br>server pool. Values: http, https and<br>tcp. If <origin-server-pool> has the<br/><ssl> sub element enabled, then its<br/>type is assumed to be https.<br/>Default: https.</ssl></origin-server-pool>  |
| family            | $0$ or $1$         | Specifies the socket family that is<br>used to connect to the origin server.<br>Values: inet, inet6, inet-sdp, and<br>default. inet and inet6 represent<br>IPV4 and IPV6 protocols<br>respectively. inet-sdp is used for<br>Sockets Direct Protocol (SDP).<br>Default value: inet. |
| origin-server     | 0 or more          | Represents an origin server that<br>belongs to the server pool.                                                                                                    |
| health-check      | 0 or 1             | Specifies the health check settings<br>for the server pool                                                                                                    |

*Table 3–20 origin-server-pool Subelements*

| rapic o Lo (oomi) cligan belvel pool capoicmonto |                    |                                                                |  |
|--------------------------------------------------|--------------------|----------------------------------------------------------------|--|
| <b>Element</b>                                   | <b>Occurrences</b> | <b>Description</b>                                             |  |
| proxy-server                                     | $0 \text{ or } 1$  | It support for specifying a proxy<br>server in the server pool |  |

*Table 3–20 (Cont.) origin-server-pool Subelements*

# **3.1.22 origin-server**

The origin-server element defines a member of a server pool. This element may appear zero or more times within the origin-server-pool element. For more information see, Section [3.1.21, "origin-server-pool"](#page-43-0)

[Table](#page-44-0) 3–21 describes the subelements of origin-server.

<span id="page-44-0"></span>

| Element                     | <b>Occurrences</b> | <b>Description</b>                                                                                                    |
|-----------------------------|--------------------|----------------------------------------------------------------------------------------------------|
| host                        | 1                  | Specifies the host name or the IP<br>address of the origin server.                                                                                                    |
| port                        | 0 or 1             | Specifies the port number of the origin<br>server. Value: Integer. 80 is the default<br>port if the origin server pool type is<br>HTTP. 443 is the default port if the<br>origin server pool type is HTTPS.                                                 |
| weight                      | $0$ or $1$         | Specifies the load distribution weight<br>for the origin server. The value is an<br>integer. Default value: 1.                                                                                                    |
| enabled                     | $0$ or $1$         | Specifies whether requests can be<br>routed to the origin server. Default<br>value: true.                                                                                                    |
| backup                      | $0$ or $1$         | Specifies whether the origin server is a<br>backup server. Requests are sent to the<br>backup origin server only when none of<br>the primary (non-backup) origin<br>servers is available. Default value:<br>false.                                          |
| max-connections             | $0 \text{ or } 1$  | Specifies the maximum number of<br>concurrent connections to the server.<br>Values: 0 to 20480. Default value: 0. The<br>value 0 indicates no limit.                                                                                                    |
| ramp-up-time                | $0$ or $1$         | The time (in seconds) that Oracle Traffic<br>Director should take to ramp up the<br>request sending rate to the full capacity<br>of this origin server. Default value: Any<br>positive integer. If max-connections is<br>set to 0, ramp-up-time is ignored. |
| max-requests-per-connection | 0 or 1             | Maximum limit on times a connection<br>to the origin server can be reused for<br>different requests. When this limit is hit,<br>OTD voluntarily closes the connection<br>to the origin server. The value 0 means<br>no limit is enforced.                   |
| max-request-bps             | $0$ or $1$         | Total bandwidth limit in byte/second<br>enforced on request. The value 0 means<br>no limit is enforced.                                                                                                    |

*Table 3–21 origin-server Subelements*

| <b>Element</b>          | <b>Occurrences</b> | <b>Description</b>                                                                                       |
|-------------------------|--------------------|----------------------------------------------------------------------------------------------------|
| max-response-bps        | $0 \text{ or } 1$  | Total bandwidth limit in byte/second<br>enforced on response. The value 0<br>means no limit is enforced. |
| bandwidth-queue-timeout | $0$ or $1$         | Time in seconds before a request<br>waiting in the queue for bandwidth is<br>aborted.                    |

*Table 3–21 (Cont.) origin-server Subelements*

### <span id="page-45-3"></span>**3.1.23 property**

The property element defines a name-value pair. The effect of defining a property name-value pair depends on the context in which the property element appears.

[Table](#page-45-0) 3–22 describes the subelements of property.

<span id="page-45-0"></span>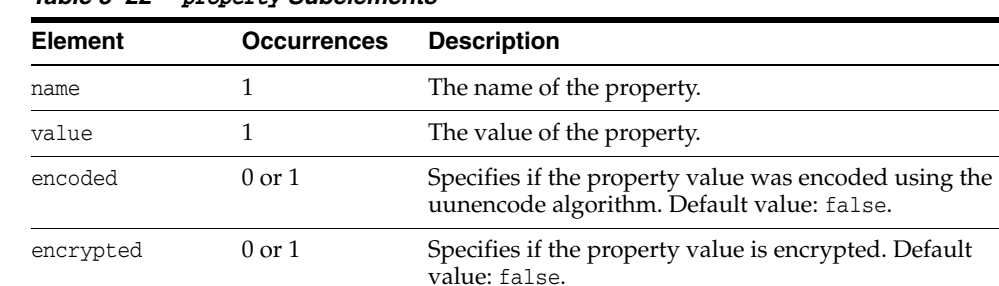

description 0 or 1 The description of the property.

*Table 3–22 property Subelements*

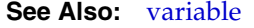

#### <span id="page-45-2"></span>**3.1.24 proxy-cache**

The proxy-cache element configures the HTTP reverse proxy cache configuration. This element can appear zero or one time within the server element. For more information, see Section [3.1.26, "server".](#page-46-0)

[Table](#page-45-1) 3–23 describes the subelements of proxy-cache.

<span id="page-45-1"></span>*Table 3–23 proxy-cache Subelements*

| <b>Element</b>       | <b>Occurrences</b> | <b>Description</b>                                                                                                    |
|----------------------|--------------------|----------------------------------------------------------------------------------------------------|
| enabled              | $0 \text{ or } 1$  | Specifies whether response caching is<br>enabled. Default value: true.                                                                                                    |
| max-heap-space       | $0 \text{ or } 1$  | Specifies the maximum number (in bytes) of<br>heap that is used for caching response<br>objects. Values: 0 to 1099511627776 (1024)<br>GB). Default value: 10485760 (10 MB).          |
| max-heap-object-size | $0$ to 1           | Specifies the maximum size of objects that<br>should be cached. Objects larger than the<br>specified size are not cached. Values: 0 to<br>214783647. Default value: 524288 (512 KB). |

| <b>Element</b> | <b>Occurrences</b> | <b>Description</b>                                                                                                    |  |
|----------------|--------------------|----------------------------------------------------------------------------------------------------|--|
| replacement    | $0$ to $1$         | Specifies the algorithm for cache<br>replacement. Values: 1ru, 1fu, and false.<br>Default value: 1ru.                    |  |
|                |                    | Iru (Least Recently Used): Oracle Traffic<br>$\blacksquare$<br>Director discards the least recently used<br>entry first. |  |
|                |                    | Ifu (Least Frequently Used): Oracle<br>п.<br>Traffic Director discards the least<br>frequently used entry first.         |  |
|                |                    | false: Cache replacement is disabled.<br>$\blacksquare$                                                                  |  |
| max-entries    | $0$ to 1           | Specifies the maximum number of entries in<br>the cache. The range is 1 to 1073741824.<br>Default value: 1024.           |  |

*Table 3–23 (Cont.) proxy-cache Subelements*

# <span id="page-46-3"></span>**3.1.25 qos-limits**

The qos-limits element configures the Quality of Service (QoS) limits. This element may appear zero or one time within the server element and zero or one time within the virtual-server element. For more information, see Section [3.1.26, "server"](#page-46-0) and Section [3.1.40, "virtual-server"](#page-57-0).

[Table](#page-46-1) 3–24 describes the subelements of qos-limits.

<span id="page-46-1"></span>

| <b>Element</b>  | <b>Occurrences</b> | <b>Description</b>                                                                      |
|-----------------|--------------------|-----------------------------------------------------------------------------------------|
| enabled         | $0 \text{ or } 1$  | Specifies whether the QoS limits are enforced at<br>runtime. Default value: true.       |
| $max-bps$       | $0 \text{ or } 1$  | Specifies the maximum transfer rate<br>(bytes/second). Range of value: 1 to 2147483647  |
| max-connections | $0 \text{ or } 1$  | Specifies the maximum number of concurrent<br>connections. Range of value: 1 to 1048576 |

*Table 3–24 qos-limits Subelements*

### <span id="page-46-2"></span><span id="page-46-0"></span>**3.1.26 server**

The server element defines a server. This is the root element. There can be only one server element in the server.xml file.

[Table](#page-46-2) 3–25 describes the subelements of server.

*Table 3–25 server Subelements*

| <b>Element</b>  | <b>Occurrences</b> | <b>Description</b>                                                                                        |
|-----------------|--------------------|----------------------------------------------------------------------------------------------------|
| cluster         | $0 \text{ or } 1$  | The server cluster to which the server<br>belongs. For more information, see<br>Section 3.1.3, "cluster". |
| fips            | $0 \text{ or } 1$  | Enables the FIPS-140 mode of operation for<br>the security library.                                       |
| <sub>cr</sub> l | $0 \text{ or } 1$  | Defines a certificate. For more information,<br>see Section 3.1.5, "crl,".                                |
| log             | $0 \text{ or } 1$  | Configures the logging subsystem. For more<br>information, see Section 3.1.19, "log,".                    |

| Element           | <b>Occurrences</b> | <b>Description</b>                                                                                                    |
|-------------------|--------------------|----------------------------------------------------------------------------------------------------|
| user              | $0 \text{ or } 1$  | The account the server runs as (UNIX only).<br>The value is the user account. If the server is<br>started as root, any UNIX account can be<br>specified. If the server is started by a<br>non-root account, only that non-root<br>account can be specified. |
| temp-path         | $0 \text{ or } 1$  | The directory where the server stores its<br>temporary files. If a relative path is used, it is<br>relative to the server's config directory. The<br>directory must be owned by the account that<br>the server runs as.                                     |
| variable          | 0 or more          | Defines a variable for use in expressions, log<br>formats, and obj.conf parameters. For more<br>information, see Section 3.1.39, "variable".                                                                                                    |
| localization      | $0 \text{ or } 1$  | Configures localization. For more<br>information, see Section 3.1.18,<br>"localization".                                                                                                    |
| http              | $0$ or $1$         | Configures the HTTP protocol options. For<br>more information, see Section 3.1.14, "http".                                                                                                    |
| keep-alive        | 0 or 1             | Configures the HTTP keep-alive subsystem.<br>For more information, see Section 3.1.17,<br>"keep-alive".                                                                                                    |
| thread-pool       | $0 \text{ or } 1$  | Configures the HTTP request processing<br>threads. For more information, see<br>Section 3.1.37, "thread-pool".                                                                                                    |
| stats             | $0 \text{ or } 1$  | Configures the statistics collection<br>subsystem. For more information, see<br>Section 3.1.31, "stats".                                                                                                    |
| dns               | 0 or 1             | Configures the server's use of DNS. For<br>more information, see Section 3.1.7, "dns".                                                                                                    |
| dns-cache         | 0 or 1             | Configures the DNS cache. For more<br>information, see Section 3.1.8, "dns-cache".                                                                                                    |
| ssl-session-cache | 0 or 1             | Configures the SSL/TLS session cache. For<br>more information, see Section 3.1.30,<br>"ssl-session-cache".                                                                                                    |
| access-log-buffer | $0$ or $1$         | Configures the access log buffering<br>subsystem. For more information, see<br>Section 3.1.2, "access-log-buffer".                                                                                                    |
| snmp              | 0 or 1             | Configures SNMP. For more information, see<br>Section 3.1.27, "snmp".                                                                                                    |
| access-log        | 0 or more          | Configures an HTTP access log for the<br>server. For more information, see<br>Section 3.1.1, "access-log".                                                                                                    |
| http-listener     | 0 or more          | Configures an HTTP listener. For more<br>information, see Section 3.1.15,<br>"http-listener".                                                                                                    |
| virtual-server    | 0 or more          | Configures a virtual server. For more<br>information, see Section 3.1.40,<br>"virtual-server".                                                                                                    |
| event             | 0 or more          | Configures a recurring event. For more<br>information, see Section 3.1.9, "event".                                                                                                    |

*Table 3–25 (Cont.) server Subelements*

| <b>Element</b>          | <b>Occurrences</b> | <b>Description</b>                                                                                                    |
|-------------------------|--------------------|----------------------------------------------------------------------------------------------------|
| event-subscription      | 0 or more          | Configures notifications for origin server<br>status change. For more information, see<br>Section 3.1.10, "event-subscription"                                        |
| origin-server-pool      | 0 or more          | Configures a pool of origin servers that are<br>used for handling load balancing requests.<br>For more information, see Section 3.1.21,<br>"origin-server-pool"       |
| proxy-cache             | $0$ or $1$         | Defines the HTTP reverse proxy caching<br>configuration mechanism. For more<br>information, see Section 3.1.24,<br>"proxy-cache"                                      |
| qos-limits              | $0 \text{ or } 1$  | Specifies information related to QoS settings.<br>For more information, see Section 3.1.25,<br>"qos-limits"                                                           |
| status-listener         | $0$ or $1$         | Configures a Status Listener. For more<br>information, see Section 3.1.32,<br>"status-listener,"                                                                      |
| tcp-thread-pool         | $0$ or $1$         | Configures the TCP request processing<br>threads. For more information, see<br>Section 3.1.36, "tcp-thread-pool"                                                      |
| tcp-access-log          | $0 \text{ or } 1$  | Configures TCP access log for the server. For<br>more information, see Section 3.1.33,<br>"tcp-access-log"                                                            |
| tcp-listener            | 0 or more          | Configures a TCP listener. For more<br>information, see Section 3.1.34, "tcp-listener"                                                                                |
| tcp-proxy               | 0 or more          | Configures a TCP service. For more<br>information, see Section 3.1.35, "tcp-proxy"                                                                                    |
| webapp-firewall-ruleset | 0 or more          | Specifies the path to a file containing the<br>Web Application Firewall (WAF) module<br>rules. For more information, see<br>Section 3.1.41, "webapp-firewall-ruleset" |

*Table 3–25 (Cont.) server Subelements*

# <span id="page-48-0"></span>**3.1.27 snmp**

The snmp element configures the server's SNMP subagent. This element can appear zero or one time within the server element. For more information, see [Section](#page-46-0) 3.1.26, ["server".](#page-46-0)

[Table](#page-48-1) 3–26 describes the subelements of snmp.

*Table 3–26 snmp Subelements*

<span id="page-48-1"></span>

| <b>Element</b> | <b>Occurrences</b> | <b>Description</b>                                                                                                    |
|----------------|--------------------|----------------------------------------------------------------------------------------------------|
| enabled        | $0 \text{ or } 1$  | Specifies whether the SNMP agent is enabled. If enabled,<br>the SNMP subagent gathers information about the server<br>and passes the information to the master agent. Default<br>value: true. |
| description    | $0 \text{ or } 1$  | (Optional) Specifies the description of the server. The value<br>must be in text format.                                                                                                    |
| organization   | $0 \text{ or } 1$  | (Optional) Specifies the name of the organization<br>responsible for the server. The value must be in text format.                                                                            |

| <b>Element</b> | <b>Occurrences</b> | <b>Description</b>                                                                                                    |
|----------------|--------------------|----------------------------------------------------------------------------------------------------|
| location       | $0 \text{ or } 1$  | (Optional) Specifies the location of the server. The value<br>must be in text format.                                       |
| contact        | $0 \text{ or } 1$  | (Optional) Specifies the contact information of the person<br>responsible for the server. The value must be in text format. |

*Table 3–26 (Cont.) snmp Subelements*

### <span id="page-49-0"></span>**3.1.28 ssl**

The ssl element configures the SSL/TLS settings. This element can appear zero or one time within the http-listener element. For more information, see [Section](#page-39-1) 3.1.15, ["http-listener".](#page-39-1)

To configure outgoing proxy SSL connections, this element can appear zero or one time within the origin-server-pool element. For more information, see Section [3.1.21, "origin-server-pool"](#page-43-0).

[Table](#page-49-1) 3–27 describes the subelements of ssl.

| <b>Element</b> | <b>Occurrences</b> | <b>Description</b>                                                                                                    |
|----------------|--------------------|----------------------------------------------------------------------------------------------------|
| enabled        | $0 \text{ or } 1$  | Specifies whether SSL support is<br>enabled for the listener. Disabled<br>by default for listeners when no<br>cert element is specified,<br>otherwise enabled. Enabled by<br>default when included in<br>origin-server-pool. |
| cert           | 0 or more          | Specifies the nickname of the<br>certificate that the server presents<br>to the clients. You can specify zero<br>or one RSA certificate, and zero or<br>one ECC certificate.                                                 |
| ssl3           | $0 \text{ or } 1$  | Specifies whether SSL3 connections<br>are accepted. Default value: false.                                                                                                    |
| numCtx         | $0$ or $1$         | Allows the creation of more than<br>one NZ global context to get<br>around NZ lock contention in high<br>load situations. Default value: 1.                                                                                  |

<span id="page-49-1"></span>*Table 3–27 ssl Subelements*

**See Also:** [stats](#page-52-0)

| <b>Element</b>       | <b>Occurrences</b> | <b>Description</b>                                                                                                    |
|----------------------|--------------------|----------------------------------------------------------------------------------------------------|
| pool-context-size    | $0 \text{ or } 1$  | Creates a pool to support the re-use<br>of NZ ssl contexts, boosting<br>performance.                                                                                                    |
|                      |                    | At creation, the pool is empty, so<br>there is no additional startup time.<br>Once the pool is full, new contexts<br>are created but not reused, and<br>performance drops. This setting<br>should be tuned to the maximum<br>number of expected concurrent SSL<br>connections. Note that increasing<br>the pool size will increase memory<br>usage, as the contexts saved in the<br>pool will not be freed until<br>re-configuration or shutdown.<br>Default value: 4096.                                                                                                    |
| tls1.0               | 0 or 1             | Specifies whether TLS connections<br>are accepted. Default value: true.                                                                                                    |
| tls1.1               | $0$ or $1$         | Specifies whether TLS connections<br>fully protect against BEAST attacks.<br>Default value: true.                                                                                                    |
| tls1.2               | $0$ or $1$         | Specifies whether TLS connections<br>fully protect against BEAST attacks.<br>Default value: true.                                                                                                    |
| ssl3-tls-ciphers     | $0$ or $1$         | Configures the SSL3 and TLS<br>cipher suites. For more<br>information, see Section 3.1.29,<br>"ssl3-tls-ciphers".                                                                                                    |
| client-auth          | $0$ or $1$         | Specifies the method of client<br>certificate authentication. The value<br>can be required, optional, or<br>false. When you choose required<br>option, the server requests the<br>client for a certificate; if the client<br>does not provide a certificate, the<br>connection is closed. When you<br>choose optional option, the server<br>requests the client for a certificate,<br>but does not require it. The<br>connection is established even if<br>the client does not provide a<br>certificate. Default value: false.<br>The client authentication is<br>disabled by default. |
| client-auth-timeout  | 0 or 1             | Indicates the duration (in seconds)<br>after which a client authentication<br>handshake fails. The value can be<br>from 0.001 to 3600.                                                                                                    |
| max-client-auth-data | $0$ or $1$         | Specifies the number of characters<br>of authentication data that the<br>server can buffer. The value can be<br>from 0 to 2147483647.                                                                                                    |

*Table 3–27 (Cont.) ssl Subelements*

| <b>Element</b>                | <b>Occurrences</b> | <b>Description</b>                                                                                                    |
|-------------------------------|--------------------|----------------------------------------------------------------------------------------------------|
| validate-server-cert-hostname | $0 \text{ or } 1$  | Specifies whether validate SSL<br>certificate hostname is on or off.<br>Applies only to outgoing<br>connections. The remote certificate<br>or CA must still be trusted locally<br>in the wallet.                                                                                                    |
|                               |                    | NZ does not provide a<br>programmatic override if the<br>remote certicate is completely<br>untrusted (for example,<br>self-signed). Default value: true                                                                                                    |
| wallet-location               | $0$ or $1$         | Allows selection of an alternate<br>wallet for a virtual server, listener,<br>or origin server group. If this is<br>omitted, the wallet from the<br>instance's config directory is<br>omitted. This is primarily to<br>support SNI for multi-tenant, so<br>that each virtual server can use a<br>different wallet. |

*Table 3–27 (Cont.) ssl Subelements*

See Also: [http-listener](#page-39-1), [ssl3-tls-ciphers,](#page-51-0) [ssl-session-cache](#page-52-1)

### <span id="page-51-0"></span>**3.1.29 ssl3-tls-ciphers**

The ssl3-tls-ciphers element configures SSL3 and TLS cipher suites. This element can appear zero or one time within the ssl element. For more information, see Section [3.1.28, "ssl"](#page-49-0).

Note that if ssl3-tls-ciphers is not present in the configuration, the default enablement value for each of the ciphers is used. If ssl3-tls-ciphers is present, you must include a cipher element for each cipher that you want enabled. For more information, see Section [3.1.6, "cipher".](#page-29-1)

[Table](#page-51-1) 3–28 describes the subelements of ssl3-tls-ciphers.

| Specifies a cipher to be enabled. For<br>cipher<br>0 or more<br>more information, see Section 3.1.6,<br>"cipher".<br>override-cipher-order<br>$0 \text{ or } 1$<br>listeners (ie. HTTPS and TCP<br>The first cipher from this list<br>not set, the first cipher from the | <b>Element</b> | <b>Occurrences Description</b> |                                                                                                    |
|----------------------------------------------------------------------------------------------------|----------------|--------------------------------|----------------------------------------------------------------------------------------------------|
|                                                                                                    |                |                                |                                                                                                    |
|                                                                                                    |                |                                | This setting applies only to server-side<br>listeners), and SNI virtual servers. If<br>set, the server chooses a cipher in the<br>order specified in <ssl3-tls-ciphers>.<br/>supported by the client is selected. If<br/>ClientHello message supported by the<br/>server is selected. Default value: false.</ssl3-tls-ciphers> |

<span id="page-51-1"></span>*Table 3–28 ssl3-tls-ciphers Subelements*

**See Also:** [http-listener](#page-39-1), [ssl](#page-49-0), [ssl-session-cache](#page-52-1)

# <span id="page-52-1"></span>**3.1.30 ssl-session-cache**

The ssl-session-cache element configures the SSL/TLS session cache. This element can appear zero or one time within the server element. For more information, see Section [3.1.26, "server"](#page-46-0).

[Table](#page-52-3) 3–29 describes the subelements of ssl-session-cache.

*Table 3–29 ssl-session-cache Subelements*

<span id="page-52-3"></span>

| <b>Element</b>           | <b>Occurrences</b> | <b>Description</b>                                                                                                    |
|--------------------------|--------------------|----------------------------------------------------------------------------------------------------|
| enabled                  | $0 \text{ or } 1$  | Specifies whether the server writes<br>SSL/TLS sessions to the cache. Default<br>value: true.                                             |
| max-entries              | $0 \text{ or } 1$  | Specifies the maximum number of<br>SSL/TLS sessions that are written to<br>the cache by the server. The value can<br>be from 1 to 524288. |
| max-ssl3-tls-session-age | $0 \text{ or } 1$  | Specifies the maximum amount of time<br>(in seconds) a SSL/TLS session is<br>written to the cache. The value can be<br>from 5 to 86400.   |

**See Also:** [http-listener](#page-39-1), [ssl](#page-49-0), [ssl3-tls-ciphers](#page-51-0)

#### <span id="page-52-0"></span>**3.1.31 stats**

The stats element configures the statistics collection subsystem. This element can appear zero or one time within the server element. For more information, see Section [3.1.26, "server"](#page-46-0).

[Table](#page-52-4) 3–30 describes the subelements of stats.

<span id="page-52-4"></span>

| <b>Element</b> | <b>Occurrences</b> | <b>Description</b>                                                                                                    |
|----------------|--------------------|----------------------------------------------------------------------------------------------------|
| enabled        | $0 \text{ or } 1$  | Specifies whether the server collects the statistics. Default<br>value: true.                                                             |
| interval       | $0 \text{ or } 1$  | Specifies the interval (in seconds) at which statistics are<br>updated. The value can be from 0.001 to 3600.                              |
| profiling      | $0 \text{ or } 1$  | Specifies whether the performance buckets used to track<br>NSAPI function execution time are enabled at runtime.<br>Default value: t.rue. |

*Table 3–30 stats Subelements*

**See Also:** [snmp](#page-48-0)

#### <span id="page-52-2"></span>**3.1.32 status-listener**

The status-listener element configures dedicated Status Listeners to check the status of Oracle Traffic Director instances. This element can appear zero or one time within the server element. For more information, see Section [3.1.26, "server".](#page-46-0)

Table [Table](#page-53-2) 3–31describes the subelements of status-listener.

<span id="page-53-2"></span>

| <b>Element</b>             | <b>Occurrences</b> | <b>Description</b>                                                                                                    |
|----------------------------|--------------------|----------------------------------------------------------------------------------------------------|
| enabled                    | $0 \text{ or } 1$  | Specifies whether the Status Listener is enabled to accept<br>connection requests. Default value: true                                                           |
| 1p                         | $0 \text{ or } 1$  | Specifies the IP address to listen.                                                                                                    |
| port                       | 1                  | Specifies the port to listen.                                                                                                    |
| family                     | $0 \text{ or } 1$  | Specifies the protocol family that is used to connect to the<br>origin server. Values: inet, inet6 or default. Default value:<br>default.                        |
| ssl                        | $0 \text{ or } 1$  | Configures SSL/TLS. For more information, see<br>Section 3.1.28, "ssl"                                                                                           |
| description                | $0 \text{ or } 1$  | Specifies the description of the Status Listener. The value of<br>this element must be in text format.                                                           |
| blocking-accept $0$ or $1$ |                    | Enables/disables blocking of the server listen socket, while<br>retaining client end points as non-blocking (useful when<br>Maxprocs > 1). Default value: false. |

*Table 3–31 status-listener subelements*

#### <span id="page-53-0"></span>**3.1.33 tcp-access-log**

The tcp-access-log element configures the settings for the TCP access log. If the tcp-access-log element is missing TCP access logging is disabled. For more information, see Section [3.1.26, "server"](#page-46-0).

[Table](#page-53-3) 3–32 describes the subelements of tcp-access-log.

<span id="page-53-3"></span>

| <i>Labie 3−3</i> ∠ | ccp-access-log Subelements     |                                                                                                    |
|--------------------|--------------------------------|----------------------------------------------------------------------------------------------------|
| <b>Element</b>     | <b>Occurrences Description</b> |                                                                                                    |
| enabled            | $0 \text{ or } 1$              | Specifies whether TCP access logging is enabled. If the<br>element is enabled, the server writes a log entry for every<br>request received by TCP listeners. Default value: true. |
| file               |                                | Specifies the filename of the access log file (absolute path or<br>path relative to the server's config directory).                                                               |

*Table 3–32 tcp-access-log Subelements*

**See Also:** [tcp-thread-pool,](#page-55-1) [tcp-listener](#page-53-1), [tcp-proxy](#page-54-0)

#### <span id="page-53-4"></span><span id="page-53-1"></span>**3.1.34 tcp-listener**

The tcp-listener element configures a TCP listener. For more information, see Section [3.1.26, "server"](#page-46-0).

[Table](#page-53-4) 3–33 describes the subelements of tcp-listener.

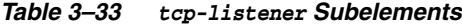

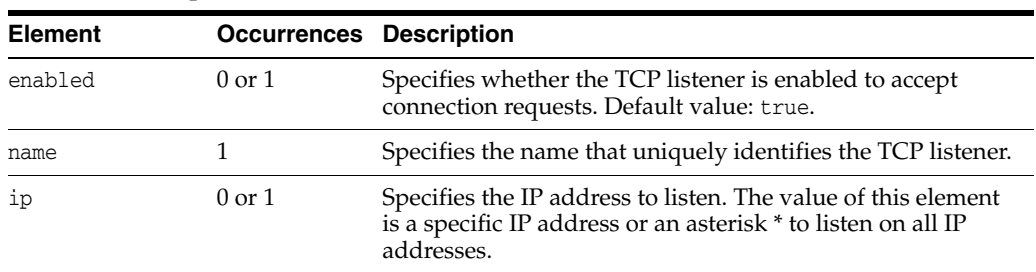

| <b>Element</b>                 | <b>Occurrences</b> | <b>Description</b>                                                                                                    |
|--------------------------------|--------------------|----------------------------------------------------------------------------------------------------|
| port                           | $\mathbf{1}$       | Specifies the port to listen. The value of this element is the<br>port number.                                                                                                    |
| family                         | $0 \text{ or } 1$  | Specifies the socket family that is used to connect to the<br>origin server. Values: inet, inet6, inet-sdp and default.<br>inet and inet6 represent IPV4 and IPV6 protocols<br>respectively. inet-sdp is used for Sockets Direct Protocol<br>(SDP). Default value: inet. |
| acceptor-thread 0 or 1<br>S    |                    | Specifies the number of threads dedicated to accept<br>connections received by this listener. The value can be from<br>1 to 128. Default value: 1 per CPU.                                                                                                    |
| tcp-proxy-name                 | 1                  | Specifies the name of the TCP proxy that processes requests<br>received by the listener.                                                                                                    |
| listen-queue-si 0 or 1<br>ze   |                    | Specifies the size (in bytes) of the listen queue. Value: 1 to<br>1048576.                                                                                                    |
| receive-buffer- 0 or 1<br>size |                    | Specifies the size (in bytes) of the operating system socket<br>receive buffer. Value: 1 to 1048576.                                                                                                    |
| send-buffer-siz 0 or 1<br>e    |                    | Specifies the size (in bytes) of the operating system socket<br>send buffer. Value: 1 to 1048576.                                                                                                    |
| ssl                            | $0 \text{ or } 1$  | Configures SSL/TLS. For more information, see<br>Section 3.1.28, "ssl".                                                                                                    |
| description                    | $0$ or $1$         | Specifies the description of the TCP listener. The value of<br>this element must be in text format.                                                                                                    |
| blocking-accept $0$ or 1       |                    | Enables/disables blocking of the server listen socket, while<br>retaining client end points as non-blocking (useful when<br>MaxProcs > 1). Default value: false.                                                                                                    |

*Table 3–33 (Cont.) tcp-listener Subelements*

See Also: [tcp-access-log](#page-53-0), [tcp-thread-pool](#page-55-1), [tcp-proxy](#page-54-0)

# <span id="page-54-1"></span><span id="page-54-0"></span>**3.1.35 tcp-proxy**

The tcp-proxy element is used to support LDAP/T3 listeners. For more information, see Section [3.1.26, "server".](#page-46-0)

[Table](#page-54-1) 3–34 describes the subelements of tcp-proxy.

| <b>Element</b>                     | <b>Occurrences Description</b> |                                                                                                    |
|------------------------------------|--------------------------------|----------------------------------------------------------------------------------------------------|
| enabled                            | $0 \text{ or } 1$              | Specifies whether the TCP service is enabled. Default value:<br>true.                                                                       |
| name                               |                                | A name that uniquely identifies the TCP proxy.                                                                                              |
| session-idle-ti 0 or 1<br>meout.   |                                | Specifies the maximum timeout (in seconds) that the server<br>waits while receiving/sending data Default value: 300                         |
| origin-server-p 0 or 1<br>ool-name |                                | Specifies the name of a server pool that provides the TCP<br>service. The value must be a name value from an<br>origin-server-pool element. |
| ftp-filter                         | $0 \text{ or } 1$              | Specifies if the FTP protocol is enabled for the TCP proxy.<br>For more information, see Section 3.1.12, "ftp-filter".                      |

*Table 3–34 tcp-proxy Subelements*

**See Also:** [tcp-access-log](#page-53-0), [tcp-listener](#page-53-1)[tcp-thread-pool,](#page-55-1) [ftp-filter](#page-35-0)

#### <span id="page-55-1"></span>**3.1.36 tcp-thread-pool**

The tcp-thread-pool element configures the threads used to process WebSocket requests and requests received by TCP listeners. For more information, see Section [3.1.26, "server"](#page-46-0).

[Table](#page-55-2) 3-35 describes the subelements of tcp-thread-pool.

<span id="page-55-2"></span>*Table 3–35 tcp-thread-pool Subelements*

| <b>Element</b>  | <b>Occurrences Description</b> |                                                                                                    |
|-----------------|--------------------------------|----------------------------------------------------------------------------------------------------|
| enabled         | $0 \text{ or } 1$              | Specifies whether the pool is enabled. Default value: true.                                                                                                    |
| threads         | $0 \text{ or } 1$              | Specifies the number of TCP/WebSocket request processing<br>threads. The value can be from 1 to 512. Default value: 1 per<br>CPU.                                                                                               |
| max-connections | $0 \text{ or } 1$              | Specifies the maximum number of connection pairs that the<br>server will support. The value can be from 1 to 1048576.<br>Default value: the default value is the value of the<br>keep-alive max-connections value.              |
| timeout         | $0 \text{ or } 1$              | Specifies the idle timeout (in seconds), after which<br>connection pairs will be closed. The value will be<br>overridden by the tcp or WebSocket subsystem. The value<br>can be from 0.001 to 3600. Default value: 300 seconds. |
| stack-size      | $0 \text{ or } 1$              | Specifies the stack size (in bytes) for each thread. The value<br>can be from 8192 to 67108864, or 0. Default value: 32768.                                                                                                    |
| poll-interval   | $0 \text{ or } 1$              | Specifies the interval (in seconds) between polls. The value<br>can be from 0.001 to 1. Default value: 0.010 seconds.                                                                                                    |
| buffer-size     | $0 \text{ or } 1$              | Specifies the size of the buffer (in bytes), used by each<br>connection for transferring data. The value can be from 1 to<br>1048576. Default value: 16384.                                                                     |

**See Also:** [tcp-access-log](#page-53-0), [tcp-listener,](#page-53-1) [tcp-proxy](#page-54-0)

#### <span id="page-55-0"></span>**3.1.37 thread-pool**

The thread-pool element configures the threads used to process HTTP requests. This element can appear zero or one time within the server element. For more information, see Section [3.1.26, "server".](#page-46-0)

[Table](#page-55-3) 3–36 describes the subelements of thread-pool.

*Table 3–36 thread-pool Subelements*

<span id="page-55-3"></span>

| <b>Element</b> | <b>Occurrences Description</b> |                                                                                                    |
|----------------|--------------------------------|----------------------------------------------------------------------------------------------------|
| min-threads    | $0 \text{ or } 1$              | Specifies the minimum number of HTTP request processing<br>threads. The value can be from 1 to 4096. |

| <b>Occurrences Description</b> |                                                                                                    |
|--------------------------------|----------------------------------------------------------------------------------------------------|
| $0 \text{ or } 1$              | Specifies the maximum number of HTTP request<br>processing threads.                                                                                                    |
|                                | The default value is based on the number of processors. For<br>example, if there are 1 or 2 processors, the default value is<br>256. Similarly, if there are 3 or 4 processors, the default<br>value is 512. The default value is never more than quarter<br>of the maximum number of file descriptors available for the<br>process. |
| $0 \text{ or } 1$              | Specifies the stack size (in bytes) for HTTP request<br>processing threads. The value can be from 8192 to 67108864.                                                                                                    |
| $0 \text{ or } 1$              | Specifies the maximum number of concurrent HTTP<br>connections that can be queued for processing. The value<br>can be from 1 to 1048576.                                                                                                    |
|                                |                                                                                                    |

*Table 3–36 (Cont.) thread-pool Subelements*

**See Also:** [http](#page-38-1), [keep-alive](#page-41-0)

# <span id="page-56-1"></span>**3.1.38 time**

The time element schedules when an event occurs. This element can appear zero or more times within the event element. For more information, see Section [3.1.9, "event"](#page-33-0).

[Table](#page-56-1) 3–37 describes the subelement of time.

*Table 3–37 time Subelements*

| <b>Element</b> | <b>Occurrences</b> | <b>Description</b>                                                                                                  |
|----------------|--------------------|----------------------------------------------------------------------------------------------------|
| time-of-day    |                    | Specifies the time when the event occurs. The value must<br>be in the hh: mm format.                                |
| day-of-week    | $0 \text{ or } 1$  | Specifies the day of the week. The value can be Sun, Mon,<br>Tue, Wed, Thu, Fri, or Sat.                            |
| day-of-month   | $0 \text{ or } 1$  | Specifies the day of month. The value can be from 1 to 31.                                                          |
| month          | $0 \text{ or } 1$  | Specifies the name of the month. The value can be Jan, Feb,<br>Mar, Apr, May, Jun, Jul, Aug, Sep, Oct, Nov, or Dec. |

### <span id="page-56-3"></span><span id="page-56-0"></span>**3.1.39 variable**

The variable element defines a variable for use in expressions, log formats, and obj.conf parameters. This element can appear zero or more times within the server element, and zero or more times within the virtual-server element. For more information, see Section [3.1.26, "server"](#page-46-0), and Section [3.1.40, "virtual-server".](#page-57-0)

[Table](#page-56-2) 3–38describes the subelements of variable.

<span id="page-56-2"></span>

|                | LIUL VI YUL LUDLU UUDUIVIIIVIILU |                                                                           |  |
|----------------|----------------------------------|---------------------------------------------------------------------------|--|
| <b>Element</b> | <b>Occurrences Description</b>   |                                                                           |  |
| name           |                                  | Specifies the name of the variable. The value must be in text<br>format.  |  |
| value          |                                  | Specifies the value of the variable. The value must be in text<br>format. |  |

*Table 3–38 List of variable Subelements*

| <b>Element</b> | <b>Occurrences Description</b> |                                                                       |
|----------------|--------------------------------|-----------------------------------------------------------------------|
| description    | 0 or 1                         | The description of the variable. The value must be in text<br>format. |
|                |                                |                                                                       |

See Also: [property,](#page-45-3) Using Variables, Expressions, Wildcards, and [String Interpolation](#page-124-0)

### <span id="page-57-0"></span>**3.1.40 virtual-server**

The virtual-server element configures an HTTP virtual server. Each server typically has at least one virtual server. This element can appear zero or more times within the server element. For more information, see Section [3.1.26, "server".](#page-46-0)

[Table](#page-57-1) 3–39 describes the subelements of virtual-server.

| <b>Element</b>     | <b>Occurrences</b> | <b>Description</b>                                                                                                    |
|--------------------|--------------------|----------------------------------------------------------------------------------------------------|
| enabled            | $0$ or $1$         | Specifies whether the virtual server is<br>enabled at runtime. Default value: true.                                                                                                    |
| name               | $\mathbf{1}$       | A name that uniquely identifies the virtual<br>server.                                                                                                    |
| ssl                | $0$ or $1$         | Specifies SSL for a virtual-server.                                                                                                    |
|                    |                    | SSL is configurable for each virtual server<br>for SNI. You can select an alternate wallet<br>certificate and cipher suite for each<br>virtual-server.                                                                                                    |
|                    |                    | ssl can be set only on a virtual-server<br>explicitly bound to an http-listener. The<br>default virtual-server cannot implement<br>ss1, as the ss1 parameters would come<br>from the listener's ss1 settings.                                                                               |
|                    |                    | A virtual-server with ssl is accessible<br>only by SNI-capable SSL clients that send<br>an SNI extension and HTTP host header,<br>both of which must match one of the host<br>elements for the virtual-server.                                                                              |
|                    |                    | To support non-SNI capable clients,<br>configure OTD without including ss1 in a<br>virtual-server. For example, configure<br>multiple listeners on different IP addresses<br>with separate certificates, or configure one<br>listener and one certificate with multiple<br>subjectAltNames. |
| http-listener-name | 0 or more          | The name of a HTTP listener associated<br>with one or more of the virtual server's host<br>name. The value is the name from an<br>http-listener element. For more<br>information, see Section 3.1.15,<br>"http-listener".                                                                   |

<span id="page-57-1"></span>*Table 3–39 virtual-server Subelements*

| <b>Element</b>          | Occurrences                                       | <b>Description</b>                                                                                                    |
|-------------------------|---------------------------------------------------|----------------------------------------------------------------------------------------------------|
| host                    | 0 or more                                         | Indicates the host name that the<br>virtual-server services. The values can be a<br>host name or a wildcard. For more<br>information about wildcards, see<br>Section A.5, "Wildcard Patterns" |
| canonical-server-name   | $0 \text{ or } 1$                                 | The canonical name of the virtual server.<br>Requests using a different name are<br>redirected to the canonical name. The value<br>is a host name or URL prefix.                              |
| object-file             | 1                                                 | The obj.conf file that controls request<br>processing for virtual server. Default value:<br>default-virtual-server-name-obj.conf,<br>and the user can specify any valid file                  |
| default-object-name     | $0$ or $1$                                        | The name of the root obj.conf object.<br>Default value: default.                                                                                                    |
| localization            | $0 \text{ or } 1$                                 | Configures localization. For more<br>information, see Section 3.1.18,<br>"localization".                                                                                                    |
| access-log              | 0 or more                                         | Configures an HTTP access log for the<br>virtual server. For more information, see<br>Section 3.1.1, "access-log".                                                                            |
| log-file                | $0$ or $1$                                        | Specifies the log file for the virtual server.<br>The value is the log file name, for example,<br>/logs/errors.                                                                               |
| variable                | 0 or more                                         | Defines an obj.conf variable for the virtual<br>server. For more information, see<br>Section 3.1.39, "variable".                                                                              |
| description             | $0 \text{ or } 1$                                 | The description of the virtual server.                                                                                                    |
| cert                    | 0 or 1 RSA<br>certificate or 1<br>ECC certificate | Specifies the nickname of the certificate that<br>the server presents to the clients. Values:<br>zero or one for RSA and zero or one for<br>ECC                                               |
| qos-limits              | $0 \text{ or } 1$                                 | Specifies information related to QoS<br>settings.                                                                                                    |
| webapp-firewall-ruleset | 0 or multiple                                     | Specifies the path to a file containing Web<br>Application Firewall (WAF) rules or<br>configuration.                                                                                          |

*Table 3–39 (Cont.) virtual-server Subelements*

**See Also:** [http](#page-38-1), [http-listener](#page-39-1), [keep-alive](#page-41-0)

# <span id="page-58-0"></span>**3.1.41 webapp-firewall-ruleset**

The webapp-firewall-ruleset element configures the path to a web application firewall configuration file, which contains ModSecurity rules/configuration directives. The path may be an absolute path or a relative path. If a relative path is used, it is relative to the server's config directory. The file name component may contain wildcard characters to specify multiple files within the given directory.

The webapp-firewall-ruleset element may be present at the virtual-server level as well as at the server level and can appear zero or more times within the server and virtual-server elements. Configuration settings at the virtual-server level take

precedence over the server level. However some configuration directives can only be specified at the server level. The scope of these directives is considered to be Main. Similarly, scope of directives that can be specified at either server level or virtual-server level is considered to be Any. Note that if a directive with Main scope is specified within the virtual-server level configuration file, then an error will be logged and the server will fail to start. For information about the scope of different directives, see the Web Application Firewall section in the *Oracle Traffic Director Administrator's Guide*.

**Note:** For information about various web application firewall use cases, see the appendix, Web Application Firewall Examples and Use Cases in the *Oracle Traffic Director Administrator's Guide*.

# <span id="page-60-0"></span>**Syntax and Use of obj.conf**

The  $obj$ , conf file contains directives for HTTP request processing. The  $obj$ , conf file is in the *INSTANCE\_HOME/net-configuration\_name*/config directory.

During the installation of Oracle Traffic Director, an obj.conf file is created. If you configure multiple virtual servers using the Oracle Traffic Director Administrator Console or Command-Line Interface (CLI), separate obj.conf files can be created for each virtual server. These files are named *virtual-server-name-obj.conf*, where *virtual-server-name* is the name of the virtual server.

When changes made through the Administrator Console or CLI do not impact the obj.conf file, no new virtual server specific obj.conf files are created, and the default obj.conf file will be used for all the virtual servers of the configuration.

When changes made through Administrator Console or CLI impact the obj.conf file, a new obj.conf file is created for each virtual server. The server.xml file is immediately updated to reflect the appropriate obj.conf file used for each virtual server. If there are two virtual servers, vs1 and vs2, two new virtual server specific obj.conf files are created, vs1-obj.conf and vs2-obj.conf. These new files are updated in the server.xml file with the exact object-file used by these two virtual servers.

<object-file>vs1-obj.conf</object-file>

<object-file>vs2-obj.conf</object-file>

From this point onward, the default obj.conf file is neither updated, used, nor deleted. However, if you want to modify the obj.conf file for either of the two virtual servers, you should edit the respective file only, not the original obj.conf file.

In this document, the obj.conf file refers to the obj.conf file specified by the object-file sub element of the virtual-server element in the server.xml file.

This chapter describes the obj.conf directives; the use of Object, Client, If, ElseIf, and Else tags; the flow of control in obj.conf; and the syntax rules for editing obj.conf.

This chapter includes the following topics:

- **[Request-Handling Process Overview](#page-61-0)**
- [Directives in obj.conf](#page-62-0)
- [Objects in obj.conf](#page-62-1)
- [Flow of Control in obj.conf](#page-64-0)
- [Changes in Function Flow](#page-67-0)
- [Editing obj.conf](#page-68-0)

# <span id="page-61-0"></span>**4.1 Request-Handling Process Overview**

When you first start Oracle Traffic Director, it performs some initialization tasks and then waits for an HTTP request from a client (such as a browser). When Oracle Traffic Director receives a request, it first selects a virtual server. The obj.conf file of the selected virtual server determines how Oracle Traffic Director handles a request.

The obj.conf file contains a series of instructions known as directives that tell Oracle Traffic Director what to do at each stage in the request-handling process. These directives are grouped inside Object tags. Each directive invokes a function with one or more arguments.

Each directive is applied to a specific stage in the request-handling process. For example, a directive that is applied during the authorization stage in the request-handling process is an AuthTrans directive.

# **4.1.1 Steps in the Request-Handling Process**

**1.** AuthTrans (authorization translation)

Verify the authorization information (such as name and password) sent in the request.

**2.** NameTrans (name translation)

Translate the logical URI into a local file system path.

**3.** PathCheck (path checking)

Check the local file system path for validity and check if the requestor has access privileges to the requested resource on the file system.

**4.** ObjectType (object typing)

Controls the flow of information from Oracle Traffic Director to the origin server and also configures Oracle Traffic Director to origin server connection attributes.

**5.** Input (prepare to read input)

Select filters that will process incoming request data read by the Service step.

**6.** Output (prepare to send output)

Select filters that will process outgoing response data generated by the Service step.

**7.** Route (request routing)

Select where to route the request.

**8.** Service (generate the response)

Generate and return the response to the client.

**9.** AddLog (adding log entries)

Add entries to log files.

**10.** Error (error handling)

Send an error message to the client and exit processing. This step is executed only if an error occurs in the previous steps.

# <span id="page-62-0"></span>**4.2 Directives in obj.conf**

The directives in the obj.conf file invoke functions known as server application functions (SAFs). Each directive calls a function, indicating when to call it and specifying parameters for it.

The syntax of each directive is:

*Directive* fn="*function*" *name1*="*value1*"...*nameN*="*valueN*"

The value of the function (fn) parameter is the name of the SAF to execute. All directives must supply a value for the fn parameter; if there is no function, the instruction does nothing. The remaining parameters are the arguments needed by the function, and they vary from function to function.

Parameters can contain references to variables and expressions. The variables can be predefined variables, variables defined at request time using the set-variable SAF, or variables defined in the server.xml file. For more information about the set-variable SAF, see Section [5.12.11, "set-variable".](#page-118-0) For more information about defining variables in the server.xml file, see Section [3.1.39, "variable"](#page-56-3). For more information about expressions and variables, see Appendix [A, "Using Variables, Expressions, Wildcards,](#page-124-0)  [and String Interpolation"](#page-124-0).

Oracle Traffic Director has a set of built-in SAFs that you can use to create and modify directives in the obj.conf file. Section [5, "Predefined Server Application Functions and](#page-70-0)  [Filters in obj.conf"](#page-70-0) describes these SAFs in detail.

The magnus.conf file contains Init directive SAFs that initialize NASPI plug-ins.

# <span id="page-62-1"></span>**4.3 Objects in obj.conf**

Directives in the obj.conf file are grouped into Object tags. The default object contains instructions to Oracle Traffic Director about how to process requests by default. Each new object modifies the default behavior of the object.

An Object tag can contain a name or ppath attribute. Either parameter can be a wildcard pattern.

Oracle Traffic Director starts handling a request by processing the directives in the default object. However, Oracle Traffic Director switches to processing directives in another object after the NameTrans stage of the default object if either of the following conditions is true:

- The successful NameTrans directive specifies a name argument.
- The physical path name that results from the NameTrans stage matches the ppath attribute of another object.

When Oracle Traffic Director is alerted to use an object other than the default object, it processes the directives in the other object before processing the directives in the default object. For some steps in the process, Oracle Traffic Director stops processing directives in that particular stage (such as the Service stage) as soon as one is successfully executed. Whereas for other stages, Oracle Traffic Director processes all directives in that stage, including the ones in the default object and those in the additional object. For more information, see [Flow of Control in obj.conf.](#page-64-0)

# **4.3.1 Objects That Use the name Attribute**

If a NameTrans directive in the default object specifies a name argument, Oracle Traffic Director switches to processing the directives in the object of that name before processing the remaining directives in the default object.

# **4.3.2 Objects That Use the ppath Attribute**

When Oracle Traffic Director completes processing the NameTrans directives in the default object, the logical URL of the request is converted to a physical path name. If this physical path name matches the ppath attribute of another object in the obj.conf file, Oracle Traffic Director switches to processing the directives in that object before processing the remaining ones in the default object.

# **4.3.3 Using the Client, If, ElseIf, and Else Tags**

Additional tags are available to use within the Object tag. These tags give you greater flexibility when invoking directives within an object.

### **4.3.3.1 Client**

The Client tag enables you to limit the execution of a set of directives to requests received from specific clients. Directives listed within the Client tag are executed only when information in the client request matches the parameter values specified.

[Table](#page-63-0) 4–1 describes the parameters for the Client tag.

| <b>Parameter</b> | <b>Description</b>                                                                                                    |
|------------------|----------------------------------------------------------------------------------------------------|
| browser          | The User-Agent string sent by a browser to Oracle Traffic Director.                                                                |
| chunked          | A Boolean value set by a client requesting chunked encoding.                                                                       |
| code             | The HTTP response code.                                                                                                    |
| dns              | The DNS name of the client.                                                                                                    |
| internal         | The Boolean value indicating internally generated request.                                                                         |
| ip               | The IP address of the client.                                                                                                    |
| keep-alive       | The Boolean value indicating whether the client has requested a<br>keep-alive connection.                                          |
| keysize          | The key size used in an SSL transaction.                                                                                           |
| match            | The match mode for the Client tag. The valid values are all, any,<br>and none.                                                     |
| method           | The HTTP method used by the browser.                                                                                               |
| name             | The name of an object as specified in a previous NameTrans statement.                                                              |
| odds             | A random value for evaluating the enclosed directive. The value can<br>be a percentage or a ratio (for example, $20\%$ or $1/5$ ). |
| path             | The physical path to the requested resource.                                                                                       |
| ppath            | The physical path of the requested resource.                                                                                       |
| query            | The query string sent in the request.                                                                                              |
| reason           | The text version of the HTTP response code.                                                                                        |
| restarted        | A Boolean value indicating that a request was restarted.                                                                           |

<span id="page-63-0"></span>*Table 4–1 Client Tag Parameters*

| <b>Parameter</b> | <b>Description</b>                                                                                                    |
|------------------|----------------------------------------------------------------------------------------------------|
| secret-keysize   | The secret key size used in an SSL transaction.                                                                                  |
| security         | An encrypted request.                                                                                                    |
| type             | The type of document requested (such as $text$ /html or image/gif).                                                              |
| uri              | The URI section of the request from the browser.                                                                                 |
| urlhost          | The DNS name of the virtual server requested by the client. (The<br>value is provided in the Host header of the client request). |
| variable-headers | Prevents access to a specific site, based on the request by the client,<br>for example:                                          |
|                  | Client variable-headers="Weferer:SKVFVWRKJVZCMHVIBGDA<br>Service type="image/*" fn="deny-existence"<br>$\langle$ /Client>        |

*Table 4–1 (Cont.) Client Tag Parameters*

The Client tag parameter provides greater control when the If directive is executed. In the following example, the odds parameter gives the request a 25% chance of being redirected:

```
<Client odds="25%">
NameTrans fn="redirect"
          from="/Pogues"
           url-prefix="http://pogues.example.com"
</Client>
```
One or more wildcard patterns can be used to specify the Client tag parameter values. Wildcards can also be used to exclude clients that match the parameter value specified in the Client tag. In the following example, the Client tag and the AddLog directive are combined to direct Oracle Traffic Director to log access requests from all clients except those from the specified subnet:

```
<Client ip="*~192.85.250.*">
AddLog fn="flex-log" name="access"
</Client>
```
You can also create a negative match by setting the match parameter of the Client tag to none. In the following example, access requests from the specified subnet are excluded as are all requests to the virtual server example.com:

```
<Client match="none" ip="192.85.250.*" urlhost="www.example.com">
AddLog fn="flex-log" name="access"
</Client>
```
For more information about wildcard patterns, see Section [A.5, "Wildcard Patterns"](#page-141-0).

#### **4.3.3.2 If, ElseIf, and Else**

Similar to the Client tag, these tags can only appear inside an Object tag. In addition, these tags can evaluate an expression, then conditionally execute one or more contained directives. For more information, see Section [A.1, "If, ElseIf, and Else Tags"](#page-124-1).

# <span id="page-64-0"></span>**4.4 Flow of Control in obj.conf**

Before Oracle Traffic Director can process a request, it must direct the request to the correct virtual server. After the virtual server is determined, Oracle Traffic Director

executes the obj.conf file of the specified virtual server. This section describes how Oracle Traffic Director determines the directives to execute in obj.conf.

### <span id="page-65-0"></span>**4.4.1 AuthTrans**

When Oracle Traffic Director receives a request, it executes the AuthTrans directives in the default object to check if the client is authorized to access Oracle Traffic Director. If there is more than one AuthTrans directive, Oracle Traffic Director executes them in sequence until one succeeds in authorizing the user, unless one of them results in an error. If an error occurs, Oracle Traffic Director skips all other directives except for the Error directive.

AuthTrans directives work in conjunction with the PathCheck directives. The AuthTrans directive checks if the user name and password associated with the request are acceptable, but it does not allow or deny access to the request; that is done by the PathCheck directive.

The authorization process is split into two steps to incorporate multiple authorization schemes easily and provide the flexibility to have resources that record authorization information.

When a client initially makes a request, the user name and password are unknown. The AuthTrans directive gets the user name and password from the headers associated with the request. The AuthTrans and PathCheck directives work together to reject the request if they cannot validate the user name and password. When a request is rejected, Oracle Traffic Director displays a dialog box. The client includes the user name and password in the headers and resubmits the request.

### **4.4.2 NameTrans**

Oracle Traffic Director executes NameTrans directives in the default object to associate a named object (for example, an object that specifies the routing rules) with the URL of the requested resource.

Oracle Traffic Director evaluates each NameTrans directive in the default object in turn, until it finds one that can be applied.

Because Oracle Traffic Director might not execute all NameTrans directives, the order in which the directives appear is important.

#### **4.4.2.1 How and When Oracle Traffic Director Processes Other Objects**

As a result of executing a NameTrans directive, Oracle Traffic Director might start processing directives in another object. This happens if the NameTrans directive that was successfully executed specifies a name or generates a partial path that matches the name or ppath attribute of another object.

If the successful NameTrans directive assigns a name by specifying a name argument, Oracle Traffic Director starts processing directives in the named object (defined with the object tag) before processing directives in the default object for the rest of the request-handling process.

### **4.4.3 PathCheck**

After converting the logical URL of the requested resource to a physical path name in the NameTrans step, Oracle Traffic Director executes PathCheck directives to verify that the client is allowed to access the requested resource.

If there is more than one PathCheck directive, Oracle Traffic Director executes all directives in the order in which they appear, unless one of the directives denies access. If access is denied, Oracle Traffic Director switches to executing directives in the Error section.

If the NameTrans directive assigned a name or generated a physical path name that matches the name or ppath attribute of another object, Oracle Traffic Director first applies the PathCheck directives in the matching object before applying the directives in the default object.

#### **4.4.4 ObjectType**

Assuming that the PathCheck directives approve access, Oracle Traffic Director next executes the ObjectType directives to determine the MIME type of the request. The MIME type has three attributes: type, encoding, and language. When Oracle Traffic Director sends the response to the client, the type, language, and encoding values are transmitted in the headers of the response. The type also frequently helps Oracle Traffic Director to determine which Service directive to execute to generate the response to the client.

If there is more than one ObjectType directive, Oracle Traffic Director applies all directives in the order in which they appear. However, once a directive sets an attribute of the MIME type, further attempts to set the same attribute are ignored. The reason why all ObjectType directives are applied is that one directive can set one attribute, for example type, while another directive sets a different attribute, such as language.

As with the PathCheck directives, if another object was matched to the request as a result of the NameTrans step, Oracle Traffic Director executes the ObjectType directives in the matching object before executing the ObjectType directives in the default object.

#### **4.4.5 Input**

The Input directive selects filters that process incoming request data read by the Service step. Input directives are invoked when Oracle Traffic Director or plug-in first attempts to read entity body data from the client. You can add the NSAPI filters that process incoming data by invoking the insert-filter SAF in the Input stage of the request-handling process. NSAPI filters enable a function to intercept and potentially modify the content presented to or generated by another function. The Input directives are executed once per request.

The order of Input fn="insert-filter" and Output fn="insert-filter" directives in obj.conf is important if two or more filters are defined to be in the same location in the filter stack. Filters that were inserted later appear higher than filters that were inserted earlier.

#### **4.4.6 Output**

The Output directive selects filters that process outgoing response data generated by the Service step. The Output directive allows you to invoke the insert-filter SAF to install NSAPI filters that process outgoing data. NSAPI filters enable a function to intercept and potentially modify the content presented to or generated by another function. Output directives are executed when Oracle Traffic Director or a plug-in first attempts to write entity body data from the client. The Output directives are executed once per request.

The order of Input fn="insert-filter" and Output fn="insert-filter" directives in obj.conf is important if two or more filters are defined to be in the same location in the filter stack. Filters that were inserted later appear higher than filters that were inserted earlier.

# **4.4.7 Route**

If a Service directive requires that the HTTP request be sent to another server, Oracle Traffic Director executes Route directives to determine how the request be routed. Routing a request can involve selecting Oracle Traffic Director that will service the request and selecting a proxy through which the request is sent.

# **4.4.8 Service**

Oracle Traffic Director executes a Service directive to generate the response to send to the client. Oracle Traffic Director looks at each Service directive to find the first one that matches the type, method, and query string. If a Service directive does not specify type, method, or query string, then the unspecified attribute matches anything.

If there is more than one Service directive, Oracle Traffic Director applies the first one that matches the conditions of the request and ignores all remaining Service directives.

For the PathCheck and ObjectType directives, if another object was matched to the request as a result of the NameTrans step, Oracle Traffic Director checks the Service directives in the matching object before considering the ones in the default object. If Oracle Traffic Director successfully executes a Service directive in the matching object, it does not execute the Service directives in the default object, because it only executes one Service directive.

# **4.4.9 AddLog**

After Oracle Traffic Director generates the response and sends it to the client, it executes AddLog directives to add entries to the log files. All AddLog directives are executed. Oracle Traffic Director can add entries to multiple log files.

# **4.4.10 Error**

If an error occurs during the request-handling process, for example, if a PathCheck or AuthTrans directive denies access to the requested resource or the requested resource does not exist, the SAF sets the HTTP response status code and returns the value REQ\_ ABORTED. When this happens, Oracle Traffic Director stops processing the request. Instead, it searches for an Error directive matching the HTTP response status code or its associated reason phrase and executes the directive's function. If Oracle Traffic Director does not find a matching Error directive, it returns the response status code to the client.

# <span id="page-67-0"></span>**4.5 Changes in Function Flow**

There are times when the function flow changes from the normal request-handling process. This happens during internal redirection, restarts, and URI translation functions.

### **4.5.1 Restarted Requests**

Requests can be restarted, for example, a PathCheck directive might restart a request for http://*server\_name*/ as a request for http://*server\_name*/index.html.

#### **4.5.2 Internal Requests**

Oracle Traffic Director can generate internal requests, for example, an SHTML file or servlet might include a file. While processing the original request, Oracle Traffic Director makes an internal request to retrieve this file.

#### **4.5.3 URI Translation**

Oracle Traffic Director can execute AuthTrans and NameTrans directives to translate a URI to a physical path name without starting a new request.

# <span id="page-68-0"></span>**4.6 Editing obj.conf**

Use caution when making changes to this file. Simple mistakes can make Oracle Traffic Director fail to start or operate incorrectly.

### **4.6.1 Order of Directives**

The order of directives is important, because Oracle Traffic Director executes them in the order in which they appear in obj.conf. The outcome of some directives affects the execution of other directives.

For PathCheck directives, the order within the PathCheck section is not important because Oracle Traffic Director executes all PathCheck directives. However, the order within the ObjectType section is very important, because if an ObjectType directive sets an attribute value, no other ObjectType directive can change that value.

Similarly, the order of directives in the Service section is very important. Oracle Traffic Director executes the first Service directive that matches the current request and does not execute the others.

### **4.6.2 Parameters**

The number and names of parameters depend on the function. The order of parameters on the line is not important.

#### **4.6.3 Case Sensitivity**

Items in the obj.conf file are case-sensitive including function names, parameter names, parameter values, and path names.

#### **4.6.4 Separators**

Function names in the C language can be composed of letters, digits, and underscores. You can use the hyphen (-) in the configuration file in place of underscore  $\Box$  for your C code function names. This is only true for function names.

### **4.6.5 Quotation Marks**

Quotation marks (") are only required around value strings when there is a space in the string. Otherwise, they are optional. Each open quotation mark must be matched by a closed quotation mark.

# **4.6.6 Spaces**

- Spaces are not allowed at the beginning of a line except when continuing from the previous line.
- Spaces are not allowed before or after the equal sign  $(=)$  that separates the name and value.
- Spaces are not allowed at the end of a line or on a blank line.

# **4.6.7 Line Continuation**

A long line may be continued on the next line by beginning the next line with a space or tab.

# **4.6.8 Path Names**

Always use forward slashes (/), in path names. A backslash escapes the next character.

# **4.6.9 Comments**

Comments begin with a pound sign (#). If you manually add comments to the obj.conf file, then use the Administration Console or CLI to make changes to your server: your comments are overwritten when the obj.conf file is updated.

# <span id="page-70-0"></span>**Predefined Server Application Functions and Filters in obj.conf**

This chapter describes the predefined server application functions (SAFs) and filters that are used in the obj.conf file. For details about the syntax and use of the obj.conf file, see Chapter [4, "Syntax and Use of obj.conf"](#page-60-0).

Each SAF has its own parameters that are passed to it by an obj.conf directive. SAFs can examine, modify, or create server variables. Each SAF returns a result code that indicates whether it has succeeded, did nothing, or has failed.

The SAFs in this chapter are grouped by the type of directive that calls them. For an alphabetical list of predefined SAFs and server configuration elements, see Appendix [D, "Alphabetical List of Server Configuration Elements and Predefined](#page-150-0)  [SAFs".](#page-150-0)

This chapter includes the following topics:

- [The bucket Parameter](#page-70-1)
- **[AuthTrans](#page-71-0)**
- [NameTrans](#page-73-0)
- **[PathCheck](#page-78-0)**
- [ObjectType](#page-82-0)
- **[Input](#page-99-0)**
- **[Output](#page-99-1)**
- **[Route](#page-100-0)**
- **[Service](#page-102-0)**
- [AddLog](#page-107-0)
- **[Error](#page-108-0)**
- [Common SAFs](#page-110-0)
- **[Filters](#page-121-0)**

# <span id="page-70-1"></span>**5.1 The bucket Parameter**

The bucket parameter is common to all SAFs. You can measure the performance of any SAF in the obj.conf file by adding a bucket=*bucket-name* parameter to the function, for example, bucket="cache-bucket". The bucket statistics are displayed by the perfdump utility, which can be set up through the Administrator Console, CLI, or through the service-dump SAF.

The following performance buckets are predefined:

- The default-bucket records statistics for the functions not associated with any user-defined or built-in bucket.
- The all-requests bucket records perfdump statistics for all NSAPI SAFs, including those in the default-bucket.

# <span id="page-71-0"></span>**5.2 AuthTrans**

The Authtrans directive instructs Oracle Traffic Director to check for authorization before allowing a client to access resources. For more information, see [Section](#page-65-0) 4.4.1, ["AuthTrans".](#page-65-0)

The following AuthTrans-class functions are described in detail in this section:

- [get-sslid](#page-71-1)
- [qos-handler](#page-71-2)

In addition, the following common SAFs are valid for the AuthTrans directive:

- [match-browser](#page-112-0)
- [sed-param-name](#page-116-0)
- [sed-param-value](#page-116-1)
- [set-priority](#page-117-0)
- [set-variable](#page-118-1)

#### <span id="page-71-1"></span>**5.2.1 get-sslid**

The get-sslid function retrieves a string that is unique to the current SSL session and stores it as the ssl-id variable in the Session->client parameter block.

**Note:** This function is provided for backward compatibility. The functionality of get-sslid was incorporated into the standard processing of an SSL connection.

If the variable ssl-id is present when a CGI is invoked, it is passed to the CGI as the HTTPS\_SESSIONID environment variable. The get-sslid function has no parameters and always returns REQ\_NOACTION. It has no effect if SSL is not enabled.

### <span id="page-71-2"></span>**5.2.2 qos-handler**

The qos-handler function examines the current quality of service (QoS) statistics for a virtual server, logs the statistics, and enforces the QoS parameters by returning an error. This function must be the first AuthTrans function configured in the default object.

#### **Example**

AuthTrans fn= "qos-handler"
**See Also:** [qos-error](#page-109-0)

#### **5.2.3 webapp-firewall**

The webapp-firewall function controls the enabling and disabling of the rule engine. If this function is present in a virtual server specific obj.conf, it indicates that the rule engine is enabled for that particular virtual server.

The webapp-firewall function is not configured by default and hence, the rule engine is not enabled. If the rule engine is not enabled, neither the directives nor the rules within the configuration files, specified by [webapp-firewall-ruleset](#page-58-0) element, are applied.

#### **Note:**

- If the directive SecRuleEngine is specified within the configuration file(s) specified by the webapp-firewall-ruleset element, then it will be ignored. However, this condition is not applicable if SecRuleEngine is set to DetectionOnly mode.
- If there are other SAFs that could return REQ\_PROCEED, then the SAF webapp-firewall must be on top of the list. If this is not the case, the execution of webapp-firewall might get skipped.
- For information about various web application firewall use cases, see the appendix, Web Application Firewall Examples and Use Cases in the *Oracle Traffic Director Administrator's Guide*.

[Table](#page-72-0) 5–1 describes parameters for the webapp-firewall function. These parameters take precedence over the equivalent settings specified within the webapp-firewall-ruleset element.

<span id="page-72-0"></span>

| <b>Parameter</b> | <b>Equivalent</b><br>setting within<br>webapp-firewall-<br>ruleset | <b>Description</b>                                                                                                    |
|------------------|--------------------------------------------------------------------|----------------------------------------------------------------------------------------------------|
| detect-only      | DetectionOnly                                                      | (optional) Indicates whether the rule engine should<br>enforce the rules or not.                                                                                                    |
|                  |                                                                    | The value true indicates that the directives should<br>be evaluated but the result of the evaluation should<br>not be enforced. This is equivalent to setting the<br>SecRuleEngine directive to DetectionOnly. The<br>value false indicates that the rules should be<br>enforced. |
|                  |                                                                    | If this parameter is not specified and if<br>SecRuleEngine is set to DetectionOnly mode (in<br>the configuration file specified by<br>webapp-firewall-ruleset), then the behavior is<br>the same as setting detect-only to true.                                                  |

*Table 5–1 webapp-firewall Parameters*

| <b>Parameter</b>          | <b>Equivalent</b><br>setting within<br>webapp-firewall-<br>ruleset | <b>Description</b>                                                                                                    |
|---------------------------|--------------------------------------------------------------------|----------------------------------------------------------------------------------------------------|
| process-request-bo<br>dy  | SecRequestBodyA<br>ccess                                           | (Optional) Indicates whether request bodies are<br>processed by web application firewall. When the<br>body-buffer-size parameter in server.xml is<br>configured to be a positive value, Oracle Traffic<br>Director buffers the request body in memory, up to<br>the limit defined by body-buffer-size parameter.<br>This parameter dictates whether web application<br>firewall accesses the buffered request body.                                                  |
|                           |                                                                    | The value on indicates that request bodies will be<br>processed. The value of f indicates that response<br>bodies will not be processed.                                                                                                    |
|                           |                                                                    | The default value is set by the<br>SecRequestBodyAccess directive (if any) in the<br>configuration files specified by the<br>webapp-firewall-ruleset element. If the<br>SecRequestBodyAccess directive is not present, the<br>value is of f.                                                                                                    |
| process-response-b<br>ody | SecResponseBody<br>Access                                          | (Optional) Indicates whether response bodies are<br>buffered and processed by web application firewall.<br>When response body processing is enabled, the<br>server buffers the entire response body in memory,<br>up to the limit defined by the<br>SecResponseBodyLimit directive (if any) in<br>configuration files specified by the<br>webapp-firewall-ruleset element. If the<br>SecResponseBodyLimit directive is not present, the<br>value is 524288 (512 KB). |
|                           |                                                                    | The value on indicates that response bodies will be<br>processed. The value of f indicates that response<br>bodies will not be processed.                                                                                                    |
|                           |                                                                    | The default value is set by the<br>SecResponseBodyAccess directive (if any) in the<br>configuration files specified by the<br>webapp-firewall-ruleset directive. If the<br>SecResponseBodyAccess directive is not present,<br>the value is of f.                                                                                                    |

*Table 5–1 (Cont.) webapp-firewall Parameters*

# **5.3 NameTrans**

The NameTrans directive translates virtual URLs to physical directories on your server. The NameTrans directive must appear in the default object. For more information, see Section [4.4.2, "NameTrans".](#page-65-0)

The following NameTrans-class functions are described in detail in this section:

- [assign-name](#page-74-0)
- [block-request-cookie](#page-75-1)
- [map](#page-75-0)
- [reverse-map](#page-76-0)
- [rewrite](#page-76-1)
- [sed-request-header](#page-77-0)

■ [strip-params](#page-77-1)

In addition, the following common SAFs are also valid for the NameTrans directive:

- [match-browser](#page-112-0)
- [redirect](#page-113-0)
- [restart](#page-115-0)
- [sed-param-name](#page-116-0)
- [sed-param-value](#page-116-1)
- [set-variable](#page-118-0)

### <span id="page-74-0"></span>**5.3.1 assign-name**

The assign-name function specifies the name of an object in the obj.conf file that matches the current request. Oracle Traffic Director processes the directives in the named object in preference to those in the default object.

For example, given the following directive in the default object:

NameTrans fn="assign-name" name="personnel" from="/personnel"

Assume that Oracle Traffic Director receives a request for http://*server-name*/personnel. After processing this NameTrans directive, Oracle Traffic Director searches for an object named personnel in the obj.conf file and continues by processing the directives in the personnel object.

The assign-name function returns REQ\_NOACTION.

[Table](#page-74-1) 5–2 describes parameters for the assign-name function.

<span id="page-74-1"></span>

| <b>Parameter</b>      | <b>Description</b>                                                                                                    |
|-----------------------|----------------------------------------------------------------------------------------------------|
| from                  | (Optional) Wildcard pattern that specifies the path to be<br>affected. If you do not specify the from parameter, all paths are<br>affected.                                                                                               |
| name                  | Specifies an additional named object in the obj.conf file whose<br>directives are applied to this request.                                                                                                    |
| find-pathinfo-forward | (Optional) Instructs Oracle Traffic Director to look for the<br>PATHINFO forward in the path right after the ntrans-base,<br>instead of backward from the end of path as Oracle Traffic<br>Director function assign-name does by default. |
|                       | The find-pathinfo-forward parameter is ignored if the<br>ntrans-base parameter is not set in rq->vars. By default,<br>ntrans-base is set.                                                                                                 |
|                       | This feature can improve performance for certain URLs by<br>reducing the number of statistics performed.                                                                                                    |

*Table 5–2 assign-name Parameters*

| <b>Parameter</b> | <b>Description</b>                                                                                                    |
|------------------|----------------------------------------------------------------------------------------------------|
| nostat           | (Optional) Prevents Oracle Traffic Director from performing a<br>stat on a specified URL.                                                                                                    |
|                  | The effect of nostat="virtual-path" in the NameTrans function<br>assign-name is that Oracle Traffic Director assumes that a stat<br>on the specified virtual-path will fail. Therefore, use nostat only<br>when the path of the virtual-path does not exist on the system.<br>For example, use nostat for NSAPI plug-in URLs to improve<br>performance by avoiding unnecessary stats on those URLs. |
|                  | When the default PathCheck server functions are used, Oracle<br>Traffic Director does not stat for the paths<br>/ntrans-base/virtual-path and /ntrans-base/virtual-path/* if<br>ntrans-base is set (the default condition). It does not stat for the<br>URLs /virtual-path and /virtual-path/ $*$ if ntrans-base is not set.                                                                        |

*Table 5–2 (Cont.) assign-name Parameters*

```
# This NameTrans directive is in the default object.
NameTrans fn="assign-name" name="proxy-cache" from="/.proxycache"
...
<Object name="proxy-cache">
...additional directives..
</Object>
```
### <span id="page-75-1"></span>**5.3.2 block-request-cookie**

The block-request-cookie needs one parameter, "name". This new SAF is introduced to block request cookies by its name.

[Table](#page-75-2) 5–4 describes the parameters for the block-request-cookie function.

*Table 5–3 block-request-cookie Parameter*

| <b>Parameter</b> | <b>Description</b>                                                                                                    |
|------------------|----------------------------------------------------------------------------------------------------|
| name             | (Optional) Specifies an additional named object in the obj.conf file. The<br>directives of the named object are applied to this request. |

### <span id="page-75-0"></span>**5.3.3 map**

The map function maps a request URI to a URL on another server, enabling you to specify that a request should be serviced by another server. To load balance a given URI across multiple servers, use the map function in conjunction with the set-origin-server function. The map function looks for a certain prefix in the URI that the client is requesting. If map finds the prefix, it replaces the prefix with the mirror site prefix.

[Table](#page-75-2) 5–4 describes the parameters for the map function.

| <b>Parameter</b> | <b>Description</b>                                                                                                    |
|------------------|----------------------------------------------------------------------------------------------------|
| from             | The URI prefix to map. The prefix must not contain trailing slashes.                                                                                                    |
| to               | The URL prefix to which the request should be mapped. The prefix must not<br>contain trailing slashes. The Host and Port values specified in this<br>parameter are silently ignored. |

<span id="page-75-2"></span>*Table 5–4 map Parameters*

| <b>Parameter</b> | <b>Description</b>                                                                                                    |
|------------------|----------------------------------------------------------------------------------------------------|
| name             | (Optional) Specifies an additional named object in the obj.conf file. The<br>directives of the named object are applied to this request.                                                                                                    |
| rewrite-host     | (Optional) Indicates whether the Host HTTP request header is rewritten to<br>match the host specified by the to parameter. In a reverse proxy<br>configuration where the proxy server and origin server service the same set<br>of virtual servers, you can specify rewrite-host="false". Default value:<br>true. It indicates that the Host HTTP request header is rewritten. |

*Table 5–4 (Cont.) map Parameters*

NameTrans fn="map" from="/" name="reverse-proxy" to="/"

**See Also:** [set-origin-server](#page-100-0)

### <span id="page-76-0"></span>**5.3.4 reverse-map**

The reverse-map function rewrites the HTTP response headers when Oracle Traffic Director is functioning as a reverse proxy. reverse-map looks for the URL prefix specified by the from parameter in certain response headers. If the from prefix matches the beginning of the response header value, reverse-map replaces the matching portion with the to prefix.

[Table](#page-76-2) 5–5 describes the parameters for the reverse-map function.

| Parameter                    | <b>Description</b>                                                                                                    |
|------------------------------|----------------------------------------------------------------------------------------------------|
| from                         | URL prefix to be rewritten.                                                                                                    |
| to                           | URL prefix that will be substituted in place of the from prefix.                                                                                                    |
| rewrite-location             | (Optional) Indicates whether the location HTTP response<br>header is rewritten. Default value: true (the location header is<br>rewritten).                                                                                                    |
| rewrite-content-locatio<br>n | (Optional) Indicates whether the Content-Location HTTP<br>response header is rewritten. Default value: true (the<br>Content-Location header is rewritten).                                                                                                    |
| rewrite- <i>headername</i>   | (Optional) Indicates whether the <i>headername</i> HTTP response<br>header is rewritten, where headername is a user-defined header<br>name. With the exception of the Location and Content-Location<br>headers. Default value: false (the <i>headername</i> header is not<br>rewritten). |

<span id="page-76-2"></span>*Table 5–5 reverse-map Parameters*

#### **Example**

NameTrans fn="reverse-map" from="http://download.oracle.com/app/docs" to="/docs"

**See Also:** [map](#page-75-0)

### <span id="page-76-1"></span>**5.3.5 rewrite**

The rewrite function allows flexible mappings between URIs and file system paths. The following table describes parameters for the rewrite function.

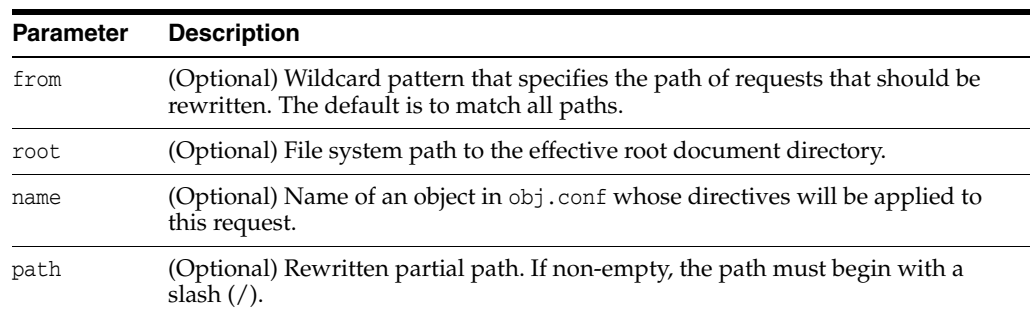

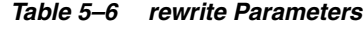

The following obj.conf code maps requests for the URI /~user/index.html to the file system path /home/user/public\_html/index.html:

```
\langleIf \frac{1}{2} \frac{1}{2} \frac{1}{2} \frac{1}{2} \frac{1}{2} \frac{1}{2} \frac{1}{2} \frac{1}{2} \frac{1}{2} \frac{1}{2} \frac{1}{2} \frac{1}{2} \frac{1}{2} \frac{1}{2} \frac{1}{2} \frac{1}{2} \frac{1}{2} \frac{1}{2} \frac{1}{2} \frac{1}{2} \frac{1}{2} \frac{NameTrans fn="rewrite"
                              root="/home/$1/public_html"
                               path="$2"
```

```
\langle/If>
```
**See Also:** [restart](#page-115-0)

### <span id="page-77-0"></span>**5.3.6 sed-request-header**

The sed-request-header rewrites a request header and it needs two parameters, "name" and "sed".

The following table describes parameters for the sed-request-header function.

*Table 5–7 sed-request-header Parameters*

| Parameter | <b>Description</b>                               |
|-----------|--------------------------------------------------|
| name      | Header name for the specified variable.          |
| sed       | sed expression value for the specified variable. |

#### **Example**

Rewrite the value of a specified request header NameTrans fn="sed-request=header" name="x-someheader" sed="s/abcd/123/g"

### <span id="page-77-1"></span>**5.3.7 strip-params**

The strip-params function removes the embedded semicolon-delimited parameters from the path. For example, a URI of /dir1;param1/dir2 would become a path of /dir1/dir2. When used, the strip-params function should be the first NameTrans directive listed.

### **Example**

NameTrans fn="strip-params"

# **5.4 PathCheck**

The PathCheck directive checks the URL that is returned after the NameTrans step to verify that the client is allowed to access the specified origin server. For more information, see Section [4.4.3, "PathCheck".](#page-65-1)

The following PathCheck-class functions are described in detail in this section:

- [check-request-limits](#page-78-0)
- [deny-existence](#page-80-0)
- [get-client-cert](#page-80-1)
- [nt-uri-clean](#page-81-0)
- [ssl-logout](#page-82-0)
- [unix-uri-clean](#page-82-1)

In addition, the following common SAFs are valid for the PathCheck directive:

- [match-browser](#page-112-0)
- **[restart](#page-115-0)**
- [sed-param-name](#page-116-0)
- [sed-param-value](#page-116-1)
- [set-variable](#page-118-0)

### <span id="page-78-0"></span>**5.4.1 check-request-limits**

The check-request-limits function monitors incoming requests that match a given attribute (for example, client IP address) and computes an average requests per second on a configurable time interval. When requests that match the monitored attribute exceed a threshold that you configure, subsequent matching requests are not serviced until the request rate drops. Use this function to detect possible denial-of-service attacks.

You must specify either max-rps or max-connections, otherwise check-request-limits does nothing. If you do not enter an attribute or attributes to monitor, the function monitors all requests.

By default, the function keeps entries on requests for 300 seconds (5 minutes) before purging them. To adjust this time, use the init-request-limits SAF in the magnus.conf file.

[Table](#page-78-1) 5–8 describes the parameters for the check-request-limits function.

*Table 5–8 check-request-limits Parameters*

<span id="page-78-1"></span>

| <b>Parameter</b> | <b>Description</b>                                                                                                    |
|------------------|----------------------------------------------------------------------------------------------------|
| max-rps          | (Optional) Threshold for matching requests per second. If this threshold<br>is exceeded subsequent connections matching the criteria are not<br>serviced. Because an acceptable threshold value can vary widely<br>between sites, there is no default value for this parameter. |

| <b>Parameter</b>                | <b>Description</b>                                                                                                    |
|---------------------------------|----------------------------------------------------------------------------------------------------|
| max-connections                 | (Optional) Maximum number of concurrent matching connections. If<br>Oracle Traffic Director receives a request that matches the criteria while<br>the number of matching requests currently being processed meets or<br>exceeds this number, the request is denied.                                                                                                    |
|                                 | Note that this number is the current requests at any time, and is<br>independent of the interval parameter. As soon as the number of<br>concurrent requests falls below this limit, new matching requests are<br>processed.                                                                                                    |
|                                 | Because an acceptable value can vary widely between sites, there is no<br>default value for this parameter.                                                                                                    |
| interval                        | (Optional) Time interval in seconds during which average requests per<br>second is computed. The max-rps limit is not applied until the next<br>request rate computation. Because potential attackers can have<br>unlimited requests serviced during this interval, balance the length of<br>this interval against the performance cost of recomputing the maximum<br>requests per second. Default value: 30 seconds. |
| continue                        | (Optional) The condition that must be met in order for a blocked request<br>type to become available again for servicing.                                                                                                    |
|                                 | Valid values are:                                                                                                    |
|                                 | silence - Refused requests must fall to zero in a subsequent<br>interval for service to resume.                                                                                                    |
|                                 | threshold - Refused requests must fall below the max-rps value for<br>$\blacksquare$<br>service to resume.                                                                                                    |
|                                 | Default value: threshold.                                                                                                    |
| error                           | (Optional) The HTTP status code to use for blocked requests. Default<br>value: 503 (the Service Unavailable error).                                                                                                    |
| monitor                         | (Optional) A request attribute to monitor. Request rates are tracked in a<br>bucket named by the value of this parameter. If the monitor parameter is<br>not specified, the matching requests are tracked in an unnamed<br>(anonymous) bucket. Note that these buckets differ from the buckets<br>you specify with the standard obj.conf bucket parameter.                                                            |
|                                 | Although the value of the monitor parameter can be a fixed string, it is<br>most useful when you use predefined variables, for example,<br>monitor="\$ip". You can also specify multiple variables, separated by a<br>colon, for example, monitor="\$ip:\$uri".                                                                                                    |
|                                 | For a list of predefined variables, see "Predefined Variables".                                                                                                    |
| event-notification-in<br>terval | (Optional) Time interval in seconds during which the<br>request-limit-exceeded notifications will be sent to an HTTP endpoint<br>server. When event-notification-interval is 0, notifications are not sent.                                                                                                    |
|                                 | Default value: Zero                                                                                                    |
|                                 | Range: 0 to 32767                                                                                                    |

*Table 5–8 (Cont.) check-request-limits Parameters*

The following example limits a client IP to a maximum request rate of 10 requests per second in the default interval of 30 seconds:

PathCheck fn="check-request-limit" monitor="\$ip" max-rps="10"

The following example limits a client IP to a maximum request rate of 10 requests per second when accessing any Perl CGIs. Other types of requests are unlimited:

<If path = "\*.pl"> PathCheck fn="check-request-limits" monitor="\$ip" max-rps="10"  $\langle$ /If>

For more information on using the If tag, see ["If, ElseIf, and Else"](#page-64-0).

The following example limits requests globally for Perl CGIs to 10 requests per second. No specific monitor parameter is specified:

```
\langleIf path = "*.pl">
PathCheck fn="check-request-limits" max-rps="10"
\langle/If>
```
The following example limits a client IP from generating more than 10 Perl CGI requests per second, or 5 JSP requests per second. To track the Perl and JSP totals separately, the specified monitor parameters contain both a fixed string identifier and the client IP variable:

```
<If path = "*.pl">
PathCheck fn="check-request-limits" max-rps="10" monitor="perl:$ip"
\langle/If>
<If path = "*.jsp">
PathCheck fn="check-request-limits" max-rps="5" monitor="jsp:$ip"
</If>
```
The following example limits any one client IP to no more than 5 connections at a given time:

PathCheck fn="check-request-limits" max-connections="2" monitor="\$ip"

#### <span id="page-80-2"></span><span id="page-80-0"></span>**5.4.2 deny-existence**

The deny-existence function sends a 404 Not Found message when a client tries to access a specified path.

[Table](#page-80-2) 5–9 describes parameters for the deny-existence function.

| <b>Parameter</b> | <b>Description</b>                                                                                                    |
|------------------|----------------------------------------------------------------------------------------------------|
| path             | (Optional) Wildcard pattern of the file system path to hide. If the path does not<br>match, the function does nothing and returns REQ_NOACTION. If the path is not<br>provided, it is assumed to match. |
| bong-file        | (Optional) Specifies a file to send rather than responding with the 404 Not<br>Found message. The value is a full file system path.                                                                     |

*Table 5–9 deny-existence Parameters*

#### **Example**

PathCheck fn="deny-existence" path="/opt/oracle/webserver7/docs/private"

PathCheck fn="deny-existence" bong-file="/svr/msg/go-away.html"

### <span id="page-80-1"></span>**5.4.3 get-client-cert**

The get-client-cert function gets the authenticated client certificate from the SSL3 session. It can apply to all HTTP methods, or only to those that match a specified pattern. It only works when SSL is enabled on Oracle Traffic Director.

If the certificate is present or obtained from the SSL3 session, the function returns REQ\_ NOACTION and allows the request to proceed. Otherwise, it returns REQ\_ABORTED and sets the protocol status to 403 forbidden, causing the request to fail.

The following table describes parameters for the get-client-cert function.

| <b>Parameter</b> | <b>Description</b>                                                                                                    |
|------------------|----------------------------------------------------------------------------------------------------|
| dorequest        | (Optional) Controls whether to get the certificate, or just test for its presence.                                                                                                    |
|                  | 1 tells the function to redo the SSL3 handshake to get a client certificate, if<br>Oracle Traffic Director does not already have the client certificate. This<br>typically causes the client to present a dialog box to the user to select a<br>client certificate. Oracle Traffic Director might already have the client<br>certificate if it was requested on the initial handshake, or if a cached SSL<br>session has been resumed. |
|                  | 0 tells the function not to redo the SSL3 handshake if Oracle Traffic<br>Director does not already have the client certificate.                                                                                                    |
|                  | If a certificate is obtained from the client and verified successfully by<br>Oracle Traffic Director, the ASCII base 64 encoding of the DER-encoded<br>X.509 certificate is placed in the parameter auth-cert in the<br>Request->vars pblock, and the function returns REQ_PROCEED, allowing the<br>request to proceed.                                                                                                    |
|                  | Default value: 0.                                                                                                    |
| require          | (Optional) Controls whether failure to get a client certificate aborts the HTTP<br>request.                                                                                                    |
|                  | 1 tells the function to abort the HTTP request if the client certificate is not<br>present after dorequest is handled. In this case, the HTTP status is set to<br>PROTOCOL_FORBIDDEN, and the function returns REQ_ABORTED.                                                                                                    |
|                  | 0 tells the function to return REQ NOACTION if the client certificate is not<br>present after dorequest is handled.                                                                                                    |
|                  | Default value: 1.                                                                                                    |
| method           | (Optional) Specifies a wildcard pattern for the HTTP methods for which the<br>function will be applied. If method is absent, the function is applied to all<br>requests.                                                                                                    |

*Table 5–10 get-client-cert Parameters*

```
# Get the client certificate from the session. 
# If a certificate is not already associated with the session, request one.
# The request fails if the client does not present a 
#valid certificate.
PathCheck fn="get-client-cert" dorequest="1"
```
### <span id="page-81-1"></span><span id="page-81-0"></span>**5.4.4 nt-uri-clean**

(Windows only) The nt-uri-clean function denies access to any resource whose physical path contains  $\setminus \setminus \setminus \setminus \setminus \setminus \setminus$  (these are potential security problems).

[Table](#page-81-1) 5–11 describes the parameters for the nt-uri-clean function.

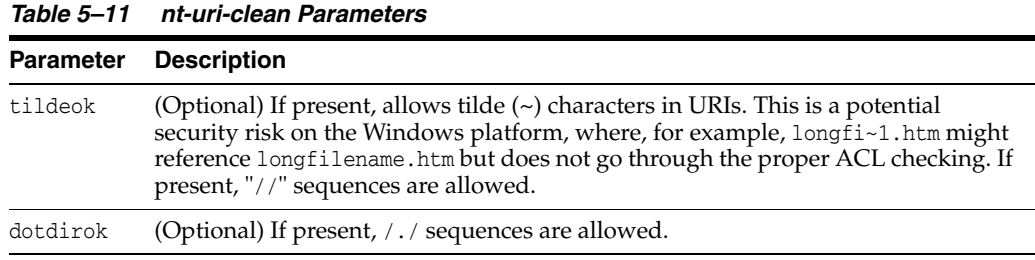

#### **Example**

PathCheck fn="nt-uri-clean"

**See Also:** [unix-uri-clean](#page-82-1)

### <span id="page-82-0"></span>**5.4.5 ssl-logout**

The ssl-logout function invalidates the current SSL session in Oracle Traffic Director's SSL session cache. This does not affect the current request, but the next time that the client connects, a new SSL session is created. If SSL is enabled, this function returns REQ\_PROCEED after invalidating the session cache entry. If SSL is not enabled, it returns REQ\_NOACTION.

### <span id="page-82-1"></span>**5.4.6 unix-uri-clean**

(UNIX only) The unix-uri-clean function denies access to any resource whose physical path contains /./ or /../ or // (these are potential security problems).

The following table describes parameters for the unix-uri-clean function.

*Table 5–12 unix-uri-clean Parameters*

| <b>Parameter</b> Description                      |  |
|---------------------------------------------------|--|
| dotdirok If present, / . / sequences are allowed. |  |
|                                                   |  |

#### **Example**

PathCheck fn="unix-uri-clean"

**See Also:** [nt-uri-clean](#page-81-0)

# **5.5 ObjectType**

The ObjectType directives determine the MIME type of the file that has to be sent to the client in response to a request. For more information, see [ObjectType.](#page-66-0)

The following ObjectType-class functions are described in detail in this section:

- [block-auth-cert](#page-83-0)
- [block-cache-info](#page-84-0)
- [block-cipher](#page-84-1)
- [block-ip](#page-84-2)
- [block-issuer-dn](#page-84-3)
- [block-jroute](#page-85-0)
- [block-keysize](#page-85-1)
- [block-proxy-agent](#page-85-2)
- [block-secret-keysize](#page-85-3)
- [block-ssl](#page-86-0)
- [block-ssl-id](#page-86-1)
- [block-user-dn](#page-86-2)
- [block-via](#page-86-3)
- [block-xforwarded-for](#page-87-0)
- [forward-auth-cert](#page-87-1)
- [forward-cache-info](#page-87-2)
- [forward-cipher](#page-87-3)
- [forward-ip](#page-88-0)
- [forward-issuer-dn](#page-88-1)
- [forward-jroute](#page-89-0)
- [forward-keysize](#page-89-1)
- [forward-proxy-agent](#page-89-2)
- [forward-secret-keysize](#page-90-1)
- [forward-ssl](#page-90-0)
- [forward-ssl-id](#page-90-2)
- [forward-user-dn](#page-91-1)
- [forward-via](#page-91-2)
- [forward-xforwarded-for](#page-91-0)
- [http-client-config](#page-92-0)
- [proxy-cache-config](#page-93-0)
- [proxy-cache-override-http](#page-94-0)
- [proxy-websocket-config](#page-95-0)
- [reverse-block-date](#page-96-0)
- [reverse-block-server](#page-96-1)
- [reverse-forward-date](#page-96-2)
- [reverse-forward-server](#page-96-3)
- [set-basic-auth](#page-97-0)
- [set-cache-control](#page-97-1)
- [set-cookie](#page-97-2)
- [type-by-exp](#page-98-0)
- [type-by-extension](#page-99-0)

In addition, the following common SAFs are valid for the ObjectType directive:

- [match-browser](#page-112-0)
- [sed-param-name](#page-116-0)
- [sed-param-value](#page-116-1)
- [set-variable](#page-118-0)

### <span id="page-83-0"></span>**5.5.1 block-auth-cert**

The block-auth-cert function instructs Oracle Traffic Director to **not** generate and forward its own Proxy-auth-cert header to the origin server. In addition, if the incoming request contains this header, then the SAF will allow Oracle Traffic Director to pass-through the incoming request containing this header to the origin server.

ObjectType fn="block-auth-cert"

**See Also:** [forward-auth-cert](#page-87-1)

### <span id="page-84-0"></span>**5.5.2 block-cache-info**

The block-cache-info function instructs Oracle Traffic Director to **not** generate and forward its own Proxy-cache-info header to the origin server. In addition, if the incoming request contains this header, the SAF allows Oracle Traffic Director to pass-through the incoming request containing this header to the origin server.

#### **Example**

ObjectType fn="block-cache-info"

**See Also:** [forward-cache-info](#page-87-2)

### <span id="page-84-1"></span>**5.5.3 block-cipher**

The block-cipher function instructs Oracle Traffic Director to **not** generate and forward its own Proxy-cipher header to the origin server. In addition, if the incoming request contains this header, the SAF allows Oracle Traffic Director to pass-through the incoming request containing this header to the origin server.

#### **Example**

ObjectType fn="block-cipher"

**See Also:** [forward-cipher](#page-87-3)

### <span id="page-84-2"></span>**5.5.4 block-ip**

The block-ip function instructs Oracle Traffic Director to **not** generate and forward its own Client-ip header (or Wl-proxy-client-ip header for WebLogic Server) to the origin server. In addition, if the incoming request contains this header, the SAF allows Oracle Traffic Director to pass-through the incoming request containing this header to the origin server.

#### **Example**

```
ObjectType fn="block-ip"
```
**See Also:** [forward-ip](#page-88-0)

### <span id="page-84-3"></span>**5.5.5 block-issuer-dn**

The block-issuer-dn function instructs Oracle Traffic Director to **not** generate and forward its own Proxy-issuer-dn header to the origin server. In addition, if the incoming request contains this header, the SAF allows Oracle Traffic Director to pass-through the incoming request containing this header to the origin server.

#### **Example**

ObjectType fn="block-issuer-dn"

**See Also:** [forward-issuer-dn](#page-88-1)

### <span id="page-85-0"></span>**5.5.6 block-jroute**

The block-jroute function instructs Oracle Traffic Director to **not** generate and forward its own Proxy-jroute header to the origin server. In addition, if the incoming request contains this header, the SAF allows Oracle Traffic Director to pass-through the incoming request containing this header to the origin server.

#### **Example**

ObjectType fn="block-jroute"

**See Also:** [forward-jroute](#page-89-0)

### <span id="page-85-1"></span>**5.5.7 block-keysize**

The block-keysize function instructs Oracle Traffic Director to **not** generate and forward its own Proxy-keysize header (or Wl-proxy-client-keysize header for WebLogic Server) to the origin server. In addition, if the incoming request contains this header, then the SAF will allow Oracle Traffic Director to pass-through the incoming request containing this header to the origin server.

#### **Example**

ObjectType fn="block-keysize"

**See Also:** [forward-keysize](#page-89-1)

### <span id="page-85-2"></span>**5.5.8 block-proxy-agent**

The block-proxy-agent function instructs Oracle Traffic Director to **not** generate and forward its own Proxy-agent header to the origin server. In addition, if the incoming request contains this header, the SAF allows Oracle Traffic Director to pass-through the incoming request containing this header to the origin server.

#### **Example**

```
ObjectType fn="block-proxy-agent"
```
**See Also:** [forward-proxy-agent](#page-89-2)

### <span id="page-85-3"></span>**5.5.9 block-secret-keysize**

The block-secret-keysize function instructs Oracle Traffic Director to **not** generate and forward its own Proxy-secret-keysize header (or

Wl-proxy-client-secretkeysize header for WebLogic Server) to the origin server. In addition, if the incoming request contains this header, the SAF allows Oracle Traffic Director to pass-through the incoming request containing this header to the origin server.

#### **Example**

ObjectType fn="block-secret-keysize"

**See Also:** [forward-secret-keysize](#page-90-1)

### <span id="page-86-0"></span>**5.5.10 block-ssl**

The block-ssl function instructs Oracle Traffic Director to **not** generate and forward its own Proxy-ssl header (or Wl-proxy-ssl header for WebLogic Server) to the origin server. In addition, if the incoming request contains this header, the SAF allows Oracle Traffic Director to pass-through the incoming request containing this header to the origin server.

#### **Example**

ObjectType fn="block-ssl"

**See Also:** [forward-ssl](#page-90-0)

### <span id="page-86-1"></span>**5.5.11 block-ssl-id**

The block-ssl-id function instructs Oracle Traffic Director to **not** generate and forward its own Proxy-ssl-id header to the origin server. In addition, if the incoming request contains this header, the SAF allows Oracle Traffic Director to pass-through the incoming request containing this header to the origin server.

#### **Example**

ObjectType fn="block-ssl-id"

**See Also:** [forward-ssl-id](#page-90-2)

### <span id="page-86-2"></span>**5.5.12 block-user-dn**

The block-user-dn function instructs Oracle Traffic Director to **not** generate and forward its own Proxy-user-dn header to the origin server. In addition, if the incoming request contains this header, the SAF allows Oracle Traffic Director to pass-through the incoming request containing this header to the origin server.

#### **Example**

```
ObjectType fn="block-user-dn"
```
**See Also:** [forward-user-dn](#page-91-1)

### <span id="page-86-3"></span>**5.5.13 block-via**

The block-via function instructs Oracle Traffic Director to **not** generate and forward its own Via header to the origin server. In addition, if the incoming request contains this header, the SAF allows Oracle Traffic Director to pass-through the incoming request containing this header to the origin server.

#### **Example**

ObjectType fn="block-via"

**See Also:** [forward-via](#page-91-2)

### <span id="page-87-0"></span>**5.5.14 block-xforwarded-for**

The block-xforwarded-for function instructs Oracle Traffic Director to **not** generate and forward its own X-forwarded-for header to the origin server. In addition, if the incoming request contains this header, the SAF allows Oracle Traffic Director to pass-through the incoming request containing this header to the origin server.

#### **Example**

ObjectType fn="block-xforwarded-for"

**See Also:** [forward-xforwarded-for](#page-91-0)

### <span id="page-87-1"></span>**5.5.15 forward-auth-cert**

The forward-auth-cert function instructs Oracle Traffic Director to generate information about client's SSL/TLS certificate within the header Proxy-auth-cert and forward it to origin server. If an incoming request includes the header Proxy-auth-cert, this SAF causes OTD to remove the header from the request that is forwarded to the origin server.

[Table](#page-87-4) 5–13 describes the parameters for the forward-auth-cert function.

*Table 5–13 forward-auth-cert Parameters*

<span id="page-87-4"></span>

| Parameter | <b>Description</b>                                                                                                    |
|-----------|----------------------------------------------------------------------------------------------------|
| hdr       | (Optional) Name of the HTTP request header used to communicate the client's<br>DER-encoded SSL/TLS certificate in Base 64 encoding. Default value:<br>Proxy-auth-cert. |

**See Also:** [block-auth-cert](#page-83-0)

### <span id="page-87-2"></span>**5.5.16 forward-cache-info**

The forward-cache-info function instructs Oracle Traffic Director to generate information about local hits within the header Cache-info and forward it to the origin server. If an incoming request includes the header Cache-info, this SAF causes OTD to remove the header from the request that is forwarded to the origin server.

[Table](#page-87-5) 5–14 describes the parameters for the forward-cache-info function.

*Table 5–14 forward-cache-info Parameters*

<span id="page-87-5"></span>

|     | <b>Parameter Description</b>                                                                                                    |
|-----|----------------------------------------------------------------------------------------------------|
| hdr | (Optional) Name of the HTTP request header used to communicate information<br>about local cache hits. Default value: Cache-info. |

**See Also:** [block-cache-info](#page-84-0)

### <span id="page-87-3"></span>**5.5.17 forward-cipher**

The forward-cipher function instructs Oracle Traffic Director to generate information about the client's SSL/TLS cipher suite within the header Proxy-cipher and forward it to origin server. If an incoming request includes the header Proxy-cipher, this SAF

causes OTD to remove the header from the request that is forwarded to the origin server.

[Table](#page-88-2) 5–15 describes the parameters for the forward-cipher function.

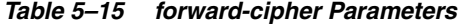

<span id="page-88-2"></span>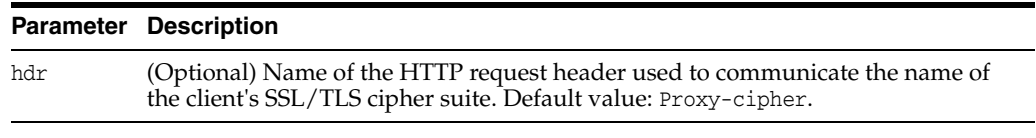

**See Also:** [block-cipher](#page-84-1)

### <span id="page-88-0"></span>**5.5.18 forward-ip**

The forward-ip function instructs Oracle Traffic Director to generate the client's IP address within the header Client-ip (or WI-proxy-client-ip for WebLogic Server) and forward it to origin server. If an incoming request includes the header Client-ip (or WI-proxy-client-ip for WebLogic Server), this SAF causes Oracle Traffic Director to remove the header from the request that is forwarded to the origin server. Subsequently, Oracle Traffic Director generates and inserts this header with the appropriate value before forwarding the request to the origin server.

[Table](#page-88-3) 5–16 describes parameters for the forward-ip function.

<span id="page-88-3"></span>*Table 5–16 forward-ip Parameters*

|     | <b>Parameter Description</b>                                                                                       |
|-----|----------------------------------------------------------------------------------------------------|
| hdr | (Optional) Name of the HTTP request header used to communicate the client's IP<br>address.                         |
|     | Default value: Client-ip, when the origin server is non-WLS and<br>WI-proxy-client-ip-> when origin server is WLS. |
|     |                                                                                                    |

**See Also:** [block-ip](#page-84-2)

### <span id="page-88-1"></span>**5.5.19 forward-issuer-dn**

The forward-issuer-dn function instructs Oracle Traffic Director to generate information about the client's SSL/TLS certificate within the header Proxy-issuer-dn and forward it to origin server. If an incoming request includes the header Proxy-issuer-dn, this SAF causes OTD to remove the header from the request that is forwarded to the origin server.

[Table](#page-88-4) 5–17 describes the parameters for the forward-issuer-dn function.

<span id="page-88-4"></span>*Table 5–17 forward-issuer-dn Parameters*

|     | <b>Parameter Description</b>                                                                                                    |
|-----|----------------------------------------------------------------------------------------------------|
| hdr | (Optional) Name of the HTTP request header used to communicate the<br>distinguished name of the issuer of the client's SSL/TLS certificate. Default value:<br>Proxy-issuer-dn. |

**See Also:** [block-issuer-dn](#page-84-3)

### <span id="page-89-0"></span>**5.5.20 forward-jroute**

The forward-jroute function instructs Oracle Traffic Director to generate information about request routing within the header Proxy-jroute and forward it to origin server. The Proxy-jroute header field is used by the set-origin-server function and some Servlet containers to implement session stickiness. If an incoming request includes the header Proxy-jroute, this SAF causes OTD to remove the header from the request that is forwarded to the origin server.

[Table](#page-89-4) 5–18 describes the parameters for the forward-jroute function.

<span id="page-89-4"></span>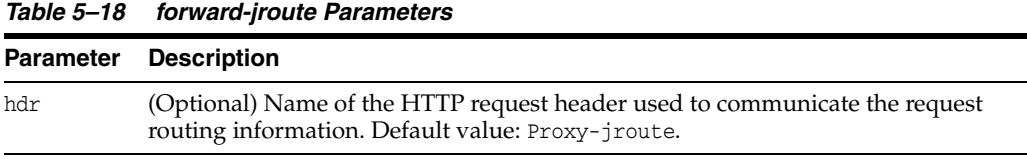

**See Also:** [block-jroute,](#page-85-0) [set-origin-server](#page-100-0)

### <span id="page-89-1"></span>**5.5.21 forward-keysize**

The forward-keysize function instructs Oracle Traffic Director to generate information about the size of the client's SSL/TLS key within the header Proxy-keysize and forward it to origin server. If an incoming request includes the header Proxy-keysize, this SAF causes OTD to remove the header from the request that is forwarded to the origin server.

[Table](#page-89-5) 5–19 describes the parameters for the forward-keysize function.

*Table 5–19 forward-keysize Parameters*

<span id="page-89-5"></span>

| <b>Parameter</b> | <b>Description</b>                                                                                                    |  |
|------------------|----------------------------------------------------------------------------------------------------|--|
| hdr              | (Optional) Name of the HTTP request header used to communicate the size of<br>the client's SSL/TLS key. Default value: Proxy-keysize. |  |

**See Also:** [block-keysize](#page-85-1)

### <span id="page-89-2"></span>**5.5.22 forward-proxy-agent**

The forward-proxy-agent function instructs Oracle Traffic Director to generate its version information within the header Proxy-agent and forward it to origin server. If an incoming request includes the header Proxy-agent, this SAF causes OTD to remove the header from the request that is forwarded to the origin server.

[Table](#page-89-3) 5–20 describes the parameters for the forward-proxy-agent function.

<span id="page-89-3"></span>

|     | <b>Parameter Description</b>                                                                                  |
|-----|----------------------------------------------------------------------------------------------------|
| hdr | (Optional) Name of the HTTP request header used to communicate server<br>version. Default value: Proxy-agent. |
|     |                                                                                                    |

*Table 5–20 forward-proxy-agent Parameters*

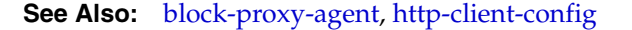

### <span id="page-90-1"></span>**5.5.23 forward-secret-keysize**

The forward-secret-keysize function instructs Oracle Traffic Director to generate information about the size of the client's SSL/TLS secret key within the header Proxy-secret-keysize (or Wl-proxy-client-secretkeysize for WebLogic Server) and forward it to origin server. If an incoming request includes the header Proxy-secret-keysize (or Wl-proxy-client-secretkeysize for WebLogic Server), this SAF causes OTD to remove the header from the request that is forwarded to the origin server.

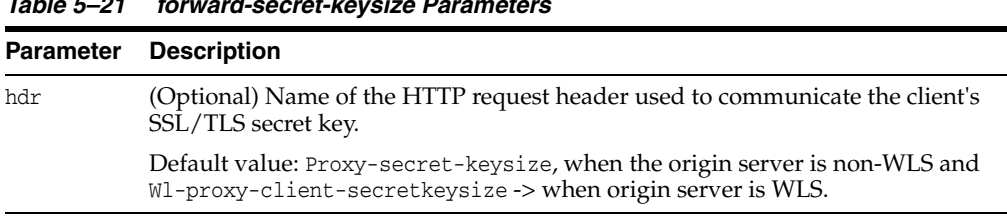

#### *Table 5–21 forward-secret-keysize Parameters*

#### **Example**

ObjectType fn="forward-secret-keysize"

**See Also:** [block-secret-keysize](#page-85-3)

### <span id="page-90-0"></span>**5.5.24 forward-ssl**

The forward-ssl function instructs the server to forward information to remote (origin) servers to check if the client sent the request to Oracle Traffic Director over an SSL connection. Accordingly, if the client connects to OTD using a non-SSL connection, this header is set with the value False. Similarly, if the client connects to OTD using an SSL connection, this header is set with the value True. If an incoming request includes the header Proxy-ssl (or WI-proxy-ssl for WebLogic Server), this SAF causes OTD to remove the header from the request that is forwarded to the origin server.

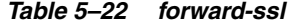

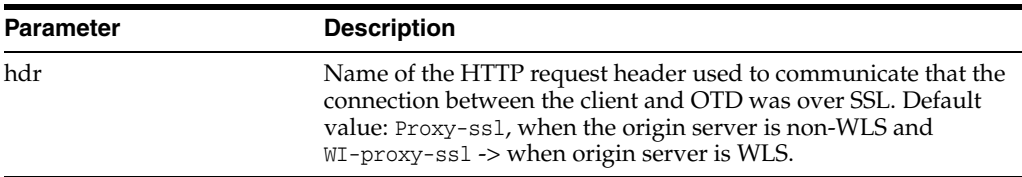

#### **Example**

ObjectType fn="forward-ssl"

**See Also:** [block-ssl](#page-86-0)

### <span id="page-90-2"></span>**5.5.25 forward-ssl-id**

The forward-ssl-id function instructs Oracle Traffic Director to generate information about the client's SSL/TLS session ID within the header Proxy-ssl-id and forward it to origin server. If an incoming request includes the header Proxy-ssl-id, this SAF causes OTD to remove the header from the request that is forwarded to the origin server.

[Table](#page-91-3) 5–23 describes the parameters for the forward-ssl-id function.

<span id="page-91-3"></span>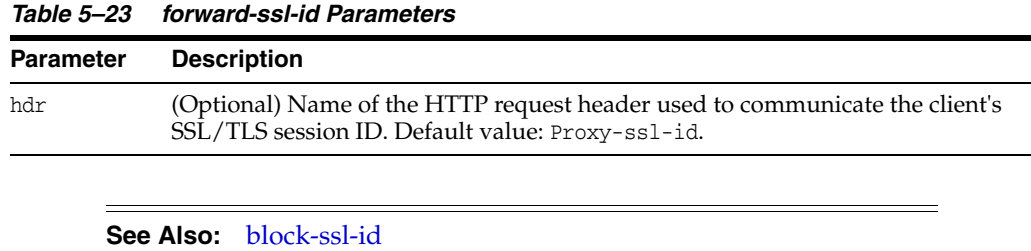

### <span id="page-91-1"></span>**5.5.26 forward-user-dn**

The forward-user-dn function instructs Oracle Traffic Director to generate information about the distinguished name of the subject of the client's SSL/TLS certificate within the header Proxy-user-dn and forward it to origin server. If an incoming request includes the header Proxy-user-dn, this SAF causes OTD to remove the header from the request that is forwarded to the origin server.

[Table](#page-91-5) 5–24 describes the parameters for the forward-user-dn function.

*Table 5–24 forward-user-dn Parameters*

<span id="page-91-5"></span>

| Parameter | <b>Description</b>                                                                                                    |  |
|-----------|----------------------------------------------------------------------------------------------------|--|
| hdr       | (Optional) Name of the HTTP request header used to communicate the<br>distinguished name of the subject of the client's SSL/TLS certificate. Default<br>value: Proxy-user-dn. |  |

**See Also:** [block-user-dn](#page-86-2)

### <span id="page-91-2"></span>**5.5.27 forward-via**

The forward-via function instructs Oracle Traffic Director to generate information about request routing within the header Via and forward it to origin server using the HTTP/1.1 Via format. The HTTP/1.1 Via header field records the proxy servers and protocol versions that were involved in routing a request. If an incoming request includes the header Via, this SAF causes OTD to remove the header from the request that is forwarded to the origin server.

[Table](#page-91-4) 5–25 describes parameters for the forward-via function.

<span id="page-91-4"></span>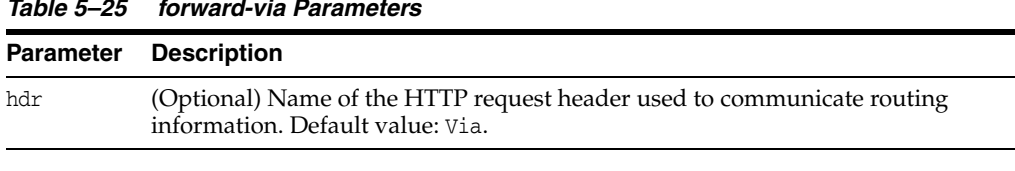

*Table 5–25 forward-via Parameters*

**See Also:** [block-via](#page-86-3)

### <span id="page-91-0"></span>**5.5.28 forward-xforwarded-for**

The forward-xforwarded-for function instructs Oracle Traffic Director to generate information about user-specified X-Forwarded-For header values within the header X-Forwarded-For and forward it to origin server. If the function is enabled, Oracle Traffic Director sends the X-Forwarded-For header value to the origin server, where the value is a comma-separated list of IP addresses. This SAF is enabled by default. If an incoming request includes the header X-forwarded-for, this SAF causes OTD to remove the header from the request that is forwarded to the origin server.

| <b>Parameter</b> | <b>Description</b>                                                                                                    |
|------------------|----------------------------------------------------------------------------------------------------|
| hdr              | (Optional) Name of the HTTP request header used to<br>communicate routing information. Default value:<br>X-forwarded-for. |

*Table 5–26 forward-xforwarded-for*

#### **Example**

ObjectType fn="forward-xforwarded-for"

**See Also:** [block-xforwarded-for](#page-87-0)

## <span id="page-92-1"></span><span id="page-92-0"></span>**5.5.29 http-client-config**

The http-client-config function configures Oracle Traffic Director's HTTP client.

[Table](#page-92-1) 5–27 describes the parameters for the http-client-config function.

| <b>Parameter</b>      | <b>Description</b>                                                                                                    |
|-----------------------|----------------------------------------------------------------------------------------------------|
| always-use-keep-alive | (Optional) Indicates whether the HTTP client can reuse existing<br>persistent connections for all types of requests. Default value:<br>true for WLS origin servers. It indicates that GET/HEAD/OPTIONS<br>requests uses keep-alive by default.                                                                          |
| exclude-escape-chars  | (Optional) Specifies the list of characters that Oracle Traffic<br>Director should not escape. Various applications deployed in the<br>application server require certain characters not to be escaped. If<br>you do not specify this parameter, Oracle Traffic Director might<br>escape those characters. For example: |
|                       | ObjectType fn="http-client-config"<br>exclude-escape-chars="%&"                                                                                                    |
| keep-alive            | (Optional) Indicates whether the HTTP client uses persistent<br>connections. Default value: true.                                                                                                    |
| keep-alive-timeout    | (Optional) The maximum number of seconds to keep a<br>persistent connection open. Default value: 29.                                                                                                    |
| log-headers           | (Optional) Specifies whether to log request or response headers<br>in server log that Oracle Traffic Director sends and receives from<br>the origin server. This parameter is useful for diagnostic<br>purposes.                                                                                                    |
|                       | For example:                                                                                                    |
|                       | ObjectType fn="http-client-config" log-headers="true"                                                                                                    |
| protocol              | (Optional) HTTP protocol version string. By default, the HTTP<br>client uses either $HTTP/1.0$ or $HTTP/1.1$ based on the contents of<br>the HTTP request. In general, do not use the protocol parameter<br>unless you encounter specific protocol interoperability problems.                                           |
| proxy-agent           | (Optional) Value of the proxy-agent HTTP request header. The<br>default is a string that contains the web server product name and<br>version.                                                                                                    |

*Table 5–27 http-client-config Parameters*

| <b>Parameter</b>  | <b>Description</b>                                                                                                    |
|-------------------|----------------------------------------------------------------------------------------------------|
| proxy-buffer-size | (Optional) Specifies the size of the buffer used by Oracle Traffic<br>Director to store data before it is sent to the client. A larger buffer<br>size results in a lower number of write system calls. By default,<br>the value of the proxy buffer size is 16 KB. To change the value<br>to 32 KB, use the parameter as follows:                                                        |
|                   | ObjectType fn="http-client-config"<br>proxy-buffer-size="32768"                                                                                                    |
| retries           | (Optional) The number of times to retry when getting content<br>from the origin web server before sending an error to the client.<br>Only GET/HEAD/OPTIONS requests are retried. If GET requests have<br>a body associated, those requests are also not retried. Acceptable<br>values are 0 through 100. The value 0 indicates that no retries<br>should be attempted. Default value: 3. |

*Table 5–27 (Cont.) http-client-config Parameters*

ObjectType fn="http-client-config" keep-alive="false"

### <span id="page-93-1"></span><span id="page-93-0"></span>**5.5.30 proxy-cache-config**

The proxy-cache-config function configures reverse proxy cache settings.

[Table](#page-93-1) 5–28 describes the parameters for the proxy-cache-config function.

| <b>Parameter</b>         | <b>Type</b>    | <b>Description</b>                                                                                                    | <b>Default</b><br>Value |
|--------------------------|----------------|----------------------------------------------------------------------------------------------------|-------------------------|
| enabled                  | <b>Boolean</b> | Enable or disable caching of reverse proxy content.                                                                                                    | false                   |
| max-reload-int<br>erval  | Integer        | (Optional) Specifies the maximum time in seconds<br>allowed between consecutive up-to-date checks. If set<br>to 0 (the default), a check is made every time the<br>document is accessed, and the last-modified-factor<br>value has no effect.                                                                                                    | 3600                    |
|                          |                | Note: Setting a value for this element will cause the<br>server to behave in a manner different from what the<br>HTTP specification mandates.                                                                                                    |                         |
| min-reload-int<br>erval  | Integer        | Specifies the minimum time in seconds allowed<br>between consecutive up-to-date checks of a cached<br>document.                                                                                                    | $\Omega$                |
| last-modified-<br>factor | Float          | (Optional) Represents the factor used in estimating<br>the expiry time, which defines how long a document<br>will be up-to-date based on the time it was last<br>modified. The time elapsed since the last modification<br>is multiplied by this factor. The result gives the<br>estimated time the document is likely to remain<br>unchanged. Specifying a value of 0 turns off this<br>function. The caching system then uses only explicit<br>expiry information, which is rarely available. Only<br>explicit Cache-Control or Expires HTTP headers are<br>used. This value has no effect if max-reload-interval<br>is set to 0. | $\Omega$                |
| min-object-siz<br>e      | Integer        | The minimum size, in bytes, of any document to be<br>cached. This is useful if you prefer to cache only<br>larger documents.                                                                                                    | 0                       |

*Table 5–28 proxy-cache-config Parameters*

| <b>Parameter</b>    | Type           | <b>Description</b>                                                                                                    | <b>Default</b><br>Value                                        |
|---------------------|----------------|----------------------------------------------------------------------------------------------------|----------------------------------------------------------------|
| max-object-siz<br>e | Integer        | Limits the maximum size of cached documents to the<br>specified value. This value cannot exceed the<br>maximum value specified in server. xml in<br>proxy-cache->max-heap-object-size.                                                                                                    | proxy-c<br>$ache \rightarrow m$<br>ax-heap<br>-object<br>-size |
| query-maxlen        | Integer        | Specifies the number of characters in the query string<br>(the "?string" part at the end of the URL that are still<br>cacheable). The same queries are rarely repeated<br>exactly in the same form by more than one user, and<br>so caching them is often not desirable.                                                                                                    | $\Omega$                                                       |
| compression         | <b>Boolean</b> | If this parameter is set to true, the proxy compresses<br>the document before storing. This consumes less<br>cache space, allowing the cache to accommodate more<br>entries for a given cache size. For clients that accept<br>compression, compressed content is sent. For other<br>clients, the server dynamically uncompresses the<br>content. The cache will not store two copies of the<br>same content. | false                                                          |
| cache-https         | <b>Boolean</b> | If this parameter is set to true, responses from HTTPS<br>connections are cached. If cache-https is false,<br>responses from HTTPS origin server connections are<br>not cached irrespective of HTTP headers.                                                                                                    | false                                                          |

*Table 5–28 (Cont.) proxy-cache-config Parameters*

ObjectType fn="proxy-cache-config" enable="1" max-reload-interval=300 min-reload-interval=60

See Also: [proxy-cache-override-http](#page-94-0), [service-proxy-cache-dump](#page-105-0)

### <span id="page-94-1"></span><span id="page-94-0"></span>**5.5.31 proxy-cache-override-http**

The proxy-cache-override-http function configures reverse proxy cache parameters that override certain HTTP caching rules.

[Table](#page-94-1) 5–29 describes the parameters for the proxy-cache-override-http function.

| <b>Parameter</b>                   | Type    | <b>Description</b>                                                                                                    | <b>Default</b><br>Value |
|------------------------------------|---------|----------------------------------------------------------------------------------------------------|-------------------------|
| ignore-server-no-ca Boolean<br>che |         | If this parameter is set to true, a pragma:<br>no-cache or cache-control: no-cache header<br>from the origin server is ignored and the response<br>is cached. This behavior violates the HTTP<br>standard. | false                   |
| ignore-server-no-st Boolean<br>ore |         | If this parameter is set to true, a cache-control:<br>no-store header from the origin server is ignored<br>and the response is cached. This behavior violates<br>the HTTP standard.                        | false                   |
| ignore-private                     | Boolean | If this parameter is set to true, a cache-control:<br>private header from the origin server is ignored<br>and the response is cached. This behavior violates<br>the HTTP standard.                         | false                   |
|                                    |         |                                                                                                    |                         |

*Table 5–29 proxy-cache-override-http Parameters*

| <b>Parameter</b>                   | <b>Type</b> | <b>Description</b>                                                                                                    | <b>Default</b><br>Value |
|------------------------------------|-------------|----------------------------------------------------------------------------------------------------|-------------------------|
| ignore-client-no-ca Boolean<br>che |             | If set to true, a pragma: no-cache or<br>cache-control: no-cache header from the client<br>is ignored and the request is served from the<br>cache. This behavior violates the HTTP standard.          | false                   |
| override-expire                    |             | Boolean If this parameter is set to true,<br>min-reload-interval is enforced over the value<br>of an Expires header and Cache-Control:<br>max-age value. This behavior violates the HTTP<br>standard. | false                   |
| override-lastmod                   |             | Boolean If this parameter is set to true,<br>min-reload-interval is enforced over the value<br>of a Last-modified header. This behavior violates<br>the HTTP standard.                                | false                   |
| reload-into-ims                    | Boolean     | If this parameter is set to true, reload request<br>from clients are converted into conditional GET<br>requests with an If-modified-since header. This<br>behavior violates the HTTP standard.        | true                    |
| require-expires                    | Boolean     | If this parameter is set to true, a response without false<br>an Expires header will not be cached. This<br>behavior violates the HTTP standard.                                                      |                         |
| without-lastmod                    | Boolean     | If this parameter is set to true, the absence of a<br>Last-modified header is ignored and the<br>response cached. This behavior violates the HTTP<br>standard.                                        | false                   |

*Table 5–29 (Cont.) proxy-cache-override-http Parameters*

```
<If uri =~ '^/images/'>
     ObjectType fn="proxy-cache-config" enable="1" max-reload-interval=600
     ObjectType fn="proxy-cache-override-http" ignore-client-no-cache="true"
\langle/If>
<Else uri =~ '^/myapp/'>
    ObjectType fn="proxy-cache-config" enable="1" max-reload-interval=120
</Else>
```
**See Also:** [proxy-cache-config](#page-93-0), [service-proxy-cache-dump](#page-105-0)

### <span id="page-95-0"></span>**5.5.32 proxy-websocket-config**

The proxy-websocket-config SAF disables WebSocket upgrade and modifies the idle-timeout for WebSocket connections. WebSocket upgrade is enabled by default. If WebSocket upgrade must be disabled, proxy-websocket-config can be used with enabled set to off. The proxy-websocket-config directive may be present in the route object for a route or the default object for the whole virtual server. This enables administrators to disable WebSocket traffic or to set a different idle-timeout value for certain routes or for the whole virtual server.

[Table](#page-96-4) 5–30 describes the parameters for the proxy-cache-override-http function.

<span id="page-96-4"></span>

| <b>Parameter</b> | <b>Default Value</b>                                                  |
|------------------|-----------------------------------------------------------------------|
| enabled          | 'on' or 'off'                                                         |
| idle-timeout     | Default is the timeout value mentioned in the tcp-thread-pool element |

*Table 5–30 proxy-websocket-config Parameters*

ObjectType fn="proxy-websocket-config"

### <span id="page-96-0"></span>**5.5.33 reverse-block-date**

The reverse-block-date SAF blocks the Date header sent from the origin server and causes Oracle Traffic Director to generate and insert its own Date header in the response.

#### **Example**

ObjectType fn="reverse-block-date"

**See Also:** [reverse-forward-date](#page-96-2)

### <span id="page-96-1"></span>**5.5.34 reverse-block-server**

The reverse-block-server SAF blocks the Server header sent from the origin server and causes Oracle Traffic Director to insert its own Server header in the response.

#### **Example**

ObjectType fn="reverse-block-server"

**See Also:** [reverse-forward-server](#page-96-3)

### <span id="page-96-2"></span>**5.5.35 reverse-forward-date**

The reverse-forward-date SAF forwards the Date header sent from the origin server. In Oracle Traffic Director, this is the default behavior.

#### **Example**

ObjectType fn="reverse-forward-date"

**See Also:** [reverse-block-date](#page-96-0)

### <span id="page-96-3"></span>**5.5.36 reverse-forward-server**

The reverse-forward-server SAF forwards the Server header sent from the origin server. If origin server does not generate any Server header then Oracle Traffic Director generates and uses its own Server header. This is the default behavior.

#### **Example**

ObjectType fn="reverse-forward-server"

**See Also:** [reverse-block-server](#page-96-1)

### <span id="page-97-0"></span>**5.5.37 set-basic-auth**

The set-basic-auth function allows you to set the HTTP basic authentication credentials used by the server when it sends an HTTP request. Use set-basic-auth to authenticate to a remote origin server or proxy server.

The following table describes parameters for the set-basic-auth function.

*Table 5–31 set-basic-auth Parameters*

| <b>Parameter</b> | <b>Description</b>                                                                                                    |  |
|------------------|----------------------------------------------------------------------------------------------------|--|
| user             | Name of the user to authenticate.                                                                                                    |  |
| password         | Password of the user to authenticate.                                                                                                 |  |
| hdr              | (Optional) Name of the HTTP request header used to communicate the<br>credentials.                                                    |  |
| bucket.          | (Optional) Common to all obj.conf functions. Adds a bucket to monitor<br>performance. For more information, see The bucket Parameter. |  |

#### **Example**

ObjectType fn="set-basic-auth" user="admin" password="secret" hdr="proxy-authorization"

### <span id="page-97-1"></span>**5.5.38 set-cache-control**

The set-cache-control function allows you to specify the HTTP caching policy for the response being sent back to the client.

The following table describes parameters for the set-cache-control function.

*Table 5–32 set-cache-control Parameters*

|         | <b>Parameter Description</b>                                           |
|---------|------------------------------------------------------------------------|
| control | HTTP cache control directives. Separate multiple directives by commas. |

The following table describes some of the useful cache control directives defined by the HTTP/1.1 protocol.

*Table 5–33 Cache Control Directives*

| <b>Directive</b> | <b>Description</b>                                                                  |  |  |
|------------------|-------------------------------------------------------------------------------------|--|--|
| public           | The response may be cached by any cache.                                            |  |  |
| private          | The response must not be cached by a shared cache (for example, a proxy<br>server). |  |  |
| no-cache         | Clients must ask Oracle Traffic Director for updated content on each access.        |  |  |
| $max$ -aqe= $n$  | The response should not be cached for more than $n$ seconds.                        |  |  |

#### **Example**

ObjectType fn="set-cache-control" control="private,max-age=60"

### <span id="page-97-2"></span>**5.5.39 set-cookie**

The set-cookie function allows you to set a cookie in the response being sent back to the client.

The following table describes parameters for the set-cookie function.

| <b>Parameter</b> | <b>Description</b>                                                                                                    |
|------------------|----------------------------------------------------------------------------------------------------|
| name             | Name of the cookie.                                                                                                    |
| value            | (Optional) Value of the cookie. Default value: null.                                                                                                    |
| path             | (Optional) Base URI to which the cookie applies. Default value: / (slash).                                                                                                    |
| domain           | (Optional) The domain name of servers to which the cookie must be sent. If no<br>domain is specified, web browsers send the cookie only to Oracle Traffic Director<br>that sets the cookie. |
| max-age          | (Optional) Maximum time (in seconds) after which the cookie expires. If max-age<br>is not specified, web browsers delete the cookie when the user closes the web<br>browser.                |

*Table 5–34 set-cookie Parameters*

```
<If not defined $cookie{'FIRSTVISITTIME'}>
ObjectType fn="set-cookie"
            name="FIRSTVISITTIME"
            value="$time"
            max-age="31536000"
\langle/If>
```
### <span id="page-98-0"></span>**5.5.40 type-by-exp**

The type-by-exp function matches the current path with a wildcard expression. If they match, the type parameter information is applied to the file. This is the same as type-by-extension, except that you use wildcard patterns for the files or directories specified in the URLs.

[Table](#page-98-1) 5–35 describes the parameters for the type-by-exp function.

<span id="page-98-1"></span>**Parameter Description**  exp Wildcard pattern of paths for which this function is applied. type (Optional) Type assigned to a matching request (the Content-Type header). enc (Optional) Encoding assigned to a matching request (the Content-Encoding header). lang (Optional) Language assigned to a matching request (the Content-Language header). charset (Optional) The character set for the magnus-charset parameter in rq->srvhdrs. If a browser sends the Accept-Charset header or its User-Agent is Mozilla/1.1 or newer, then append "; charset=*charset*" to Content-Type, where *charset* is the value of the magnus-charset parameter in rq->srvhdrs.

*Table 5–35 type-by-exp Parameters*

#### **Example**

ObjectType fn="type-by-exp" exp="\*.test" type="application/html"

**See Also:** [type-by-extension](#page-99-0)

### <span id="page-99-0"></span>**5.5.41 type-by-extension**

The type-by-extension function instructs Oracle Traffic Director to look in a table of MIME type mappings to find the MIME type of the requested resource. The MIME type is added to the Content-Type header that is sent back to the client.

The table of MIME type mappings is created by a mime-file element in the server.xml file, which loads a MIME types file or list and creates the mappings.

For example, the following two lines are part of a MIME types file:

type=text/html exts=htm,html type=text/plain exts=txt

If the extension of the requested resource is htm or html, the type-by-extension file sets the type to text/html. If the extension is .txt, the function sets the type to text/plain.

#### **Example**

ObjectType fn="type-by-extension"

**See Also:** [type-by-exp](#page-98-0)

# **5.6 Input**

The Input directives allow you to select filters that process incoming request data read by the Service stage. For more information, see [Input.](#page-66-1)

For information about the Input class filter, see [sed-request.](#page-122-0)

The following common SAFs are valid for the Input directive:

- [insert-filter](#page-112-1)
- [match-browser](#page-112-0)
- [remove-filter](#page-105-1)
- [sed-param-name](#page-116-0)
- [sed-param-value](#page-116-1)
- [set-variable](#page-118-0)

Every Input directive has the following optional parameters.

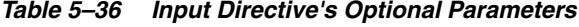

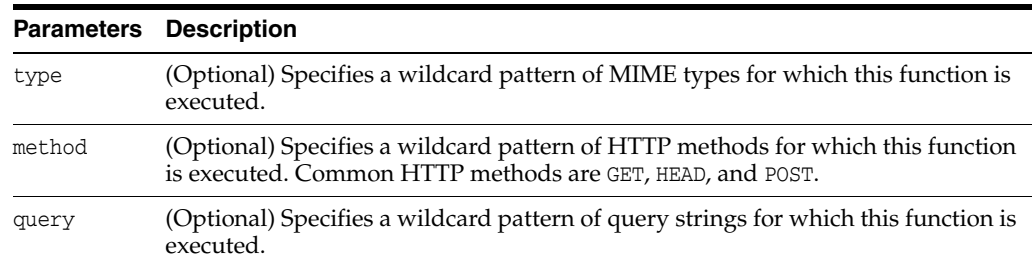

# **5.7 Output**

The Output stage allows you to select filters that will process outgoing data. For more information, see [Output](#page-66-2).

Every Output directive has the following optional parameters:

|        | <b>Parameters Description</b>                                                                                                    |
|--------|----------------------------------------------------------------------------------------------------|
| type   | (Optional) Specifies a wildcard pattern of MIME types for which this function is<br>executed.                                                |
| method | (Optional) Specifies a wildcard pattern of HTTP methods for which this function<br>is executed. Common HTTP methods are GET, HEAD, and POST. |
| query  | (Optional) Specifies a wildcard pattern of query strings for which this function is<br>executed.                                             |

*Table 5–37 Output Directive's Optional Parameters*

Following are the Output class filters:

- [http-compression](#page-121-0)
- [sed-response](#page-123-0)

The following common SAFs are valid for the Output directive:

- [insert-filter](#page-112-1)
- [match-browser](#page-112-0)
- [redirect](#page-113-0)
- [remove-filter](#page-114-0)
- [restart](#page-115-0)
- [sed-param-name](#page-116-0)
- [sed-param-value](#page-116-1)
- [sed-response-header](#page-116-2)
- [set-variable](#page-118-0)

# **5.8 Route**

The Route directive specifies information as to where the Web Server should route requests. For more information, see [Route.](#page-67-0)

The following Route-class functions are described in detail in this section:

- [set-origin-server](#page-100-0)
- [set-proxy-server](#page-102-0)

In addition, the following common SAFs are valid for the Route directive:

- [match-browser](#page-112-0)
- [sed-param-name](#page-116-0)
- [sed-param-value](#page-116-1)
- [set-variable](#page-118-0)

### <span id="page-100-0"></span>**5.8.1 set-origin-server**

The set-origin-server function distributes the load across a set of homogeneous HTTP origin servers. This SAF chooses the origin server from a given origin server

pool for this request. The set-origin-server SAF requires origin-server-pool as mandatory parameter.

[Table](#page-101-0) 5–38 describes the parameters for the set-origin-server function.

<span id="page-101-0"></span>

| <b>Parameter</b>         | <b>Description</b>                                                                                                    |
|--------------------------|----------------------------------------------------------------------------------------------------|
| origin-server-pool       | (Mandatory) Name of the configured origin server pool.<br>From this pool, one of the origin servers will be chosen<br>based on the load balancing properties defined within the<br>origin-server-pool element in server.xml.                                                                                                    |
| sticky-cookie            | (Optional) Specifies a wildcard pattern of a cookie that,<br>when present in a response, causes subsequent requests to<br>stick to that origin server. Accordingly, subsequent requests<br>with this cookie are sent to the same origin server.                                                                                                    |
| sticky-param             | (Optional) Name of a URI parameter to inspect for route<br>information. When the URI parameter is present in a request<br>URI and its value contains a colon (:) followed by a route ID,<br>the request will stick to the origin server identified by that<br>route ID. Default value: jsessionid.                                                                                             |
| route-hdr                | (Optional) Name of the HTTP request header used to<br>communicate route IDs to origin servers.<br>set-origin-server associates each origin server named by<br>a server parameter with a unique route ID. Origin servers<br>may encode this route ID in the URI parameter named by<br>the sticky-param parameter to cause subsequent requests to<br>stick to them. Default value: Proxy-jroute. |
| route-cookie             | (Optional) Name of the cookie generated by Oracle Traffic<br>Director when it encounters a sticky-cookie in a response.<br>The route-cookie parameter stores a route ID that enables<br>Oracle Traffic Director to direct subsequent requests back to<br>the same origin server. Default value: JROUTE.                                                                                        |
| rewrite-host             | (Optional) Indicates whether the host HTTP request header<br>is rewritten to match the host specified by the server<br>parameter. Default value: false. It indicates that the host<br>header is not rewritten.                                                                                                    |
| rewrite-location         | (Optional) Indicates whether the Location HTTP response<br>header that matches the server parameter should be<br>rewritten. Default value: true. It indicates that the matching<br>Location headers are rewritten.                                                                                                    |
| rewrite-content-location | (Optional) Indicates whether the Content-Location HTTP<br>response header that matches Oracle Traffic Director<br>parameter should be rewritten. Default value: true. It<br>indicates that the matching Content-Location headers are<br>rewritten.                                                                                                    |
| rewrite-headername       | (Optional) Indicates whether the headername HTTP response<br>headers that match Oracle Traffic Director parameter should<br>be rewritten, where headername is a user-defined header<br>name. headername is in lowercase. With the exception of the<br>Location and Content-Location headers, Default value:<br>false. It indicates that the headername header is not<br>rewritten.             |

*Table 5–38 set-origin-server Parameters*

#### *Example 5–1 General*

Route fn="set-origin-server" origin-server-pool="origin-server-pool-1"

#### **See Also:** [map,](#page-75-0) [set-proxy-server](#page-102-0)

#### *Example 5–2 Sticky-cookie examples*

```
Route fn="set-origin-server" origin-server-pool="custom-pool" 
sticky-cookie="(*JSESSION[12]|M?SESSIONID[^1]|pass\\*through*~pass\\*throughno)"
```
The above sticky-cookie pattern will match an origin-server cookie if the cookie:

- Starts with zero or more set of any character followed by "JSESSION" followed by either '1' or '2' (or)
- Starts with 'M' followed by any character followed by "SESSIONID" followed by any character except '1' (or)
- Starts with "pass\*through" except for a cookie named "pass\*throughno

```
Route fn="set-origin-server" origin-server-pool="custom-pool" 
sticky-cookie="SESSION"
will match only if the origin-server cookie is "SESSION"
```

```
Route fn="set-origin-server" origin-server-pool="custom-pool" sticky-cookie="*"
will match any cookie that is sent by origin-server
```
### <span id="page-102-1"></span><span id="page-102-0"></span>**5.8.2 set-proxy-server**

The set-proxy-server function directs Oracle Traffic Director to retrieve the current resource from a particular proxy server.

[Table](#page-102-1) 5–39 describes the parameters for the set-proxy-server function.

*Table 5–39 set-proxy-server Parameters*

|        | <b>Parameter</b> Description                                                                                                    |
|--------|----------------------------------------------------------------------------------------------------|
| server | URL of the remote proxy server. If multiple server parameters are given, Oracle<br>Traffic Director distributes load among the specified remote servers. |

#### **Example**

```
Route fn="set-proxy-server"
       server="http://webcache1.eng.sun.com:8080"
       server="http://webcache2.eng.sun.com:8080"
```
**See Also:** [set-origin-server](#page-100-0)

# <span id="page-102-2"></span>**5.9 Service**

The Service directives send the response data to the client. For more information, see [Service.](#page-67-1)

Every Service directive has the following optional parameters to determine whether the function is executed. All optional parameters must match the current request for the function to be executed.

| <b>Optional Parameters</b> | <b>Description</b>                                                                                                    |
|----------------------------|----------------------------------------------------------------------------------------------------|
| type                       | Specifies a wildcard pattern of MIME types for which this<br>function is executed. The magnus-internal/* MIME types<br>are used only to select a Service function to execute.                                                                                                    |
| method                     | Specifies a wildcard pattern of HTTP methods for which<br>this function is executed. Common HTTP methods are GET,<br>HEAD, and POST.                                                                                                    |
| query                      | Specifies a wildcard pattern of query strings for which this<br>function is executed.                                                                                                    |
| UseOutputStreamSize        | Determines the default output stream buffer size (in bytes),<br>for data sent to the client. If this parameter is not specified,<br>the default is 8192 bytes.                                                                                                    |
|                            | <b>Note:</b> Set this parameter to zero $(0)$ to disable output stream<br>buffering.                                                                                                    |
| flushTimer                 | Determines the maximum number of milliseconds between<br>write operations in which buffering is enabled. If the<br>interval between subsequent write operations is greater<br>than the flushTimer value for an application, further<br>buffering is disabled. This is necessary for monitoring the<br>status of CGI applications that run continuously and<br>generate periodic status update reports. If this parameter is<br>not specified, the default is 3000 milliseconds. |
| ChunkedRequestBufferSize   | Determines the default buffer size, in bytes, for unchunking<br>request data. If this parameter is not specified, the default is<br>8192 bytes.                                                                                                    |
| ChunkedRequestTimeout      | Determines the default timeout, in seconds, for unchunking<br>request data. If this parameter is not specified, the default is<br>60 seconds.                                                                                                    |

*Table 5–40 Service Directive's Optional Parameters*

If there is more than one Service-class function, the first one matching the optional wildcard parameters (type, method, and query) are executed.

The UseOutputStreamSize, ChunkedRequestBufferSize, and ChunkedRequestTimeout parameters also have equivalent magnus.conf directives. The obj.conf parameters override the magnus.conf directives.

By default, Oracle Traffic Director sends the requested file to the client by calling the send-file function. The directive that sets the default is:

Service method="(GET|HEAD)" type="\*~magnus-internal/\*" fn="send-file"

This directive usually comes last in the set of Service-class directives to give all other Service directives a chance to be invoked. This directive is invoked if the method of the request is GET, HEAD, or POST, and the type does not start with magnus-internal/. Note here that the pattern \*~ means "does not match." For a list of characters that can be used in patterns, see [Wildcard Patterns.](#page-141-0)

The functions used in the Service directive are described in the following sections:

- [proxy-retrieve](#page-104-0)
- [remove-filter](#page-105-1)
- [service-proxy-cache-dump](#page-105-0)
- [service-trace](#page-106-0)
- [stats-xml](#page-107-0)

In addition, the following common SAFs are valid for the Service directive:

- [match-browser](#page-112-0)
- [remove-filter](#page-114-0)
- [sed-param-name](#page-116-0)
- [sed-param-value](#page-116-1)
- [set-variable](#page-118-0)

### <span id="page-104-0"></span>**5.9.1 proxy-retrieve**

The proxy-retrieve function retrieves a document from a remote server and returns it to the client. This function also enables you to configure Oracle Traffic Director to allow or block arbitrary methods. This function only works on the HTTP protocol.

[Table](#page-104-1) 5–41 describes the parameters for the proxy-retrieve function.

| <b>Parameter</b>         | <b>Description</b>                                                                                                    |
|--------------------------|----------------------------------------------------------------------------------------------------|
| type                     | (Optional) Common to all Service-class functions. Specifies a<br>wildcard pattern of MIME types for which this function is<br>executed. For more information, see Service.                       |
| method                   | (Optional) Common to all Service-class functions. Specifies a<br>wildcard pattern of HTTP methods for which this function is<br>executed. For more information, see Service.                     |
| query                    | (Optional) Common to all Service-class functions. Specifies a<br>wildcard pattern of query strings for which this function is<br>executed. For more information, see Service.                    |
| UseOutputStreamSize      | (Optional) Common to all Service-class functions. Determines<br>the default output stream buffer size (in bytes), for data sent to<br>the client. For more information, see Service.             |
| flushTimer               | (Optional) Common to all Service-class functions. Determines<br>the maximum number of milliseconds between write operations<br>in which buffering is enabled. For more information, see Service. |
| ChunkedRequestBufferSize | (Optional) Common to all Service-class functions. Determines<br>the default buffer size, in bytes, for unchunking request data. For<br>more information, see Service.                            |
| ChunkedRequestTimeout    | (Optional) Common to all Service-class functions. Determines<br>the default timeout, in seconds, for unchunking request data. For<br>more information, see Service.                              |

<span id="page-104-1"></span>*Table 5–41 proxy-retrieve Parameters*

#### **Example**

```
# Normal proxy retrieve
Service fn="proxy-retrieve"
# Proxy retrieve with POST method disabled
Service fn="proxy-retrieve"
     method="(POST)"
```
**See Also:** [set-origin-server,](#page-100-0) [set-proxy-server](#page-102-0)

### <span id="page-105-1"></span>**5.9.2 remove-filter**

The remove-filter function is used to remove a filter from the filter stack. If the filter is inserted multiple times, only the topmost instance is removed. In general, it is not necessary to remove filters with remove-filter, as they are removed automatically at the end of a request.

The following table describes parameters for the remove-filter function.

| <b>Parameter</b>         | <b>Description</b>                                                                                                    |
|--------------------------|----------------------------------------------------------------------------------------------------|
| type                     | (Optional) Common to all Service-class functions. Specifies<br>a wildcard pattern of MIME types for which this function is<br>executed. For more information, see Service.                          |
| method                   | (Optional) Common to all Service-class functions. Specifies<br>a wildcard pattern of HTTP methods for which this function<br>is executed. For more information, see Service.                        |
| query                    | (Optional) Common to all Service-class functions. Specifies<br>a wildcard pattern of query strings for which this function is<br>executed. For more information, see Service.                       |
| UseOutputStreamSize      | (Optional) Common to all Service-class functions.<br>Determines the default output stream buffer size (in bytes),<br>for data sent to the client. For more information, see Service.                |
| flushTimer               | (Optional) Common to all Service-class functions.<br>Determines the maximum number of milliseconds between<br>write operations in which buffering is enabled. For more<br>information, see Service. |
| ChunkedRequestBufferSize | (Optional) Common to all Service-class functions.<br>Determines the default buffer size, in bytes, for unchunking<br>request data. For more information, see Service.                               |
| ChunkedRequestTimeout    | (Optional) Common to all Service-class functions.<br>Determines the default timeout, in seconds, for unchunking<br>request data. For more information, see Service.                                 |

*Table 5–42 remove-filter Parameters*

#### **Example**

Service fn="remove-filter"

### <span id="page-105-2"></span><span id="page-105-0"></span>**5.9.3 service-proxy-cache-dump**

The service-proxy-cache-dump function dumps the current reverse proxy caching statistics.

[Table](#page-105-2) 5–43 describes the parameters for the service-proxy-cache-dump function.

*Table 5–43 service-proxy-cache-dump Parameters*

| <b>Parameter</b> | <b>Description</b>                                                                                                    |
|------------------|----------------------------------------------------------------------------------------------------|
| list             | Lists the objects in the cache.                                                                                                    |
|                  | The cache listing includes the URI, a set of flags, the current<br>number of references to the cache entry and the size of the entry. |
| refresh=n        | Setting this parameter to a value n causes the client to reload the<br>page every n seconds.                                          |
| restart.         | Stops and restarts the cache.                                                                                                    |
| start            | Starts the cache.                                                                                                    |

*Table 5–43 (Cont.) service-proxy-cache-dump Parameters*

| Parameter | <b>Description</b> |
|-----------|--------------------|
| stop      | Stops the cache.   |

```
<Object name="default"
NameTrans fn=assign-name name="proxy-cache" from="/.proxycache"
</Object>
<Object name="proxy-cache">
    Service fn="service-proxy-cache-dump"
</Object>
```
**See Also:** [proxy-cache-config](#page-93-0), [proxy-cache-override-http](#page-94-0)

### <span id="page-106-0"></span>**5.9.4 service-trace**

The service-trace function services TRACE requests. TRACE requests are used to diagnose problems with web proxy servers located between a web client and web server.

[Table](#page-106-1) 5–44 describes the parameters for the service-trace function.

| <b>Parameter</b>         | <b>Description</b>                                                                                                    |
|--------------------------|----------------------------------------------------------------------------------------------------|
| type                     | (Optional) Common to all Service-class functions. Specifies a<br>wildcard pattern of MIME types for which this function is<br>executed. For more information, see Service.                       |
| method                   | (Optional) Common to all Service-class functions. Specifies a<br>wildcard pattern of HTTP methods for which this function is<br>executed. For more information, see Service.                     |
| query                    | (Optional) Common to all Service-class functions. Specifies a<br>wildcard pattern of query strings for which this function is<br>executed. For more information, see Service.                    |
| UseOutputStreamSize      | (Optional) Common to all Service-class functions. Determines<br>the default output stream buffer size (in bytes), for data sent to<br>the client. For more information, see Service.             |
| flushTimer               | (Optional) Common to all Service-class functions. Determines<br>the maximum number of milliseconds between write operations<br>in which buffering is enabled. For more information, see Service. |
| ChunkedRequestBufferSize | (Optional) Common to all Service-class functions. Determines<br>the default buffer size, in bytes, for unchunking request data. For<br>more information, see Service.                            |
| ChunkedRequestTimeout    | (Optional) Common to all Service-class functions. Determines<br>the default timeout, in seconds, for unchunking request data. For<br>more information, see Service.                              |

<span id="page-106-1"></span>*Table 5–44 service-trace Parameters*

#### **Example**

```
<Object name="default">
...
Service method="TRACE" fn="service-trace"
...
</Object>
```
### <span id="page-107-0"></span>**5.9.5 stats-xml**

The stats-xml function creates a performance report in XML format. If performance buckets are defined, this performance report includes them.

The report is generated at:

http://*server\_id*:*portURI*

#### For example:

http://example.com:80/stats-xml

The following table describes parameters for the stats-xml function.

*Table 5–45 stats-xml Parameters*

| <b>Parameter</b>         | <b>Description</b>                                                                                                    |
|--------------------------|----------------------------------------------------------------------------------------------------|
| type                     | (Optional) Common to all Service-class functions. Specifies a<br>wildcard pattern of MIME types for which this function is<br>executed. For more information, see Service.                       |
| method                   | (Optional) Common to all Service-class functions. Specifies a<br>wildcard pattern of HTTP methods for which this function is<br>executed. For more information, see Service.                     |
| query                    | (Optional) Common to all Service-class functions. Specifies a<br>wildcard pattern of query strings for which this function is<br>executed. For more information, see Service.                    |
| UseOutputStreamSize      | (Optional) Common to all Service-class functions. Determines<br>the default output stream buffer size (in bytes), for data sent to<br>the client. For more information, see Service.             |
| flushTimer               | (Optional) Common to all Service-class functions. Determines<br>the maximum number of milliseconds between write operations<br>in which buffering is enabled. For more information, see Service. |
| ChunkedRequestBufferSize | (Optional) Common to all Service-class functions. Determines<br>the default buffer size, in bytes, for unchunking request data. For<br>more information, see Service.                            |
| ChunkedRequestTimeout    | (Optional) Common to all Service-class functions. Determines<br>the default timeout, in seconds, for unchunking request data. For<br>more information, see Service.                              |

#### **Example**

```
<Object name="default">
<If uri = "/stats-xml/*">
Service fn="stats-xml"
\langle/If>
...
</Object>
```
# **5.10 AddLog**

The AddLog directives are executed to record information about the transaction. For more information, see [AddLog](#page-67-2).

The following AddLog-class function is described in detail in this section:

■ [flex-log](#page-108-0)

In addition, the following common SAFs are valid for the AddLog directive:
- [match-browser](#page-112-0)
- [sed-param-name](#page-116-1)
- [sed-param-value](#page-116-0)
- [set-variable](#page-118-0)

# **5.10.1 flex-log**

The flex-log function records request-specific data in a flexible log format. It can also record requests in the common log format. A log analyzer, flexanlg, exists in the /bin directory for Web Server. There are also a number of free statistics generators for the common log format.

Specify the log format using the format subelement of the access-log element in server.xml. For more information, see [access-log.](#page-27-0) For more information about the log format, see ["Using the Custom Access-Log File Format".](#page-144-0)

[Table](#page-108-0) 5–46 describes the parameters for the flex-log function.

<span id="page-108-0"></span>*Table 5–46 flex-log Parameters*

|        | <b>Parameter Description</b>                                                                                                    |
|--------|----------------------------------------------------------------------------------------------------|
| name   | (Optional) Specifies the name of a log file. The name must previously been<br>defined by an access-log element in server. xml. If no name is given, the entry is<br>recorded in the default log file.                                                                                  |
| iponly | (Optional) Instructs Oracle Traffic Director to log the IP address of the remote<br>client rather than looking up and logging the DNS name. This improves<br>performance if DNS is turned off. The value of iponly has no significance, as long<br>as it exists; you can use iponly=1. |

#### **Example**

```
# Log all accesses to the default log file
AddLog fn="flex-log"
# Log accesses from outside our subnet (198.93.5.*) to 
# nonlocallog
<Client ip="*~198.93.5.*">
AddLog fn="flex-log" name="nonlocallog"
</Client>
```
# <span id="page-108-1"></span>**5.11 Error**

If an SAF results in an error, Oracle Traffic Director stops executing all other directives and immediately starts executing the Error directives. For more information, see [Error](#page-67-0).

The following Error-class functions are described in detail in this section:

- [qos-error](#page-109-1)
- [send-error](#page-109-0)

In addition, the following common SAFs are valid for the Error directive:

- [match-browser](#page-112-0)
- [redirect](#page-113-0)
- [remove-filter](#page-114-0)
- **[restart](#page-115-0)**
- [sed-param-name](#page-116-1)
- [sed-param-value](#page-116-0)
- [set-variable](#page-118-0)

# <span id="page-109-3"></span><span id="page-109-1"></span>**5.11.1 qos-error**

The qos-error function returns an error page stating the quality of service that caused the error and the value of the QoS statistic.

[Table](#page-109-3) 5–47 describes the parameters for the qos-error function.

*Table 5–47 qos-error Parameters*

|      | <b>Parameter Description</b>                                                                                                   |
|------|----------------------------------------------------------------------------------------------------|
| code | (Optional) Three-digit number representing the HTTP response status code, such<br>as 401 or 407. The recommended value is 503. |
|      | This can be any HTTP response status code or reason phrase according to the<br>HTTP specification.                             |
|      | A list of common HTTP response status codes and reason strings is as follows:                                                  |
|      | 401 Unauthorized                                                                                                    |
|      | 403 Forbidden                                                                                                    |
|      | 404 Not Found<br>$\blacksquare$                                                                                                |
|      | 500 Server Error                                                                                                    |
|      |                                                                                                    |

# **Example**

Error fn="qos-error" code="503"

**Note:** [qos-handler](#page-71-0)

# <span id="page-109-0"></span>**5.11.2 send-error**

The send-error function sends an HTML file to the client in place of a specific HTTP response status. This allows the server to present a message describing the problem. The HTML page may contain images and links to the server's home page or other pages.

[Table](#page-109-2) 5–48 describes the parameters for the send-error function.

*Table 5–48 send-error Parameters*

<span id="page-109-2"></span>

| <b>Parameter</b> | <b>Description</b>                                                                                                    |
|------------------|----------------------------------------------------------------------------------------------------|
| path             | Specifies the absolute path of an HTML file to send to the client. If the file does<br>not exist or is not accessible, the server returns a 404 or 403 error page. The file is<br>sent as text/html regardless of its name or actual type. |

| <b>Parameter</b> | <b>Description</b>                                                                                                    |
|------------------|----------------------------------------------------------------------------------------------------|
| code             | (Optional) Three-digit number representing the HTTP response status code, such<br>as 401 or 407.                                                                                   |
|                  | This can be any HTTP response status code or reason phrase according to the<br>HTTP specification.                                                                                 |
|                  | A list of common HTTP response status codes and reason strings is as follows:                                                                                                    |
|                  | 401 Unauthorized                                                                                                    |
|                  | 403 Forbidden<br>$\blacksquare$                                                                                                    |
|                  | 404 Not Found                                                                                                    |
|                  | 500 Server Error                                                                                                    |
| type             | (Optional) Common to all Service-class functions. Specifies a wildcard pattern of<br>MIME types for which this function will be executed. For more information, see<br>Service.    |
| method           | (Optional) Common to all Service-class functions. Specifies a wildcard pattern of<br>HTTP methods for which this function will be executed. For more information,<br>see Service.  |
| query            | (Optional) Common to all Service-class functions. Specifies a wildcard pattern of<br>query strings for which this function will be executed. For more information, see<br>Service. |
| bucket.          | (Optional) Common to all obj.conf functions. Adds a bucket to monitor<br>performance. For more information, see The bucket Parameter.                                              |

*Table 5–48 (Cont.) send-error Parameters*

#### **Example**

```
Error fn="send-error" code="401" 
path="/opt/oracle/webserver7/docs/errors/401.html"
```
# **5.12 Common SAFs**

This section lists SAFs that are common to multiple directives.

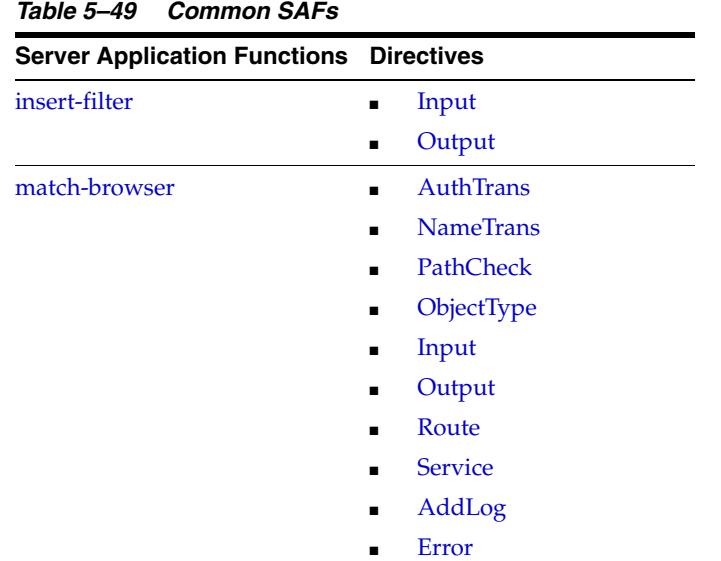

| <b>Server Application Functions</b> | <b>Directives</b>                  |
|-------------------------------------|------------------------------------|
| redirect                            | <b>NameTrans</b>                   |
|                                     | Output                             |
|                                     | Error<br>٠                         |
| remove-filter                       | Input                              |
|                                     | Output                             |
|                                     | <b>Service</b>                     |
|                                     | Error<br>$\blacksquare$            |
| restart                             | <b>NameTrans</b><br>$\blacksquare$ |
| sed-param-name                      | <b>AuthTrans</b>                   |
|                                     | <b>NameTrans</b>                   |
|                                     | <b>PathCheck</b>                   |
|                                     | ObjectType                         |
|                                     | Input                              |
|                                     | Output                             |
|                                     | Route                              |
|                                     | <b>Service</b>                     |
|                                     | AddLog                             |
|                                     | Error<br>$\blacksquare$            |
| sed-param-value                     | <b>AuthTrans</b>                   |
|                                     | <b>NameTrans</b>                   |
|                                     | <b>PathCheck</b>                   |
|                                     | ObjectType                         |
|                                     | Input                              |
|                                     | Output                             |
|                                     | Route                              |
|                                     | <b>Service</b>                     |
|                                     | AddLog                             |
|                                     | Error                              |
| set-variable                        | <b>AuthTrans</b><br>$\blacksquare$ |
|                                     | <b>NameTrans</b>                   |
|                                     | <b>PathCheck</b><br>$\blacksquare$ |
|                                     | ObjectType                         |
|                                     | Input                              |
|                                     | Output                             |
|                                     | Route                              |
|                                     | <b>Service</b>                     |
|                                     | AddLog                             |
|                                     | Error<br>$\blacksquare$            |

*Table 5–49 (Cont.) Common SAFs*

# <span id="page-112-1"></span>**5.12.1 insert-filter**

The insert-filter SAF is used to add a filter to the filter stack to process incoming (client to server) data. The order of Input fn="insert-filter" and Output fn="insert-filter" directives is important.

#### **Returns**

Returns REQ\_PROCEED if the specified filter was inserted successfully or REQ\_NOACTION if the specified filter was not inserted because it was not required. Any other return value indicates an error.

#### **Parameters**

The following table describes parameters for the insert-filter function.

**Parameter Description** filter Specifies the name of the filter to insert. For more information about predefined filters, see [Input](#page-99-0) and [Output](#page-99-1). type (Optional) Common to all Input-class and Output-class functions. Specifies a wildcard pattern of MIME types for which this function is executed. method (Optional) Common to all Input-class and Output-class functions. Specifies a wildcard pattern of HTTP methods for which this function is executed. Common HTTP methods are GET, HEAD, and POST. query (Optional) Common to all Input-class and Output-class functions. Specifies a wildcard pattern of query strings for which this function is executed.

*Table 5–50 insert-filter Parameters*

# **5.12.1.1 Example**

Input fn="insert-filter" filter="http-decompression"

This directive instructs the insert-filter function to add a custom filter, that is, http-decompression to the filter stack. The http-decompression filter will decompress the incoming HTTP request data before it goes to the service stage. For more information about predefined filters, see [Input](#page-99-0) and [Output.](#page-99-1)

# <span id="page-112-0"></span>**5.12.2 match-browser**

The match-browser function matches specific strings in the User-Agent string supplied by the browser. It then modifies the behavior of Web Server based on the results by setting values for specified variables. This function is applicable in all directives.

# **Syntax**

*stage* fn="match-browser" browser=*"string" name="value"* [*name="value"* ...]

#### **Parameters**

The following table describes parameter values for the match-browser function.

*Table 5–51 match-browser Parameters*

| Value  | <b>Description</b>                                                                                                |
|--------|----------------------------------------------------------------------------------------------------|
| stage  | Stage directive used in obj.conf processing. The match-browser function is applicable<br>in all stage directives. |
| string | Wildcard pattern to compare with the User-Agent header (for example, "*Mozilla*").                                |

|       | <b>Value</b> Description                                                                            |
|-------|----------------------------------------------------------------------------------------------------|
| name  | Variable to be changed. The match-browser function indirectly invokes the<br>set-variable function. |
| value | New value for the specified variable.                                                               |

*Table 5–51 (Cont.) match-browser Parameters*

#### **Example**

```
AuthTrans fn="match-browser"
           browser="*[Bb]roken*"
           ssl-unclean-shutdown="true"
           keep-alive="disabled"
           http-downgrade="1.0"
```
If a browser's User-Agent header contains the string Broken or broken, the above AuthTrans directive instructs Oracle Traffic Director to do the following:

- Not send the SSL3 and TLS close\_notify packet
- Not honor requests for HTTP Keep-Alive
- Use the HTTP/1.0 protocol rather than HTTP/1.1

For more information on the variables used in this example, such asssl-unclean-shutdown, see [set-variable.](#page-118-0)

**See Also:** [set-variable](#page-118-0)

# <span id="page-113-0"></span>**5.12.3 redirect**

The redirect function lets you change URLs and send the updated URL to the client. When a client accesses your server with an old path, Oracle Traffic Director treats the request as a request for the new URL.

The redirect function inspects the URL to which the client will be redirected. If the URL matches the URL the client has requested (same scheme, hostname, port, and path), this function does not perform the redirect and instead returns REQ\_NOACTION.

[Table](#page-113-1) 5–52 describes the parameters for the redirect function.

<span id="page-113-1"></span>

| <b>Parameter</b> | <b>Description</b>                                                                                                    |
|------------------|----------------------------------------------------------------------------------------------------|
| from             | (Optional) Specifies the prefix of the requested URI to match. If from is not<br>specified, it defaults to "".                                                                                                    |
| url              | (Optional) Specifies a complete URL to return to the client. If you use this<br>parameter, do not use url-prefix.                                                                                                    |
| url-prefix       | (Optional) The new URL prefix to return to the client. The from prefix is<br>replaced by this URL prefix. If you use this parameter, do not use url.                                                                                                    |
| escape           | (Optional) Indicates whether the value of the url or url-prefix parameter<br>must be escaped. The default is yes, indicating that Oracle Traffic Director will<br>escape the value. The value no indicates that the URL or URL prefix value has<br>already been escaped. An example of an escaped value is one where any %<br>characters have been replaced with %25 and any spaces have been replaced<br>with $\%20$ . |
| status           | (Optional) Customizes the HTTP status code. If status is not specified, it<br>defaults to 302.                                                                                                    |

*Table 5–52 redirect Parameters*

| <b>Parameter</b> | <b>Description</b>                                                                                                    |
|------------------|----------------------------------------------------------------------------------------------------|
| type             | (Optional) Common to all Output-class functions. Specifies a wildcard pattern<br>of MIME types for which this function is executed.                                                   |
| method           | (Optional) Common to all Output-class functions. Specifies a wildcard pattern<br>of HTTP methods for which this function is executed. Common HTTP<br>methods are GET, HEAD, and POST. |
| query            | (Optional) Common to all Output-class functions. Specifies a wildcard pattern<br>of query strings for which this function is executed.                                                |

*Table 5–52 (Cont.) redirect Parameters*

#### **Example**

In the first example, any request for http://*server-name*/*whatever* is translated to a request for http://tmpserver/*whatever*.

NameTrans fn="redirect" from="/" url-prefix="http://tmpserver/"

In the second example, any request for http://*server-name*/toopopular/*whatever* is translated to a request for http://bigger/better/stronger/morepopular/.

NameTrans fn="redirect" from="/toopopular" url="http://bigger/better/stronger/morepopular"

**See Also:** [restart](#page-115-0)

# <span id="page-114-0"></span>**5.12.4 remove-filter**

The remove-filter SAF is used to remove a filter from the filter stack. If the filter is inserted multiple times, only the topmost instance is removed. In general, it is not necessary to remove filters with remove-filter, as they are removed automatically at the end of a request.

#### **Returns**

Returns REQ\_PROCEED if the specified filter was removed successfully, or REQ\_NOACTION if the specified filter was not part of the filter stack. Any other return value indicates an error.

#### **Parameters**

The following table describes parameters for the remove-filter function.

| <b>Parameter</b> | <b>Description</b>                                                                                                    |  |
|------------------|----------------------------------------------------------------------------------------------------|--|
| filter           | Specifies the name of the filter to remove.                                                                                                    |  |
| type             | (Optional) Common to all Input-class, Output-class, and<br>Service-class functions. Specifies a wildcard pattern of MIME<br>types for which this function is executed. The<br>magnus-internal/* MIME types are used only to select a<br>Service function to execute. |  |
| method           | (Optional) Common to all Input-class, Output-class, and<br>Service-class functions. Specifies a wildcard pattern of HTTP<br>methods for which this function is executed. Common HTTP<br>methods are GET, HEAD, and POST.                                             |  |

*Table 5–53 remove-filter Parameters*

| <b>Parameter</b>         | <b>Description</b>                                                                                                    |
|--------------------------|----------------------------------------------------------------------------------------------------|
| query                    | (Optional) Common to all Input-class, Output-class, and<br>Service-class functions. Specifies a wildcard pattern of query<br>strings for which this function is executed.                        |
| UseOutputStreamSize      | (Optional) Common to all Service-class functions. Determines<br>the default output stream buffer size (in bytes), for data sent to<br>the client. For more information, see Service.             |
| flushTimer               | (Optional) Common to all Service-class functions. Determines<br>the maximum number of milliseconds between write operations<br>in which buffering is enabled. For more information, see Service. |
| ChunkedRequestBufferSize | (Optional) Common to all Service-class functions. Determines<br>the default buffer size, in bytes, for unchunking request data. For<br>more information, see Service.                            |
| ChunkedRequestTimeout    | (Optional) Common to all Service-class functions. Determines<br>the default timeout, in seconds, for unchunking request data. For<br>more information, see Service.                              |

*Table 5–53 (Cont.) remove-filter Parameters*

# **5.12.4.1 Example**

Input fn="remove-filter" filter="http-compression"

# <span id="page-115-0"></span>**5.12.5 restart**

The restart function allows URL rewriting within Oracle Traffic Director without sending an HTTP redirect to the client. The restart function replaces the uri and query values in rq->reqpb with the URI and query string specified by the uri parameter and restarts the request by returning REQ\_RESTART.

If the uri parameter contains a ? character, the value following ? is used as the query string. Otherwise, the restarted request will not have a query string. Because the new request URI will be passed through the AuthTrans and NameTrans stages again, avoid creating infinite loops.

The following table describes parameters for the restart function.

*Table 5–54 restart Parameters*

|      | <b>Parameter Description</b>                                                                                                    |
|------|----------------------------------------------------------------------------------------------------|
| from | (Optional) Wildcard pattern that specifies the path of requests that should be<br>restarted. The default is to match all paths. |
| uri  | URI and query string to use for the restarted request.                                                                          |
|      |                                                                                                    |

#### **Example**

The following obj.conf code directs Oracle Traffic Director to service requests for /index.html as though they were requests for /index.jsp:

NameTrans fn="restart" from="/index.html" uri="/index.jsp"

# **5.12.6 rewrite-cookie**

The rewrite-cookie function allows modification of cookie/s returned by the back end server.

The following table describes parameters for the rewrite-cookie function.

| <b>Parameter</b>    | Type           | <b>Description</b>                                                                                                |
|---------------------|----------------|----------------------------------------------------------------------------------------------------|
| name                | <b>Boolean</b> | It specifies a response cookie name                                                                               |
| secure              | <b>Boolean</b> | It specifies, if a "secure" attribute needs to be added/dropped<br>from the response cookie specified by "name".  |
| httponly            | <b>Boolean</b> | It specifies, if a "HttpOnly" parameter need to be<br>added/dropped from the response cookie specified by "name". |
| passthrough Boolean |                | It specifies, if the "path" attribute of the response cookie<br>specified by "name" need to be rewritten or not.  |

*Table 5–55 restart Parameters*

# <span id="page-116-1"></span>**5.12.7 sed-param-name**

The sed-param-name function modifies a specified pblock parameter name based on a given sed expression.

The following table describes parameters for the sed-param-name function.

**Parameter Description** name It specifies a parameter name sed It specifies sed expression value for the specified variable. pblock It specifies the pblock name.

*Table 5–56 sed-param-name Parameters*

#### **Example**

To convert "Content-length: 123" to "Content-Length: 123" NameTrans fn="sed-param-name" pblock="headers" name="content-length" sed="s/-length/-Length/g"

# <span id="page-116-0"></span>**5.12.8 sed-param-value**

The sed-param-value function modifies a specified pblock parameter value based on a given sed expression.

The following table describes parameters for the sed-param-value function.

*Table 5–57 sed-param-value Parameters*

| <b>Parameter</b> | <b>Description</b>                                            |
|------------------|---------------------------------------------------------------|
| name             | It specifies the parameter name whose value will be modifed   |
| sed              | It specifies sed expression value for the specified variable. |
| pblock           | It specifies the pblock name.                                 |

#### **Example**

Rewrite an arbitrary pblock parameter value (corresponding to a specified name) NameTrans fn="sed-param-value" pblock="reqpb" name="uri" sed="s/test/plan/g"

# **5.12.9 sed-response-header**

The sed-response-header rewrites a response header and it needs two parameters, "name" and "sed".

#### **Returns**

Returns REQ\_ABORTED if there is an error or REQ\_NOACTION if the specified filter was not inserted because it was not required.

#### **Parameters**

The following table describes parameter values for the sed-response-header function.

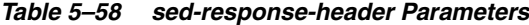

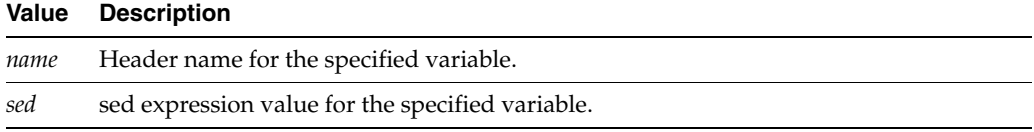

#### **Example**

Rewrite the value of a specified response header Output fn="sed-response-header" name="server" sed="s/backend/frontend/g".

# **5.12.10 set-priority**

The set-priority function sets the priority (HIGH, NORMAL, or LOW) for other SAFs and filters (such as check-req-limit, set-origin-server, and bandwidth filters) that are called after it.

If set-priority is not used, requests are executed with the default NORMAL priority.

The priority value is stored as an ordinal in  $rq$ - $\gamma$ ars with HIGH stored as 2, NORMAL as 1, and LOW as 0.

The access-log format can be modified to include the priority - for example, %Req->vars.priority%.

The following table describes parameters for the set-priority function.

| Value    | <b>Description</b>                                                                                                    |  |
|----------|----------------------------------------------------------------------------------------------------|--|
| priority | Supported priority values are:                                                                                           |  |
|          | "HIGH" - the request has higher chance of getting processed before LOW and<br>$\blacksquare$<br>NORMAL priority requests |  |
|          | "NORMAL" - the request has higher chance of getting processed before LOW<br>priority requests                            |  |
|          | "LOW" - the request has lower chance of getting processed before HIGH and<br>$\blacksquare$<br>NORMAL priority requests  |  |
|          | The priority values are case sensitive.                                                                                  |  |
| uri      | URI and query string to use for the restarted request.                                                                   |  |

*Table 5–59 restart Parameters*

#### **Example**

The following obj.conf code sets the priority for requests based on the value of a URI - setting it to HIGH for '/index.html' and LOW for 'foo.html'.:

```
<Object name="default">
AuthTrans fn="match-browser" browser="*MSIE*" ssl-unclean-shutdown="true"
<If $uri eq '/index.html'>
AuthTrans fn="set-priority" priority="HIGH"
\langle/If>
```

```
<If $uri eq '/foo.html'>
AuthTrans fn="set-priority" priority="LOW"
\langle/If>
...
...
Service fn="proxy-retrieve" method="*"
AddLog fn="flex-log"
</Object>
```
# <span id="page-118-0"></span>**5.12.11 set-variable**

The set-variable function enables you to change Oracle Traffic Director settings based upon conditional information in a request. This function is applicable in all directives.

It can also be used to manipulate variables in parameter blocks with the following commands:

■ insert-*pblock*="*name=value*"

Adds a new value to the specified *pblock*.

■ set-*pblock*="*name=value*"

Sets a new value in the specified *pblock,* replacing any existing values with the same name.

■ remove-*pblock*="*name*"

Removes all values with the given name from the specified *pblock*.

The set-variable function recognizes many predefined variables as parameters. Additionally, when a set-variable parameter name begins with \$ but is not the name of a predefined variable, the parameter and its value are stored in the  $rq$ - $\vee$ ars pblock. This functionality allows you to define or override the \$variable values at the request time.

set-variable accepts both the \$variable and \${variable} forms, but the name of the parameter stored in the rq->vars pblock is always in the \$variable form.

# **Syntax**

```
stage fn="set-variable" [{insert|set|remove}-pblock="name=value"
...][name="value" ...]
```
#### **Parameters**

The following table describes parameter values for the set-variable function.

| Value  | <b>Description</b>                                                                                                    |  |
|--------|----------------------------------------------------------------------------------------------------|--|
| pblock | Specifies one of the following session or request parameter block names:                                                                                                    |  |
|        | client: Contains the IP address of the client machine and the DNS name of<br>the remote machine.                                                                                                    |  |
|        | vars: Contains the server's working variables, which includes anything not<br>$\blacksquare$<br>specifically found in the regpb, headers, or sryhdrs pblocks. The contents of<br>this pblock differ, depending on the specific request and the type of SAF.     |  |
|        | reqpb: Contains elements of the HTTP request, which includes the HTTP<br>$\blacksquare$<br>method such as GET or POST, the URI, the protocol (generally HTTP/1.0),<br>and the query string. This pblock does not change during the<br>request-response process. |  |
|        | headers: Contains all the request headers (such as User-Agent,<br>$\blacksquare$<br>If-Modified-Since, and so on) received from the client in the HTTP request.<br>This pblock does not change during the request-response process.                             |  |
|        | srvhdrs: Contains the response headers (such as Server, Date, Content-Type,<br>$\blacksquare$<br>Content-length, and so on) that are to be sent to the client in the HTTP<br>response.                                                                          |  |
| name   | The variable to set.                                                                                                    |  |
| value  | The string assigned to the variable specified by <i>name</i> .                                                                                                    |  |

*Table 5–60 set-variable Parameters*

# **Variables**

The following tables lists variables supported by the set-variable SAF.

| <b>Variable</b>           | <b>Description</b>                                                                                                    |
|---------------------------|----------------------------------------------------------------------------------------------------|
| abort                     | A value of true indicates that the result code should be set to REO<br>ABORTED. Setting the result code to REQ_ABORTED will abort the current<br>request and send an error to the browser. For information about result<br>codes, see "Creating Custom Server Application Functions" in Oracle<br>Traffic Director Administration Guide.                       |
| error                     | Sets the HTTP status code and exits the request by returning REQ_<br>ABORTED. To set the HTTP status code without exiting the request, use the<br>set-variable error parameter along with the noaction parameter. To<br>rewrite an HTTP status code, use a Client tag to match the original<br>status code and an Output directive to set the new status code. |
|                           | For example, the following code will rewrite all 302 Moved Temporarily<br>responses to 301 Moved Permanently responses:                                                                                                    |
|                           | <client code="302"><br/>Output fn="set-variable" error="301 Moved Permanently"<br/>noaction="true"<br/></client>                                                                                                    |
|                           | Sets the error code to be returned in the event of an aborted browser<br>request.                                                                                                    |
| escape                    | A Boolean value signifying whether a URL should be escaped using<br>util_uri_escape.                                                                                                    |
|                           | For information about util_uri_escape, see Oracle Traffic Director<br>Administration Guide.                                                                                                    |
| find-pathinfo-for<br>ward | Path information after the file name in a URI.                                                                                                    |

*Table 5–61 Supported Variables*

| <b>Variable</b> | <b>Description</b>                                                                                                    |
|-----------------|----------------------------------------------------------------------------------------------------|
| http-downgrade  | HTTP version number (for example, 1.0).                                                                                                    |
| http-upgrade    | HTTP version number (for example, 1.0).                                                                                                    |
| keep-alive      | A Boolean value that establishes whether a keep-alive request from a<br>browser will be honored.                                                                                                    |
| name            | Specifies an additional named object in the obj.conf file whose<br>directives will be applied to this request. See also assign-name.                                                                                                    |
| noaction        | A value of true indicates the result code should be set to REO NOACTION.<br>For AuthTrans, NameTrans, Service, and Error stage SAFs, setting the<br>result code to REQ_NOACTION indicates that subsequent SAFs in that stage<br>should be allowed to execute. For information about result codes, see<br>"Creating Custom Server Application Functions" in Oracle Traffic Director<br>Administration Guide. |
| nostat          | Causes the server not to perform the stat () function for a URL when<br>possible. See also assign-name.                                                                                                    |
| senthdrs        | A Boolean value that indicates whether HTTP response headers have<br>been sent to the client.                                                                                                    |
| own             | ss1-unclean-shutd A Boolean value that can be used to alter the way SSL3 connections are<br>closed.                                                                                                    |
|                 | <b>Caution:</b> As this violates the SSL3 RFCs, you should only use this with<br>great caution if you know that you are experiencing problems with SSL3<br>shutdowns.                                                                                                    |
| stop            | A value of true indicates the result code should be set to REO PROCEED.<br>For AuthTrans, NameTrans, Service, and Error stage SAFs, setting the<br>result code to REQ_PROCEED indicates that no further SAFs in that stage<br>should be allowed to execute.                                                                                                    |
| url             | Redirect requests to a specified URL.                                                                                                    |

*Table 5–61 (Cont.) Supported Variables*

#### **Examples**

■ To deny HTTP keep-alive requests for a specific server class (while still honoring keep-alive requests for the other classes), add this AuthTrans directive to the obj.conf for the server class, and set the variable keep-alive to disabled:

AuthTrans fn="set-variable" keep-alive="disabled"

 $\blacksquare$  To set the same server class to use HTTP/1.0 while the rest of Oracle Traffic Director classes use HTTP/1.1, the AuthTrans directive is:

AuthTrans fn="set-variable" keep-alive="disabled" http-downgrade="1.0"

To insert an HTTP header into each response, add a NameTrans directive to obj.conf using the insert-*pblock* command and specify srvhdrs as your Session or Request parameter block.

For example, to insert the HTTP header P3P, add the following line to each request:

NameTrans fn="set-variable" insert-srvhdrs="P3P"

To terminate processing a request based on certain URIs, use a Client tag to specify the URIs and an AuthTrans directive that sets the variable abort to true when there is a match. Your Client tag would be as follows:

<Client uri="\*(system32|root.exe)\*">

```
AuthTrans fn="set-variable" abort="true"
</Client>
```
To use predefined variables so that Oracle Traffic Director rewrites redirects to host *badname* as redirects to host *goodname*:

```
<If $srvhdrs{'location'} =~ "^(http|https)://badname/(.*)$"
Output fn="set-variable" $srvhdrs{'location'}="$1://goodname/$2"
\langle/If>
```
To set a \$variable value at request time:

```
<If "$time_hour:$time_min" < "8:30" || "$time_hour:$time_min" > "17:00">
AuthTrans fn="set-variable" $docroot="/var/www/docs/closed"
\langle/If>
...
```
NameTrans fn="document-root" root="\$docroot"

Regardless of whether the \$docroot variable has been defined in server.xml, its value is set to /var/www/docs/closed when Oracle Traffic Director is accessed after 5:00 p.m. and before 8:00 a.m. local time.

**See Also:** [match-browser](#page-112-0)

# **5.13 Filters**

This section describes the following filters:

- [http-compression](#page-121-1)
- [sed-request](#page-122-0)
- [sed-response](#page-123-0)

# <span id="page-121-1"></span>**5.13.1 http-compression**

The http-compression filter compresses outgoing content. If the client does not support compression, or the outgoing content is already compressed, http-compression performs no action.

[Table](#page-121-0) 5–62 describes the parameters for the http-compression filter.

*Table 5–62 http-compression Parameters*

<span id="page-121-0"></span>

| <b>Parameter</b>      | <b>Description</b>                                                                                                    |
|-----------------------|----------------------------------------------------------------------------------------------------|
| vary                  | Controls whether the filter inserts a Vary: Accept-encoding header. If vary is<br>absent, the default value is yes. An yes value tells the filter to insert a Vary:<br>Accept-encoding header when it compresses content. A no value tells the filter<br>to never insert a Vary: Accept-encoding header. |
| fragment-siz<br>e     | Size in bytes of the memory fragment used by the compression library to<br>control how much to compress at a time. The default value is 8096.                                                                                                    |
| compression-<br>level | Controls the compression level used by the compression library. Valid values<br>are from 1 to 9. A value of 1 results in the best speed. A value of 9 results in<br>the best compression. The default value is 6.                                                                                        |
| window-size           | Controls an internal parameter of the compression library. Valid values are<br>from 9 to 15. Higher values result in better compression at the expense of<br>memory usage. The default value is 15.                                                                                                    |

| <b>Parameter</b> | <b>Description</b>                                                                                                    |
|------------------|----------------------------------------------------------------------------------------------------|
|                  | memory-level Controls how much memory is used by the compression library. Valid values<br>are from 1 to 9. A value of 1 uses the minimum amount of memory but is<br>slow. A value of 9 uses the maximum amount of memory for optimal speed.<br>The default value is 8. |

*Table 5–62 (Cont.) http-compression Parameters*

#### **Example**

```
Output fn="insert-filter"
           type="text/*"
           filter="http-compression"
           vary="on"
           compression-level="9"
```
In this example, type="text/\*" restricts compression to documents that have a MIME type of text/\* (for example, text/ascii, text/css, text/html, and so on).

Alternatively, you can specifically exclude browsers that do handle compressed content well by using the Client tag as follows:

```
<Client match="none"\
 browser="*MSIE [1-3]*"\
 browser="*MSIE [1-5]*Mac*"\
 browser="Mozilla/[1-4]*Nav*">
Output fn="insert-filter" filter="http-compression" type="text/*"
</Client>
```
This example restricts compression to browsers that are not any of the following:

- Internet Explorer for Windows earlier than version 4
- Internet Explorer for Macintosh earlier than version 6
- Netscape Navigator/Communicator earlier than version 6

Internet Explorer on Windows earlier than version 4 may request compressed data at times, but does not correctly support it. Internet Explorer on Macintosh earlier than version 6 does the same. Netscape Communicator version 4.x requests compression, but only correctly handles compressed HTML. It does not correctly handle linked CSS or JavaScript from the compressed HTML, so administrators often simply prevent their servers from sending any compressed content to that browser (or earlier).

**See Also:** [Client,](#page-63-0) [Output](#page-99-1)

# <span id="page-122-1"></span><span id="page-122-0"></span>**5.13.2 sed-request**

The sed-request filter applies the sed edit commands to an incoming request entity body, for example, an uploaded file or submitted form.

[Table](#page-122-1) 5–63 describes parameters for the sed-response filter.

*Table 5–63 sed-response Parameters*

|     | <b>Parameter</b> Description                                                                                                    |
|-----|----------------------------------------------------------------------------------------------------|
| sed | Specifies a sed command script. When multiple sed parameters are provided,<br>the sed edit commands are evaluated in the order they appear. |

#### **Example**

The following  $obj$  conf code instructs sed-request to encode any  $\langle \cdot \rangle$  and  $\langle \cdot \rangle$  characters posted in an HTML form:

```
Input fn="insert-filter"
        method="POST"
       filter="sed-request"
       \texttt{sed}="s/\langle\wedge\backslash\&\texttt{lt};\texttt{/g"}sed="s/83c/\l\<l;/g"
       sed="s/83C/\l\<l;/g"
       sed="s/*/\lambda\sqrt{gt};/g"
       sed="s/83e/\lqsgt;/q"
       sed="s/%3E/\\>/g"
```
Because POST bodies are usually URL-encoded, it is important to check for URL-encoded forms when editing POST bodies. %3C is the URL-encoded form of (<) and %3E is the URI-encoded form of (>).

**See Also:** [insert-filter](#page-112-1), [sed-response](#page-123-0)

## <span id="page-123-1"></span><span id="page-123-0"></span>**5.13.3 sed-response**

The sed-response filter applies sed edit commands to an outgoing response entity body, for example, an HTML file or output from a Servlet.

[Table](#page-123-1) 5–64 describes parameters for the sed-request filter.

*Table 5–64 sed-request Parameters*

|     | <b>Parameter Description</b>                                                                                                    |
|-----|----------------------------------------------------------------------------------------------------|
| sed | Specifies a sed command script. When multiple sed parameters are provided,<br>the sed edit commands are evaluated in the order they appear. |

#### **Example**

The following obj.conf code instructs sed-response to rewrite any occurrence of http://127.0.0.1/ in an HTML response to http://server.example.com/:

```
Output fn="insert-filter"
        type="text/html"
        filter="sed-response"
        sed="s|http://127.0.0.1/|http://server.example.com/|g"
```
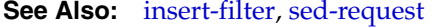

# **A**

# <sup>A</sup>**Using Variables, Expressions, Wildcards, and String Interpolation**

This appendix contains the following topics:

- [If, ElseIf, and Else Tags](#page-124-0)
- **[Variables](#page-125-0)**
- **[Expressions](#page-127-0)**
- **[String Interpolation](#page-140-0)**
- **[Wildcard Patterns](#page-141-0)**

# <span id="page-124-0"></span>**A.1 If, ElseIf, and Else Tags**

The If, ElseIf, and Else tags enable you to define the conditions under which a set of directives will be executed. These tags can only appear inside an Object tag. In addition, these tags can evaluate an expression, then conditionally execute one or more contained directives. The usage of these tags is summarized below:

- If and ElseIf tags offer a richer expression syntax, including support for regular expressions. For more information about the If and ElseIf expression syntax, see [Expressions](#page-127-0).
- If, ElseIf, and Else tags can contain other tags.
- If and ElseIf expressions are evaluated once per request, not once per contained directive.
- If, ElseIf, and Else tags cannot contain multiple types of directives.
- Directives within the  $If$  and  $Els$  and  $f$  tags can contain regular expression backreferences.

When used, an ElseIf or Else tag must immediately follow an If or ElseIf tag. ElseIf and Else tags are skipped if the preceding If or ElseIf expression evaluates to logical true.

The following example shows If, ElseIf, and Else tag syntax:

```
<If $path eq "/">
<If $browser =~ "MSIE">
NameTrans fn="rewrite" path="/msie.html"
</Tf>
<ElseIf $browser =~ "Mozilla">
NameTrans fn="rewrite" path="/mozilla.html"
</ElseIf>
<Else>
```

```
NameTrans fn="rewrite" path="/unknown.html"
</Else>
\langle/If>
```
This example displays a different page based on whether the browser is Microsoft Internet Explorer, Mozilla Firefox, or another browser.

# <span id="page-125-0"></span>**A.2 Variables**

The Oracle Traffic Director includes a set of variables predefined by the server, and the capability for you to define custom variables. This section includes the following topics:

- [Predefined Variables](#page-125-1)
- **[Custom Variables](#page-127-1)**
- **[Resolving Variables](#page-127-2)**

# <span id="page-125-1"></span>**A.2.1 Predefined Variables**

Predefined variables are implicitly defined by the server. The following table lists the predefined variables and their descriptions:

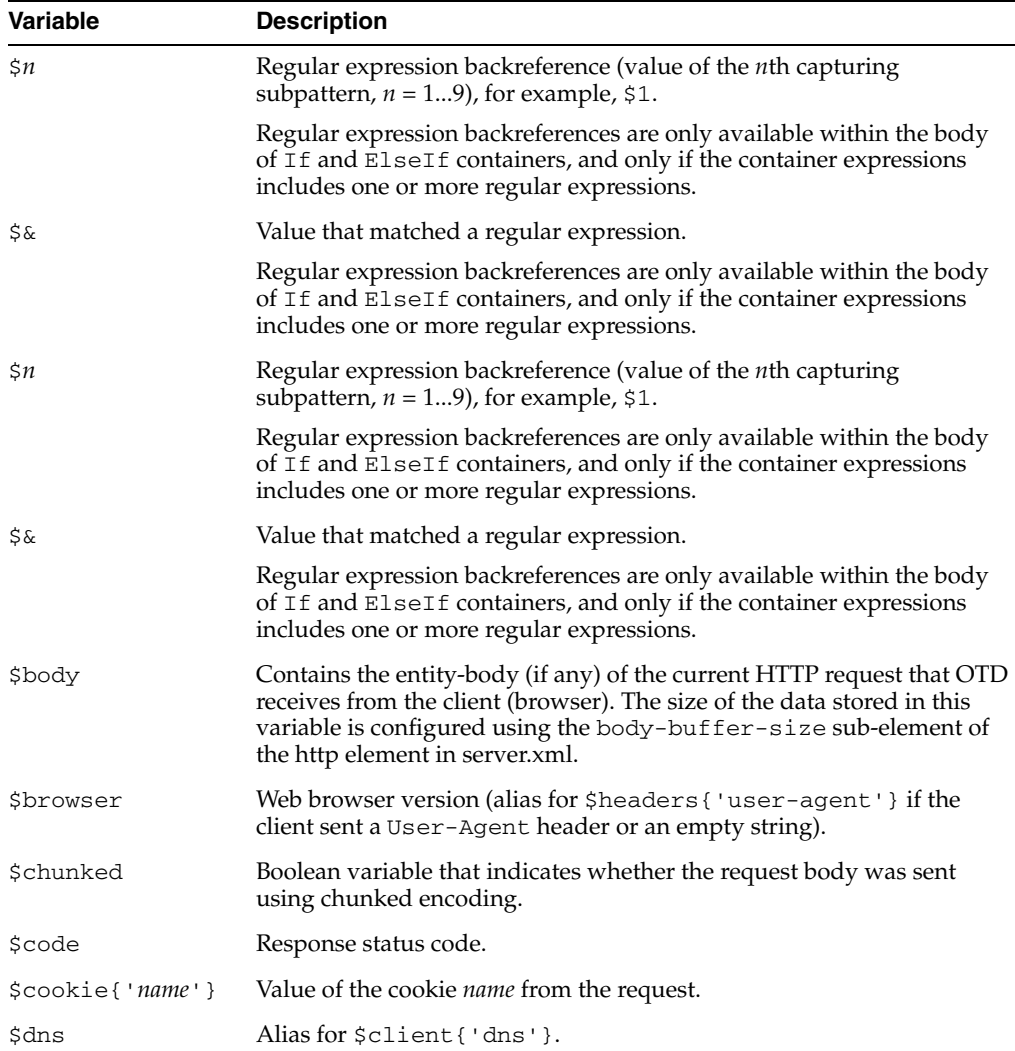

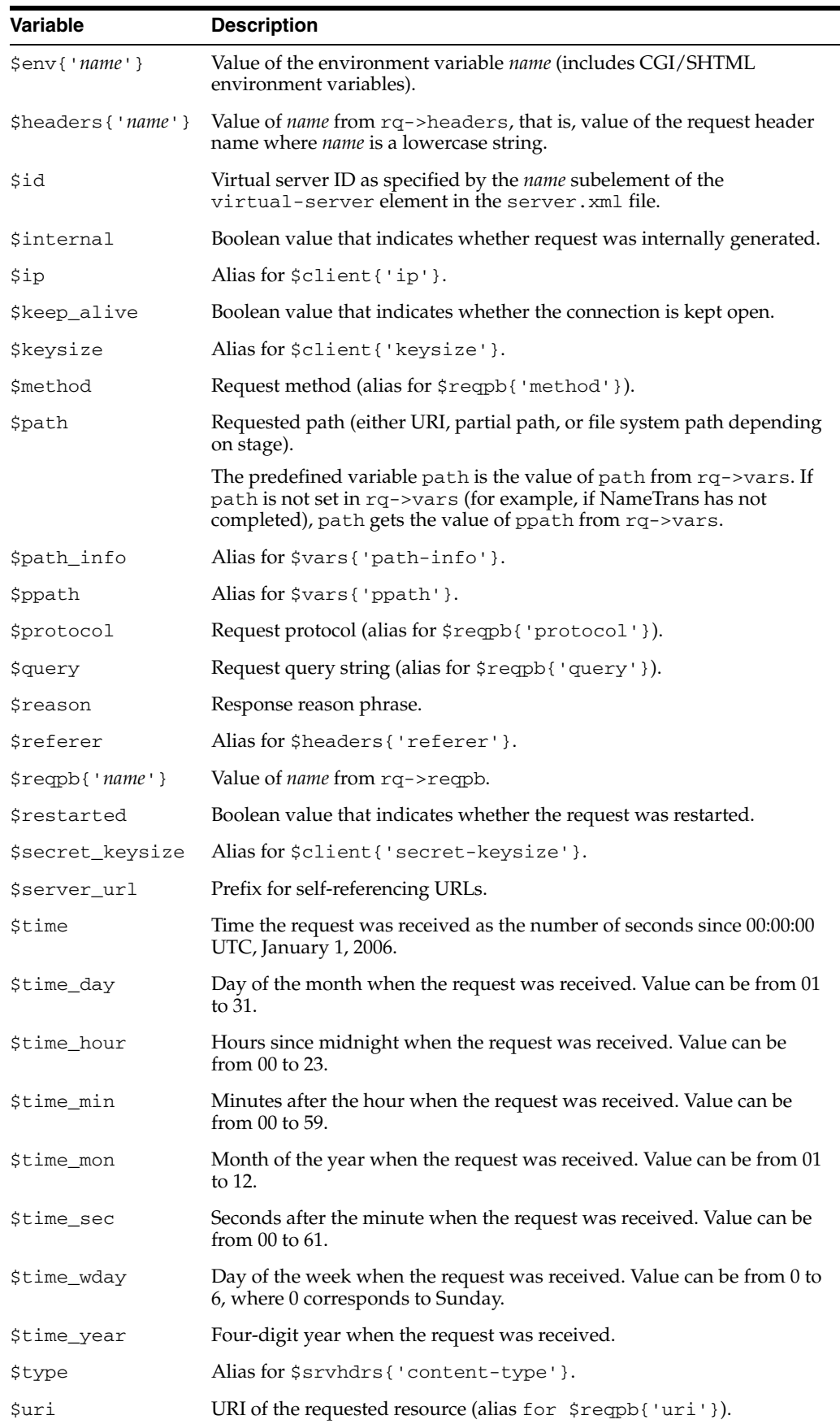

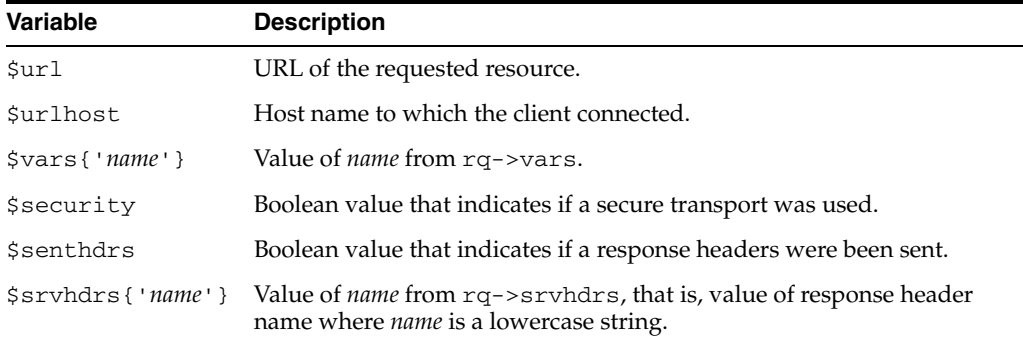

# <span id="page-127-1"></span>**A.2.2 Custom Variables**

You can define custom variables in the server. xml file using the variables element. These variables can then be used in function parameters in obj.conf functions. You can also define variables at request time using the set-variables function in the obj.conf file.

**Note:** The predefined variables take precedence over custom variables. It is a best practice to use uppercase names for custom variables. Using uppercase avoids conflicts with the lowercase predefined variables, if the list of predefined variables is extended in the future.

# <span id="page-127-2"></span>**A.2.3 Resolving Variables**

The server uses the following order when resolving a \$variable:

- **1.** Predefined variables
- **2.** Variables defined at request time using set-variable in obj.conf
- **3.** Variables defined by the virtual-server element's variable subelement in server.xml
- **4.** Variables defined by the server element's variable subelement in server.xml

When you define a \$variable at request time, it is stored as a name-value pair in the rq->vars pblock. These variables are given a higher precedence than server.xml variables so that server.xml variables can be overridden at request time.

# <span id="page-127-0"></span>**A.3 Expressions**

Expressions enable you to dynamically construct server application function (SAF) parameters and to select which SAFs to execute on a request-by-request basis. Expressions are constructed from literals, variables, functions, and operators. Use expressions in If and ElseIf tags, in log format strings, and SAF parameters.

This section contains the following topics:

- **[Expression Syntax](#page-128-0)**
- [Expression Results as Boolean Values](#page-128-1)
- **[Expression Literals](#page-128-2)**
- **[Expression Variables](#page-129-0)**
- **[Expression Operators](#page-130-0)**
- **[Expression Functions](#page-132-0)**
- **[Regular Expressions](#page-139-0)**

# <span id="page-128-0"></span>**A.3.1 Expression Syntax**

The expression syntax is similar to the syntax used in Perl. Expressions are constructed from literals, variables, functions, and operators.

The following example illustrates how to use expressions in an If tag:

```
<If not $internal
    and \text{Suri} = \frac{m}{2} "\text{?private} / (\cdot \cdot \cdot)and $referer !~ "^https?://example.com/">
NameTrans fn="redirect" 
            url="http://example.com/denied.jsp?file=$1" 
</If>
```
This example expression checks to see if a request meets certain criteria, for example if it is an internal request. If it does not meet the criteria, the server redirects the request to a request denied URL.

The expression contains the following components:

- Literals "^/private/(.\*)\$" and "^https?://example.com/"
- Variables \$internal, \$uri, and \$referer
- Operators not, and,  $=$   $\sim$ , and !  $\sim$

For more information about If and ElseIf tags, see ["If, ElseIf, and Else Tags"](#page-124-0).

# <span id="page-128-1"></span>**A.3.2 Expression Results as Boolean Values**

In some circumstances, for example, after evaluating an If or ElseIf expression, the server must treat the result of an expression as a Boolean value. The server uses the following rules when converting a numeric value to a Boolean value:

- Zero evaluates to false.
- All other numeric values evaluate to true.

The server uses the following rules when converting a string to a Boolean value:

- Zero-length strings evaluate to false.
- The string  $0$  (zero) evaluates to false.
- All other strings evaluate to true.

# <span id="page-128-2"></span>**A.3.3 Expression Literals**

Expression literals are divided into string and numeric literals.

#### **A.3.3.1 String Literals**

A string literal is enclosed by either single quotation marks (') or double quotation marks ("). When single quotation marks enclose a string literal, the value of the literal is the value within the quotation marks. When double quotation marks are used, any references to variables or expressions within the quotation marks are interpolated. For more information, see [String Interpolation.](#page-140-0)

The following expression examples show the use of single and double quotation marks.

```
# This expression evaluates to true.
('foo' eq "foo")
# This expression evaluates to false.
('foo' eq "bar")
# This expression evaluates to true.
('foo' eq "f$(lc('O'))o")
# This expression may evaluate to true or false,
# depending on the value of the variable $foo
('$foo' eq "$foo")
```
To include an uninterpolated dollar sign \$ in a string enclosed in a double quotation marks, use the two dollar sign or a backslash dollar sign  $\$$  or  $\Diamond$  escape sequences.

When a double quotation marks appears within a literal enclosed by double quotation marks, it must be prefixed with a backslash. When a single backslash (\) appears within a literal bracketed by double quotes, it must be prefixed with a backslash. When a single quote character appears within a literal bracketed by single quotes, it must be prefixed with a backslash.

The following examples show valid and invalid literals:

```
# The following are examples of valid literals
'this string literal is bracketed by single quotes'
"this string literal is bracketed by double quotes"
"the backslash, \\, escapes characters in double quote string literals"
'it\'s easy to use strings literals'
# The following are examples of invalid literals
'it's important to escape quote characters'
"any \ characters in double quote string literals must be escaped"
```
#### **A.3.3.2 Numeric Literals**

A numeric literal can consist of decimal digits and an optional decimal point, a leading zero followed by octal digits, or a leading  $0x$  prefix followed by hexadecimal digits. Hexadecimal and octal numbers are automatically converted to decimal form.

The following examples show expressions that use numeric literals:

```
# The following expressions evaluate to true
(1 < 2)(0x10 == "16")(1 == 1.00)# The following expressions evaluate to false
(1 > 2)('0x10" == 16)(1 \ \ ! \ = \ 1.00)
```
# <span id="page-129-0"></span>**A.3.4 Expression Variables**

Any \$variable can be used as a variable in an expression. To mirror the Client tag syntax, the dollar sign  $\frac{1}{2}$  prefix is optional for predefined variable names in

expressions. For example, the following three portions of the obj.conf file are semantically equivalent:

```
<If $uri = "*.html">
...
\langle/If>
\langleIf uri = "*.html">
...
< / \mathbb{I} f ><Client uri = "*.html">
...
</Client>
```
Any variable names you define must use the \$ prefix. For example, the following expression is invalid even if somecustomvariable is defined in a server.xml variable element:

```
<If somecustomvariable = "foo">
...
\mathord{<} / \mathord{\text{\rm I}} f \mathord{>}
```
To make this expression valid, add the dollar sign prefix:

```
<If $somecustomvariable = "foo">
...
\langle/If>
```
# <span id="page-130-0"></span>**A.3.5 Expression Operators**

The following table lists the operators that are used in expressions.

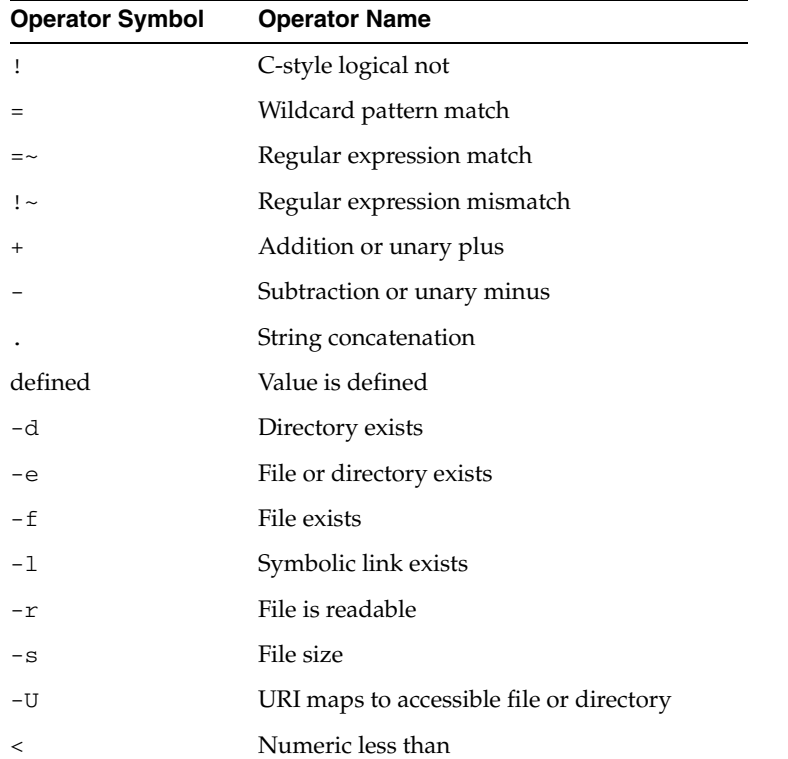

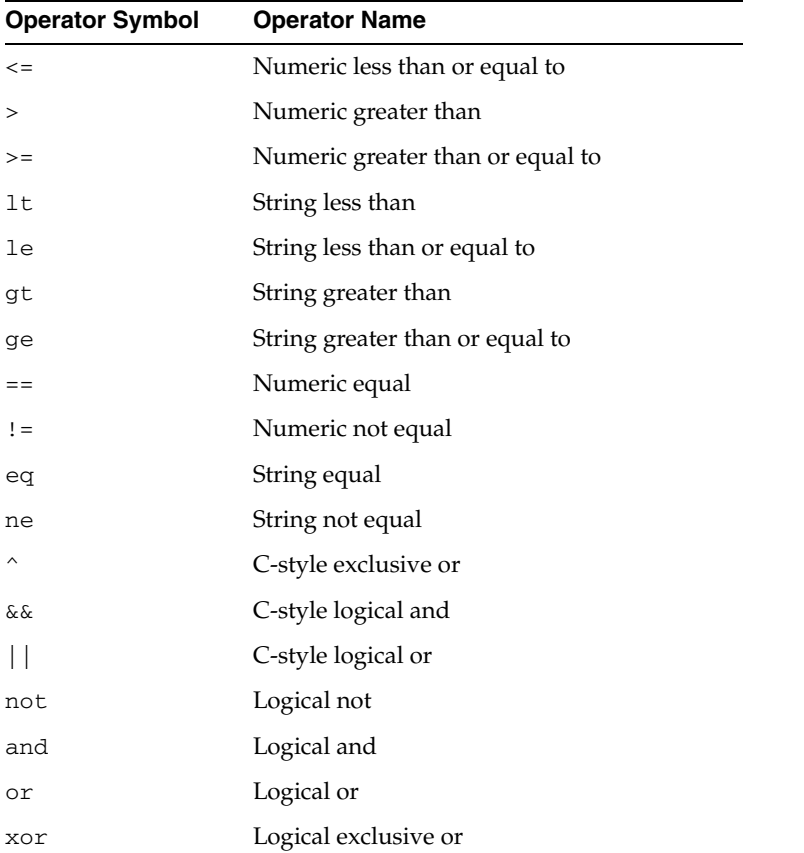

The following table lists the precedence of operators within expressions from highest to lowest precedence.

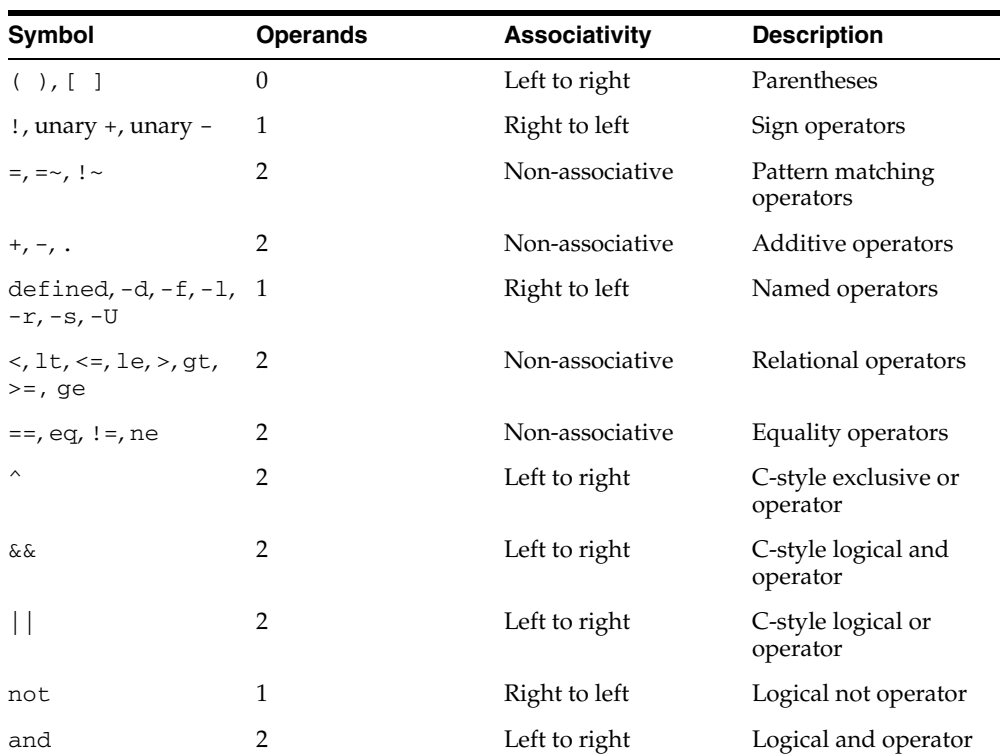

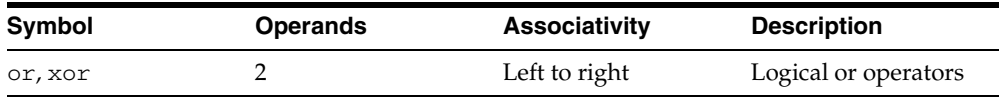

The numeric operators  $\langle \langle \langle \langle \rangle \rangle \rangle = \rangle =$ ,  $\langle \rangle =$ , and  $\langle \rangle =$ ) are intended to operate on numbers and not strings. To facilitate comparing numbers, dates, and timestamps, the numeric operators ignore any white space, colons, slashes, and commas in their arguments. Dashes after the first digit are also ignored.

**Note:** It is generally incorrect to use the numeric operators on non-numeric values.

For example, the following expression evaluates to true:

```
# The following expression evaluates to true because both
# "foo" and "bar" are numerically equivalent to 0
('"foo" == "bar")
```
# <span id="page-132-0"></span>**A.3.6 Expression Functions**

Expression functions manipulate data for use in expressions. Expression functions are different from SAFs. While SAFs perform the actual work associated with an HTTP request, expression functions are used to select which SAFs run and what parameters to pass to the SAFs.

Some expression functions require one or more arguments. An expression function's argument list is enclosed in parentheses (()) and the individual arguments are separated by commas (,).

The individual expression functions are listed in the following sections:

- [atime](#page-133-0)
- [choose](#page-133-1)
- [ctime](#page-133-2)
- [escape](#page-134-0)
- [external](#page-134-1)
- [httpdate](#page-135-0)
- $\iota$
- [length](#page-136-0)
- [lookup](#page-136-1)
- [lookupregex](#page-137-0)
- [mtime](#page-138-0)
- [owner](#page-138-1)
- [uc](#page-138-2)
- [unescape](#page-139-1)
- [uuid](#page-139-2)

# <span id="page-133-0"></span>**A.3.6.1 atime**

The atime function returns the time of the last access for the specified file or directory.

#### **Syntax**

atime (path)

#### **Arguments**

The following table describes the argument for the expression function.

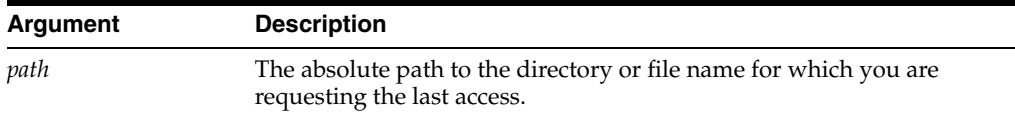

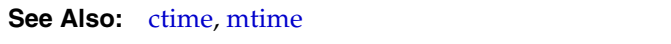

#### <span id="page-133-1"></span>**A.3.6.2 choose**

The choose function parses pipe-separated values from *values* and returns one at random.

#### **Syntax**

choose (values)

#### **Arguments**

The following table describes the argument for the expression function.

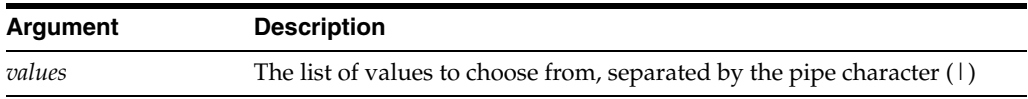

# **Example**

The following obj.conf code demonstrates the use of choose to randomly select one of three images:

```
NameTrans fn="rewrite"
           from="/images/random"
           path="/images/$(choose('iwsvi.jpg|0061.jpg|webservervii.jpg'))"
```
#### <span id="page-133-2"></span>**A.3.6.3 ctime**

The ctime function returns the time of the last status change for the specified file or directory.

# **Syntax**

ctime (path)

#### **Arguments**

The following table describes the argument for the expression function.

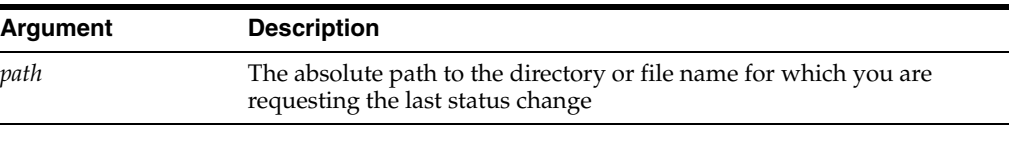

**See Also:** [atime,](#page-133-0) [mtime](#page-138-0)

#### <span id="page-134-0"></span>**A.3.6.4 escape**

The escape function encodes the URI using util\_uri\_escape, converting special octets to their percentage encoded equivalent and returns the result.

#### **Syntax**

escape(uri)

#### **Arguments**

The following table describes the argument for the expression function.

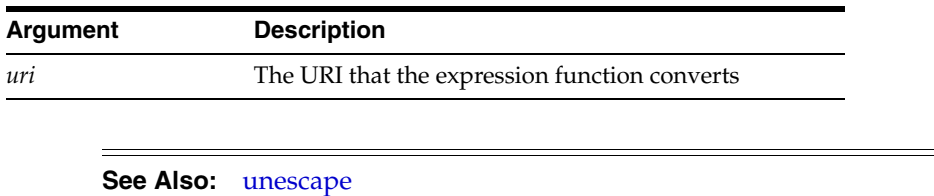

#### <span id="page-134-1"></span>**A.3.6.5 external**

The external function passes a value to an external rewriting program and returns the result.

Each invocation of external results in a single newline-terminated line being written to the external rewriting program's stdin. For each line of input, the program must produce a single line of output. When developing an external rewriting program, it is important to avoid buffering stdout. In Perl, for example,  $\zeta$  = 1; is used to disable buffering. Because the server expects the external rewriting program to produce one line of output for each line of input, the server can stop responding if the external rewriting program buffers its output.

#### **Syntax**

external (program, value)

#### **Arguments**

The following table shows the arguments for the external function.

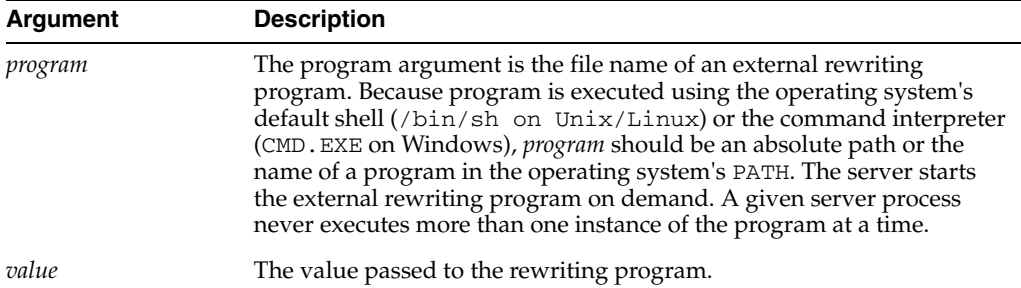

#### **Example**

The following is an example of an external rewriting program rewrite.pl, used to change the prefix /home/ to /u/:

```
#!/usr/bin/perl
| = 1;while (<STDIN>) {
    s'/home/|/u/|;
     print $_;
}
```
In this example, the external expression function used to invoke rewrite.pl is as follows:

NameTrans fn="rewrite" path="\$(external('rewrite.pl', \$path))"

#### <span id="page-135-0"></span>**A.3.6.6 httpdate**

The httpdate function returns an RFC 1123 date time stamp for use in HTTP header fields such as Expires.

#### **Syntax**

httpdate (time)

### **Argument**

The following table describes the argument for the httpdate function.

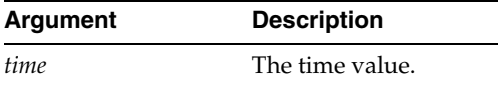

#### **Example**

The following obj.conf code could be used to set an Expires header that indicates a response is not cached for more than one day:

```
ObjectType fn="set-variable"
           insert-srvhdrs="$(httpdate($time + 86400))"
```
# <span id="page-135-1"></span>**A.3.6.7 lc**

The lc function converts all the US ASCII characters in the string to lowercase and returns the result.

#### **Syntax**

lc(string)

#### **Argument**

The following table describes the argument for the 1c function.

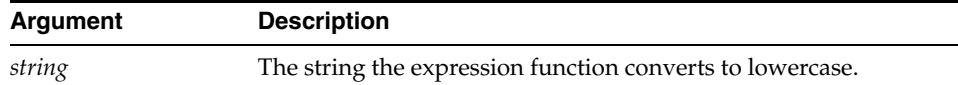

#### **Example**

The following obj.conf code can be used to redirect clients, who erroneously used uppercase characters in the request URI to the equivalent lowercase URI:

```
<If code == 404 and not -e path and -e lc(path)>
Error fn="redirect" uri="$(lc($uri))"
</If>e($time + 86400))"
```
#### **See Also:** [uc](#page-138-2)

#### <span id="page-136-0"></span>**A.3.6.8 length**

The length function returns the length of its argument, that is, a number representing the length of the string.

#### **Syntax**

length (string)

#### **Arguments**

The following table describes the argument for the expression function.

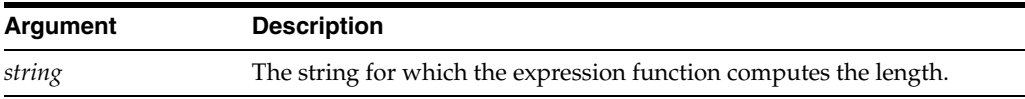

#### **Example**

The following obj.conf code can be used to send a **404 Not found** error to clients that request URIs longer than 255 bytes:

```
<If length($uri) > 255)>
PathCheck fn="deny-existence"
\langle/Tf>
```
#### <span id="page-136-1"></span>**A.3.6.9 lookup**

The lookup function inspects a text file for a name-value pair with name *name* and returns the corresponding value. The name-value pairs in the file are separated by white space.

If the file does not contain a name-value pair with the specified name, this function returns the value of *defaultvalue,* if specified, or returns an empty string.

#### **Syntax**

lookup(filename, name, defaultvalue)

#### **Arguments**

The following table describes the argument for the expression function.

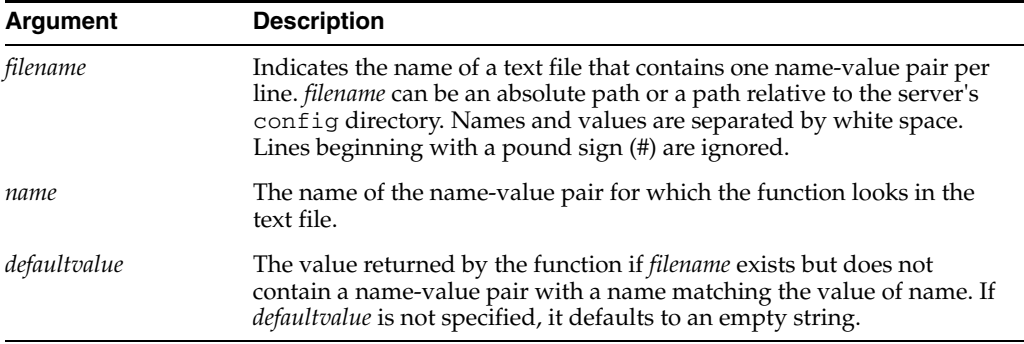

#### **Example**

The following example shows a text file called urimap.conf that could be used with the lookup function to map shortcut URIs to URIs:

```
# This file contains URI mappings for Oracle Traffic Director.
# Lines beginning with # are treated as comments.
# All other lines consist of a shortcut URI, whitespace, and canonical URI.
/webserver /software/products/web_srvr/home_web_srvr.html
/solaris /software/solaris/
/java /software/java/
```
Using the previous sample text file, you could use the following lookup expression to implement shortcut URIs for commonly accessed resources:

```
<If lookup('urimap.conf', uri)>
NameTrans fn="redirect" url="$(lookup('urimap.conf', uri))"
\langle/If>
```
# <span id="page-137-0"></span>**A.3.6.10 lookupregex**

The lookupregex function inspects a text file for a regular expression-value pair. This function takes a string as an input and matches it with the regular expression in each line. It returns the corresponding value only if it matches. If the file does not contain a match, this function returns the default value, if specified, or returns an empty string.

#### **Syntax**

lookupregex (filename,string,defaultvalue)

#### **Arguments**

The following table describes the argument for the expression function.

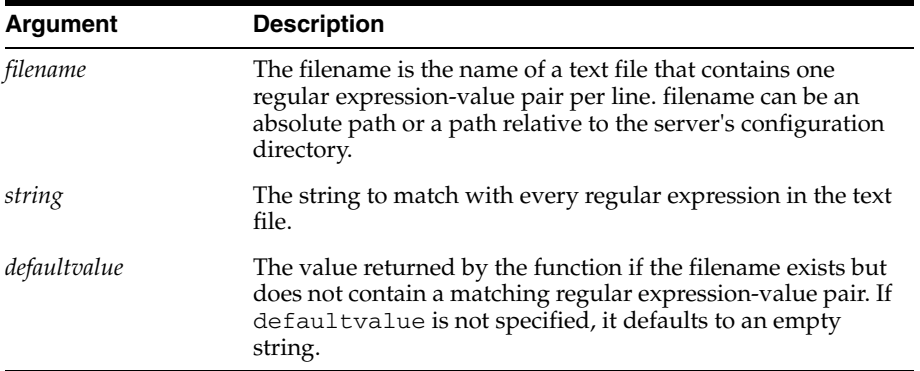

# <span id="page-138-0"></span>**A.3.6.11 mtime**

The mtime function returns the time of the last data modification for the specified file or directory.

# **Syntax**

mtime(path)

#### **Arguments**

The following table describes the argument for the expression function.

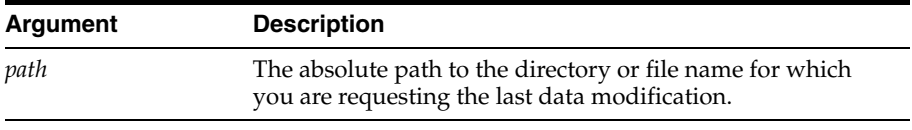

#### **See Also:** [atime,](#page-133-0) [ctime](#page-133-2)

# <span id="page-138-1"></span>**A.3.6.12 owner**

The owner function returns the owner of a file.

#### **Syntax**

owner(path)

#### **Arguments**

The following table describes the argument for the expression function.

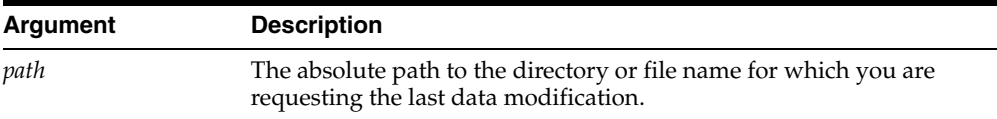

#### <span id="page-138-2"></span>**A.3.6.13 uc**

The uc function converts all the US ASCII characters in string to uppercase and returns the result.

#### **Syntax**

uc(string)

#### **Arguments**

The following table describes the argument for the expression function.

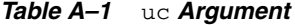

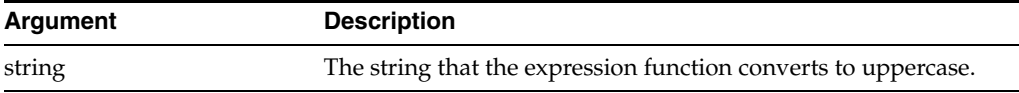

**See Also:** [lc](#page-135-1)

### <span id="page-139-1"></span>**A.3.6.14 unescape**

The unescape function decodes the URI using util\_uri\_unescape, converting percent-encoded octets to their unencoded form, and returns the result.

#### **Syntax**

unescape(uri)

#### **Arguments**

The following table describes the argument for the expression function.

*Table A–2* unescape *Argument*

| Argument | <b>Description</b>                  |
|----------|-------------------------------------|
| uri      | The URI that the function converts. |

**See Also:** [escape](#page-134-0)

#### <span id="page-139-2"></span>**A.3.6.15 uuid**

The uuid function returns a UUID as a string. No two calls to uuid return the same UUID. Because they are guaranteed to be unique, UUIDs are useful for constructing client-specific cookie values.

#### **Syntax**

uuid()

# <span id="page-139-0"></span>**A.3.7 Regular Expressions**

The If and ElseIf expressions can evaluate regular expressions using the equal sign and tilde  $(==)$  and exclamation point and tilde  $( != )$  regular expression matching operators. These regular expressions use the Perl-compatible syntax implemented by Perl-compatible Regular Expressions (PCRE).

By default, regular expressions are case sensitive. The (?i) option flag can be added to the beginning of a regular expression to request case insensitivity, for example:

```
$uri =~ '^/[Ff][Ii][Ll][Ee][Nn][Aa][Mm][Ee]$'
\text{Suri} = ~ (?i)^{\wedge}/\text{filename$'}
```
When an If or ElseIf expression contains a regular expression, regular expression backreferences can appear within arguments in the container body. Regular expression backreferences are of the form \$*n* where *n* is an integer between 1 and 9 corresponding to the capturing subpattern of the regular expression, for example:

```
\langleIf \ipath =~ '^(.*)(\.html|\.htm)$'>
NameTrans fn="rewrite" path="$1.shtml"
</Tf>
```
In the preview example, two subpatterns are used in the  $I\text{f}$  expression, so \$1 and \$2 can be used as backreferences. In the example, the value of the first capturing subpattern is used within a NameTrans fn="rewrite" parameter. The value of the second capturing subpattern is ignored.

An If or ElseIf expression can contain backreferences to earlier regular expressions in that same If or ElseIf expression, for example:

```
\langleIf "foo" =~ "(.*)" and $1 eq "foo">
# Any contained directives will be executed
# since $1 will evaluate to "foo"
...
</If>
```
The contents of the preview  $I f$  expression are executed, because the given  $I f$ expression always evaluates to true.

However, If and Elseif expressions, and contained directives, cannot contain backreferences to regular expressions in parent containers. For example, the following obj.conf entry is invalid:

```
\langleIf \text{5path} = \langle '(.*) \rangle \cdot \text{css'}<If $browser = "*MSIE*">
# This example is invalid as $1 is not defined
AuthTrans fn="rewrite" path="$1-msie.css"
\langle/If>
</If>
```
You can use the dollar sign and ampersand  $\frac{1}{2}$ & to obtain the value that last successfully matched a regular expression. Use the following obj.conf entry to redirect requests for HTML files to another server:

```
\langleIf $path =~ '\.html$' or $path =~ '\.htm$' >
NameTrans fn="redirect" url="http://docs.example.com$&"
\langle/Tf>
```
# <span id="page-140-0"></span>**A.4 String Interpolation**

Strings that contain references to variables or expressions are called interpolated strings. When you use interpolated strings, the embedded expressions and variables are evaluated, and the result is inserted into the string. The act of inserting data into a string is called string interpolation.

Use interpolated strings in expressions, log formats, and obj.conf parameters. In expressions, only string literals enclosed in double quotation marks are interpolated. For more information, see [Expression Literals.](#page-128-2)

# **A.4.1 Using Variables in Interpolated Strings**

To include the value of a variable in a string, prefix the name of the variable with the dollar-sign (\$). For example, the following format element in server.xml logs the client IP address, requested URI, and corresponding file system path for each HTTP request:

```
<access-log>
  <file>access</file>
  <format>$ip "$uri" $path</format>
</access-log>
```
In this example, \$ip, \$uri, and \$path are predefined variables. For more information, see [Variables.](#page-125-0)

For more information about access logs and log format, see ["Using the Custom](#page-144-0)  [Access-Log File Format"](#page-144-0).

If the name of the variable is ambiguous, add braces {} to the name. For example, the following string contains a reference to the predefined \$path variable:

```
"${path}html"
```
Without the braces, the string contains a reference to a hypothetical variable named pathhtml.

# **A.4.2 Using Expressions in Interpolated Strings**

To include the result of an expression in a string, prefix the expression with a dollar sign and a left parenthesis (\$( and follow it with a right parenthesis ). For example, the following two strings are identical after interpolation:

```
"\$(2 + 2)""4"
```
When an interpolated string is used as an obj.conf parameter, the string is interpolated each time the corresponding instruction is executed. For example, the following lines could be used in the obj.conf file to redirect clients based on the requested URI and the contents of the file redirect.conf:

```
<Object ppath="/redirect/*">
NameTrans fn="redirect" url="$(lookup('redirect.conf', $uri, '/'))"
</Object>
```
In this example, the expression lookup('redirect.conf', \$uri, '/') is evaluated each time the NameTrans directive is invoked, and the result is passed to the redirect SAF in its url parameter.

# <span id="page-141-0"></span>**A.5 Wildcard Patterns**

Oracle Traffic Director supports wildcard pattern matching in expressions. To use a wildcard without any special meaning, precede it with a backslash  $(\cdot)$ .

The following table describes various wildcard patterns and their uses.

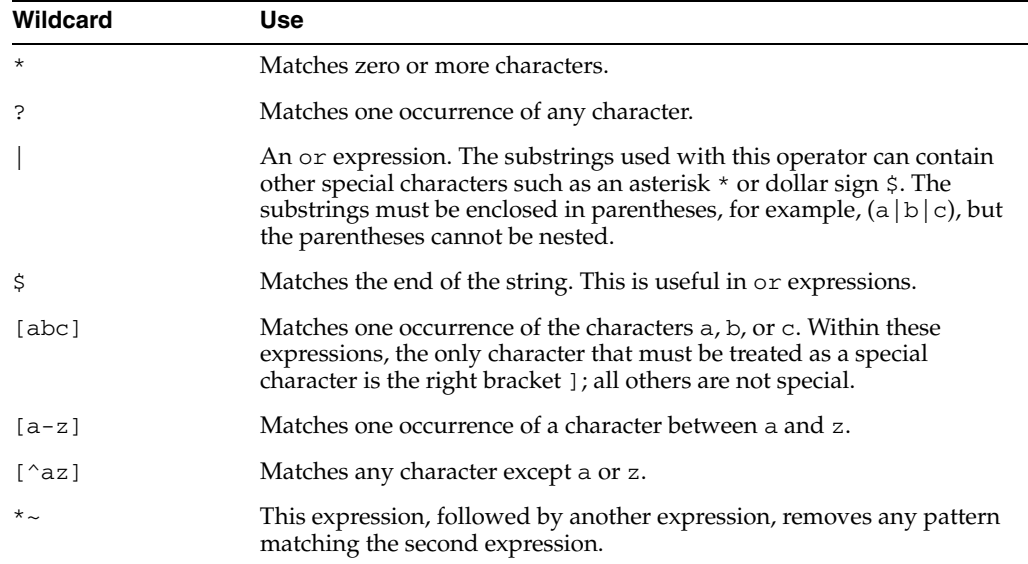

The following table lists wildcard examples with pattern and the result.

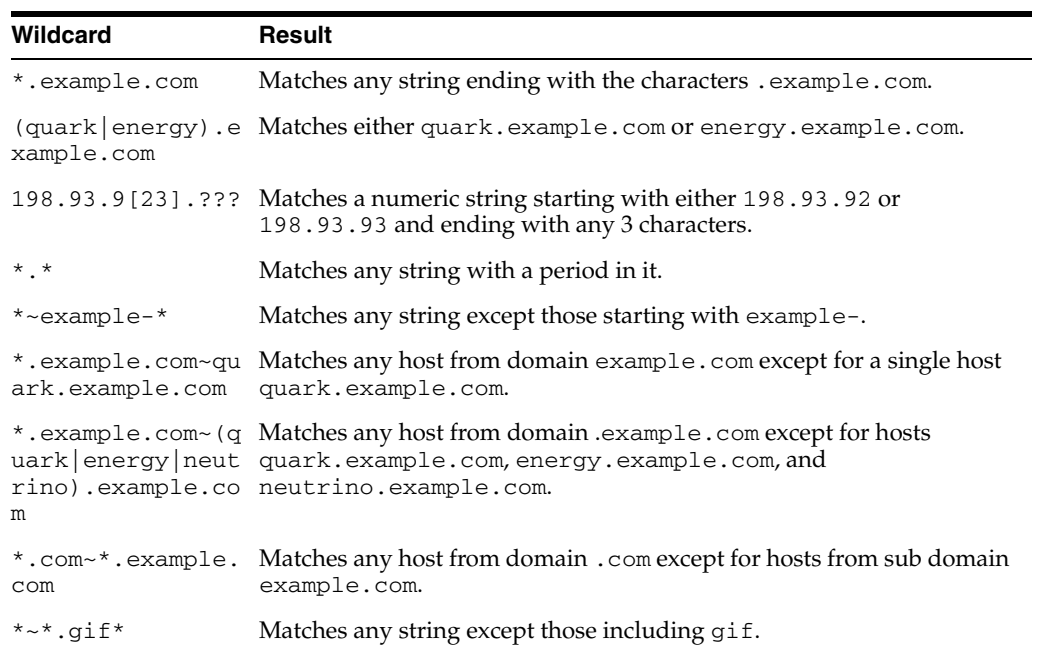
# <sup>B</sup>**Using the Custom Access-Log File Format**

This appendix contains information about the log format used by Oracle Traffic Director. Use these format options to customize the format of your log files. You can enter them through the Admin Console, or edit the format subelement of the access-log element in the server.xml file.

You can use variables and expressions in log formats with the syntax *\$variable* and \$(*expression*).

When creating a custom log format, anything between percent signs (%) is recognized as the name portion of a name-value pair stored in a parameter block in the server. Any additional text is treated as literal text, so you can add to the line to make it more readable. The one exception to the percent sign rule is the %SYSDATE% component, which delivers the current system date. %SYSDATE% is formatted using the time format %d/%b/%Y:%H:%M:%S and the offset from GMT.

If no format parameter is specified for a log file, the common log format is used:

```
"%Ses->client.ip% - %Req->vars.auth-user% [%SYSDATE%]
\"%Req->reqpb.clf-request%\" %Req->srvhdrs.clf-status%
%Req->srvhdrs.content-length%"
```
Typical components of log file format are listed in the following table. Because certain components could resolve to values that contain spaces, they are enclosed in escape quotes  $(\n\backslash \cdot)$ .

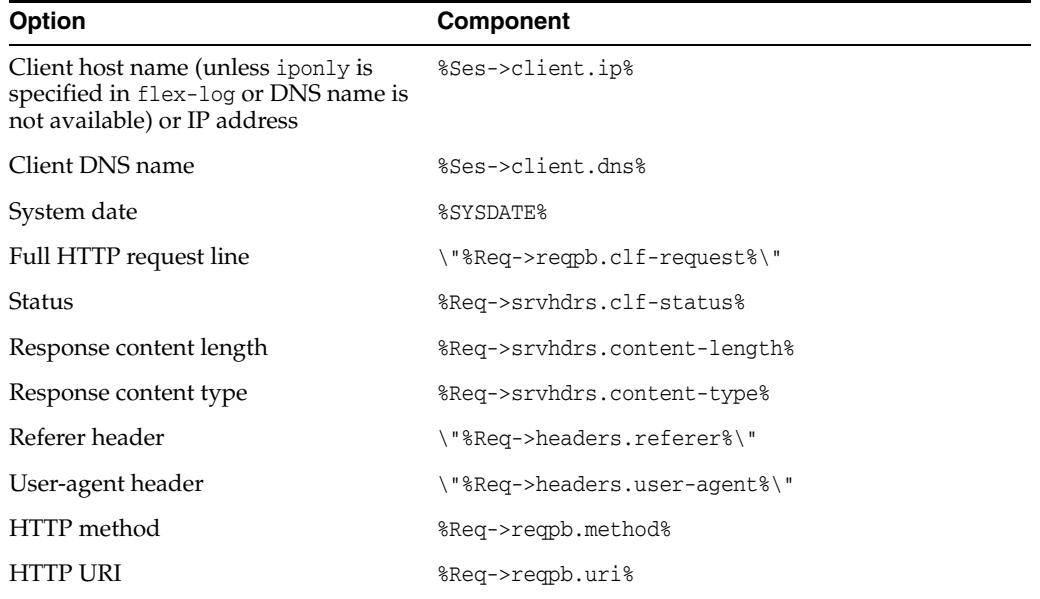

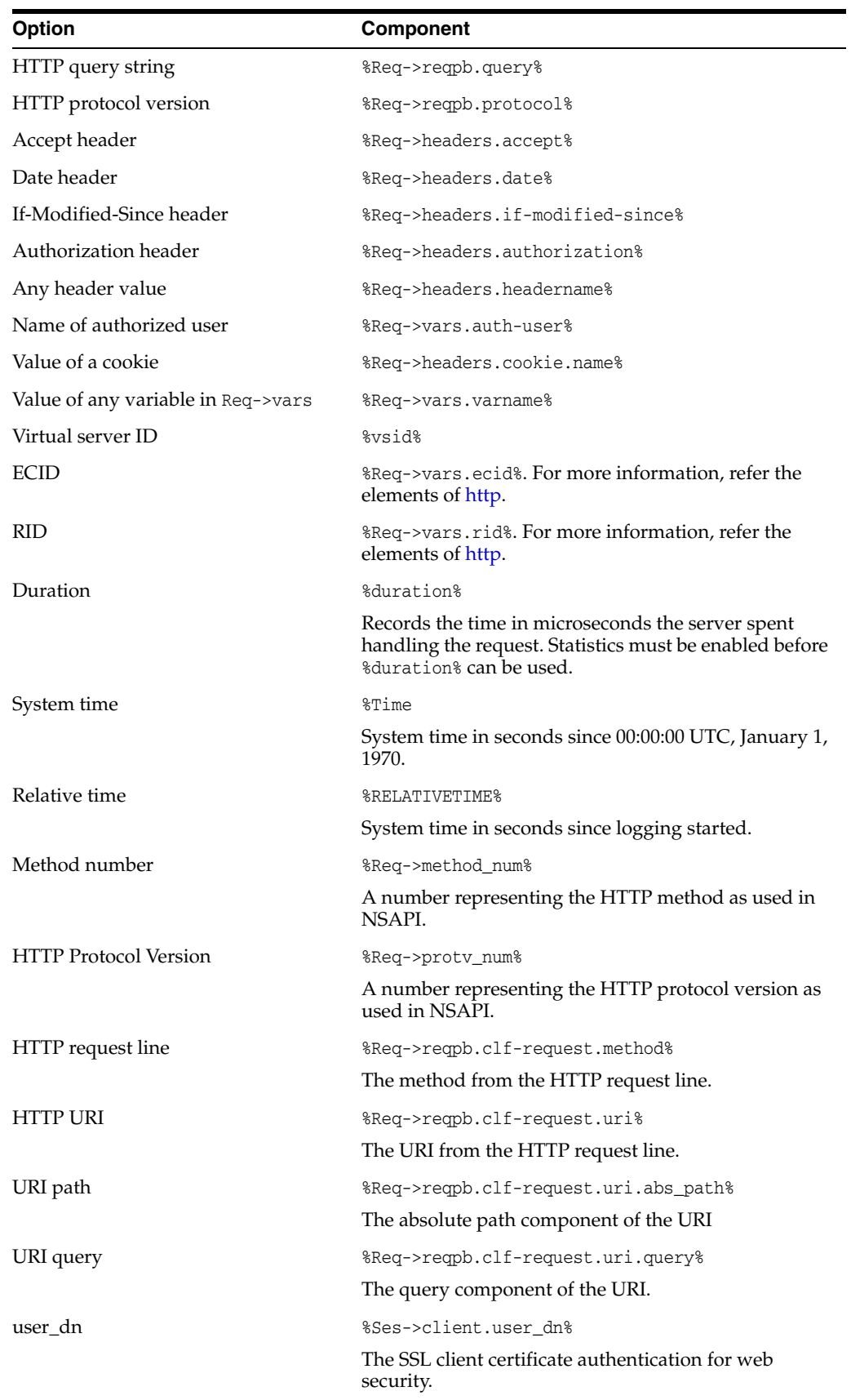

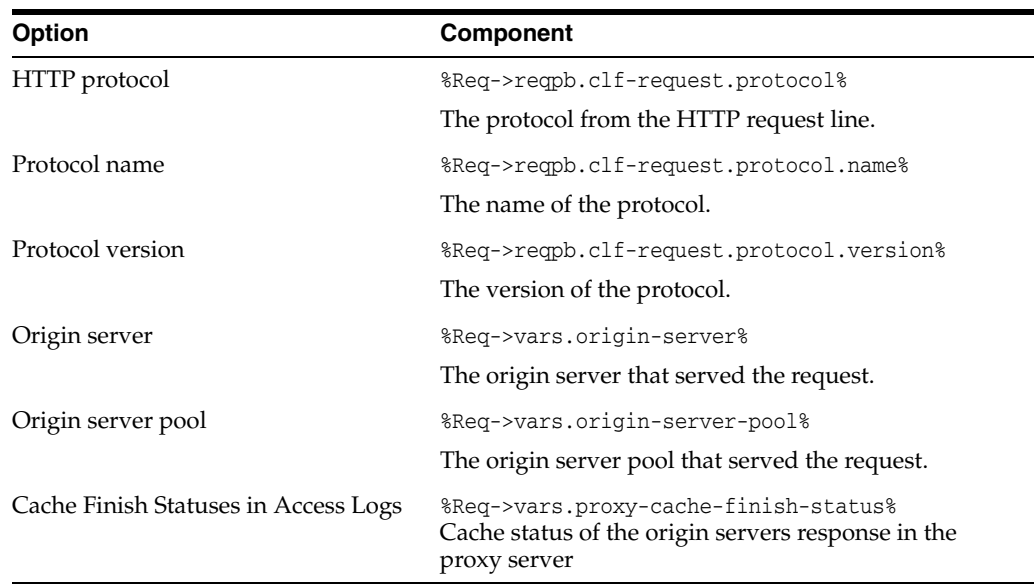

Additional log file parameters that can be configured are listed in the table below.

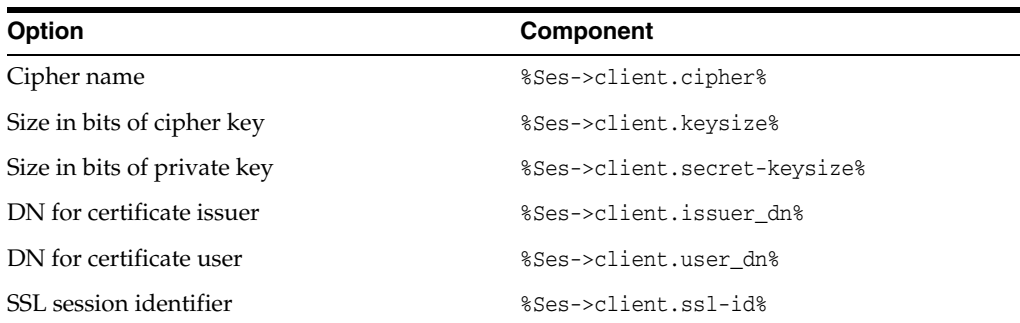

# <sup>C</sup>**Using Time Formats**

This appendix describes the format strings used for dates and times in the server log. These formats are used by the NSAPI function util\_strftime, by some built-in SAFs. The formats are similar to those used by the strftime C library routine, but not identical.

| <b>Attribute</b> | <b>Allowed Values</b>                                       |
|------------------|-------------------------------------------------------------|
| $\%a$            | Abbreviated day of the week (3 chars)                       |
| %d               | Day of month as a decimal number (01-31)                    |
| %S               | Second as a decimal number (00-59)                          |
| $\%M$            | Minute as a decimal number (00-59)                          |
| %H               | Hour in 24-hour format (00-23)                              |
| $\%Y$            | Year with century, as a decimal number, up to 2099          |
| $\%b$            | Abbreviated month name (3 chars)                            |
| %h               | Abbreviated month name (3 chars)                            |
| $\%T$            | Time in HH:MM:SS format                                     |
| $\%X$            | Time in HH:MM:SS format                                     |
| %A               | Day of the week, full name                                  |
| %B               | Month, full name                                            |
| $\%C$            | "%a %b %e %H:%M:%S %Y"                                      |
| $\%c$            | Date and time in "%m/%d/%y %H:%M:%S" format                 |
| $\%D$            | Date in "%m/%d/%y" format                                   |
| $\%$ e           | Day of month as decimal number (1-31) without leading zeros |
| $\%I$            | Hour in 12-hour format (01-12)                              |
| $\%$ j           | Day of year as a decimal number (001-366)                   |
| $\%k$            | Hour in 24-hour format (0-23) without leading zeros         |
| $\%1$            | Hour in 12-hour format (1-12) without leading zeros         |
| $\%m$            | Month as a decimal number (01-12)                           |
| $\%n$            | Line feed                                                   |
| $\%p$            | a.m./p.m. indicator for 12-hour clock                       |
| $\%R$            | Time in "%H:%M" format                                      |

*Table C–1 Format Strings for Date and Time*

| <b>Attribute</b> | <b>Allowed Values</b>                                                      |
|------------------|----------------------------------------------------------------------------|
| $\%r$            | Time in "%I:%M:%S %p" format                                               |
| $\%t$            | Tab                                                                        |
| $\%$ U           | Week of year as a decimal number, with Sunday as first day of week (00-51) |
| $\%W$            | Weekday as a decimal number (0-6; Sunday is 0).                            |
| $\%W$            | Week of year as decimal number, with Monday as first day of week (00-51)   |
| $\%x$            | Date in "%m/%d/%y" format                                                  |
| $\%y$            | Year without century, as decimal number (00-99)                            |
| $\frac{9}{0}$    | Percent sign                                                               |

*Table C–1 (Cont.) Format Strings for Date and Time*

# **D**

# **Alphabetical List of Server Configuration Elements and Predefined SAFs**

This appendix provides an alphabetical list of server configuration elements, including server.xml elements and predefined SAFs in obj.conf file.

#### **A**

[access-log](#page-27-0) [access-log-buffer](#page-27-1) [assign-name](#page-74-0)

[block-auth-cert](#page-83-0)

#### **B**

[block-cache-info](#page-84-0) [block-cipher](#page-84-1) [block-ip](#page-84-2) [block-issuer-dn](#page-84-3) [block-jroute](#page-85-0)

[block-keysize](#page-85-1)

[block-proxy-agent](#page-85-2)

[block-secret-keysize](#page-85-3)

[block-ssl](#page-86-3)

[block-ssl-id](#page-86-0)

[block-user-dn](#page-86-1)

[block-via](#page-86-2)

[block-xforwarded-for](#page-87-0)

# **C**

[check-request-limits](#page-78-0)

#### **D**

[deny-existence](#page-80-0) [dns](#page-32-0) [dns-cache](#page-32-1)

# **E**

[event](#page-33-1) [event-subscription](#page-33-0)

#### **F**

[failover-group](#page-34-0) [flex-log](#page-108-0) [forward-auth-cert](#page-87-1) [forward-cache-info](#page-87-2) [forward-cipher](#page-87-3) [forward-ip](#page-88-0)

[forward-issuer-dn](#page-88-1)

[forward-jroute](#page-89-0)

[forward-keysize](#page-89-1)

[forward-proxy-agent](#page-89-2)

[forward-secret-keysize](#page-90-0)

[forward-ssl-id](#page-90-1)

[forward-user-dn](#page-91-1)

[forward-via](#page-91-2)

[forward-xforwarded-for](#page-91-0)

#### **G**

[get-client-cert](#page-80-1) [get-sslid](#page-71-0)

#### **H**

[health-check](#page-36-0) [http](#page-38-0) [http-client-config](#page-92-0) [http-listener](#page-39-0)

# **I**

[instance](#page-41-0)

## **K**

[keep-alive](#page-41-1)

## **L**

[localization](#page-41-2)

# [log](#page-42-0)

**M**

[map](#page-75-0)

## **N**

[nt-uri-clean](#page-81-0)

#### **O**

[origin-server-pool](#page-43-0) [origin-server](#page-44-0)

#### **P**

[property](#page-45-0) [proxy-cache](#page-45-1) [proxy-cache-config](#page-93-0) [proxy-cache-override-http](#page-94-0) [proxy-retrieve](#page-104-0)

#### **Q**

[qos-error](#page-109-0) [qos-handler](#page-71-1)

#### **R**

[remove-filter](#page-105-1) [restart](#page-115-0) [reverse-map](#page-76-0) [rewrite](#page-76-1)

#### **S**

[server](#page-46-0) [service-proxy-cache-dump](#page-105-0) [service-trace](#page-106-0) [set-cache-control](#page-97-0) [set-cookie](#page-97-1) [set-origin-server](#page-100-0) [set-priority](#page-117-0) [set-proxy-server](#page-102-0) [set-variable](#page-118-0) [snmp](#page-48-0) [ssl](#page-49-0) [ssl-logout](#page-82-0) [ssl-session-cache](#page-52-0) [stats](#page-52-1) [stats-xml](#page-107-0) [strip-params](#page-77-0)

## **T**

[thread-pool](#page-55-0) [time](#page-56-0) [type-by-exp](#page-98-0) [type-by-extension](#page-99-0)

**U** [unix-uri-clean](#page-82-1)

**V**

[variable](#page-56-1)

[virtual-server](#page-57-0)

**W**

[webapp-firewall-ruleset](#page-58-0)